## **OBSAH**

## Amatérské radio

**Vydavatel:** AMARO spol. s r.o. **Adresa vydavatele:** Radlicka 2, 150 00 Praha 5, tel.: 57 31 73 14

**Redakce:** Alan Kraus, Pavel Meca tel.: 22 81 23 19 e-mail: [kraus@jmtronic.cz](mailto:kraus@jmtronic.cz) **Ročně vychází** 12 čísel, cena výtisku 30 Kc, rocni predplatné 312 Kc. **Objednävky predplatného** prijimä Michaela Jiräckovä, Radlickä 2, 150 00 Praha 5, tel.: 57 31 73 12 **Rozsiruje** PNS a.s., Transpress spol. s r.o., Mediaprint & Kapa a soukromi distributori.

**Objednävky inzerce** prijimä redakce.

## **Distribúciu, predplatné a inzerciu pre**  $S$ lovenskú republiku zabezpečuje:

Magnet-Press Slovakia s.r.o., PO.BOX 169, 830 00 BRATISLAVA tel./fax: 07/444 545 59 -predplatné tel./fax: 07/444 546 28 -administrativa tel./fax: 07/444 506 93 -inzercia Sídlo firmy: Teslova 12, 821 02 Bratislava

**Podávání novinovÿch zásilek** povolené Českou poštou - ředitelstvím OZ Praha (C.j. nov 6285/97 ze dne 3.9.1997)

**Za púvodnost** príspêvku odpovídá autor. Otisk povolen jen **s uvedením púvodu**.

**Sazba a DTP:** AK DESIGN - Alan Kraus

Za obsah **inzerátu** odpovídá inzerent.

Redakce si vyhrazuje **právo neuvefejnit** inzerát, jehoz obsah by mohl poskodit pověst časopisu.

**Nevyžádané rukopisy** autorům nevracíme. Bez **pfedchozího písemného souhlasu** vydavatele nesmí být žádná část kopírována, rozmnozována, nebo sírena jakýmkoliv způsobem. Právní nárok na **odskodnení** v prípadê změn, chyb nebo vynechání je vyloučen. **Veskerá práva vyhrazena**.

**ISSN 0322-9572, C.j. 46 043**

**© AMARO spol. <sup>s</sup> r. o.**

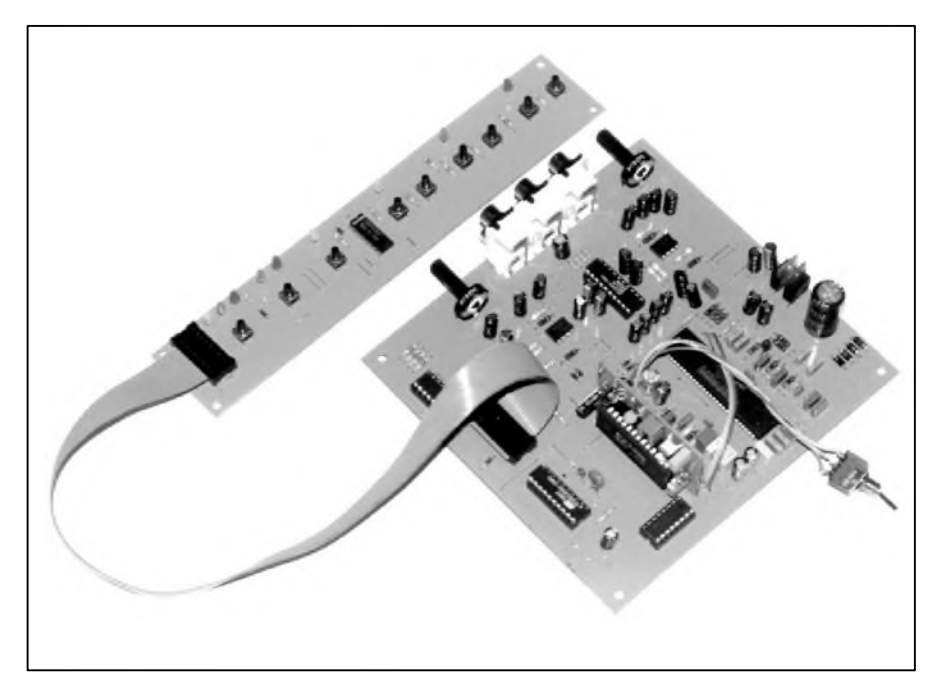

## **Obsah**

## **[Univerzalni](#page-1-0) zasuvné moduly**

*Jednoùcelové prevodniky ûrovnf pro multiplexer a prevodnik RS-232 vhodné i pro pouziti <sup>v</sup> jinych konstrukcich.........................................2*

## **RS-232 multiplexer a univerzalni prevodnik**

*[Prepinac](#page-6-0) vystupu RS-232 pocitace s moznostizasunuti univerzalniho modulu a zmeny ùrovnë na libovolném vystupu..............................7*

## **Dekodér pro domaci kino Dolby [Pro-Logic](#page-8-0) DS2000**

*Zaverecna cast serialu, venovaného popisu dekodéru Dolby Pro-Logic. Popisuje kompletni stavebni navod na dekodér, osazeny obvodem NJM2177L...........................9*

## **Otackomèr k autoalrmu**

*Dokonceni z minulého cisla, kde byl popsan "kombajn pro motoristy"[........................................](#page-14-0) <sup>15</sup>*

## **Proudovy kalibrator**

*Proudovy kalibrator je pripravek na cejchovani proudovych rozsahû multimetrû, vlastni vyrobu [nizkoohmovych](#page-15-0) odporû nebo ve spojeni s multimetrem k mereni malych odporû..................16*

## **[Inovovanv](#page-20-0) pulsní nabíjec akumulátorú**

*Dalsíz fady obli'benÿch konstrukcí, nabíjec pro akumulátory s fadou vylepsení............................. 21*

## **Emulacní redukce xxC51 na AT89C2051**

*Jednoduchÿ pfípravek pro práci s "malÿmi" procesory firmyATMEL[......................................](#page-25-0) 26*

## **[Encyklopedie](#page-31-0) na Internetu**

*Dalsípokracování seriálu o Internetu, tentokrát venovaného zajímavÿm adresám v oblasti encyklopédií..................... 32*

## **Vojenská radiotechnika**

*Nemecká vozidlová rádiová souprava Fu5 (FuSEIOU) pancéfovÿch vozû[.............................](#page-35-0) 36*

#### **[Radioamatérství](#page-37-0) jako celozivotní konícek**

*Dalsí díl zpovedi radioamatéra*

## **Z radioamatérského sveta**

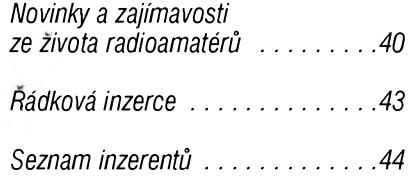

## (amatérské VAII HH

## **STAVEBNINAVODY^^^^^^^^^^^^^^^^^^\_**

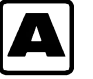

# **A Univerzální zásuvné moduly (Pigi)**

Kazdy, kdo priâel nëkdy do styku s problémy kolem sériové asynchronní komunikace, zná potrebu propojení dvou signálú, pracujících s rûznÿmi protokoly. Při vývoji elektronických zařízení pro sériovou komunikaci se s tímto prípadem setkáváme témër všude. Pro zjednodušení vývoje takových zařízení jsme pro vás připravili sadu univerzálních vÿmënnÿch

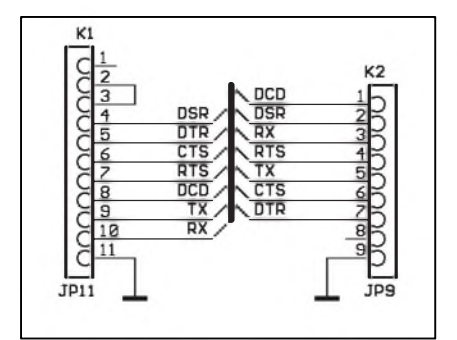

*Obr 1. Schéma zapojení PigiTTL*

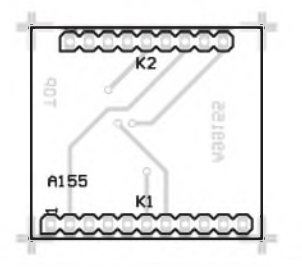

*Obr. 2. Rozlození souCástek*

modulů (pigů), které řeší právě typické prípady konverze rûznÿch norem.

<span id="page-1-0"></span>Tyto moduly jsou navrženy na unifikované desce s ploânÿmi spoji, takze je mozné pouhou vÿmënou modulu v zarízení zmënit pozadovanÿ komunikační protokol. Tyto moduly budeme i do budoucna pouzívat vâude tam, kde se vyskytne potreba prevodu protokolu. Moduly jsou zhotoveny na dvoustranné desce ploânÿch spojû o rozmërech 30 x 32 mm s dvëma řadami konektorových lišt (hřebínků), které se zasunují do připravených objímek na desce zarízení. Pouzití konektorû s rûznÿm poctem kontaktû (11 na vstupní stranë a 9 na vÿstupu) zabraňuje nesprávnému vložení modulu do základní desky. Dva prídavné vÿvody na vstupním konektoru jsou na modulu vzájemnë propojeny a slouzí pro detekci zasunutí modulu do objímky.

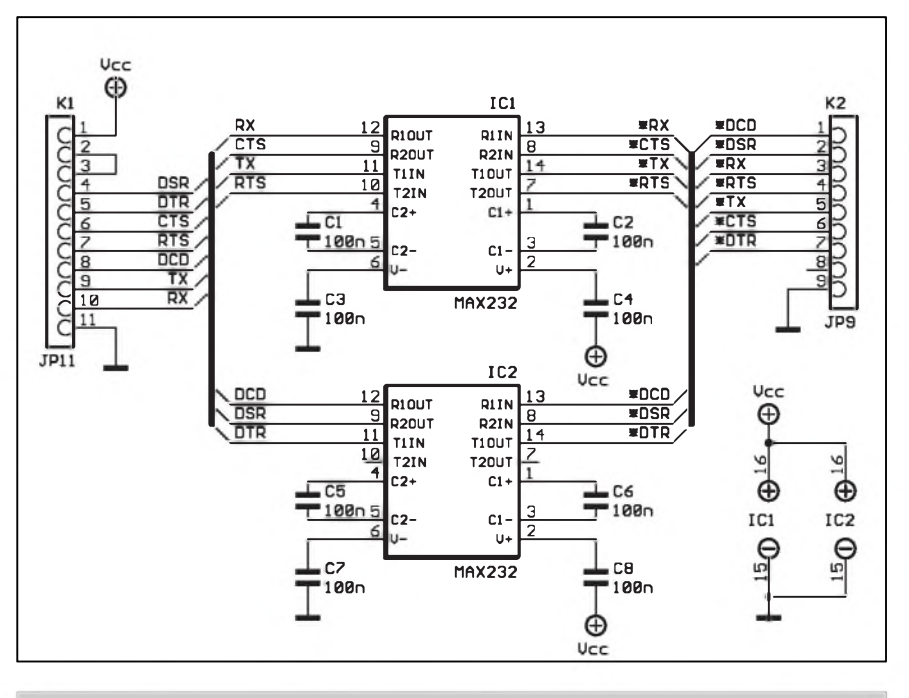

*Obr. 5. Schéma zapojení modulu Pigi232*

## **Popis zapojení adaptéru TTL - TTL 'PigiTTL'**

Schéma zapojení adaptéru je na obr. 1. Modul pouze propojuje odpovídající signály mezi konektory K1 a K2. Propojka mezi vÿvody K1-2 a K1-3 slouzí k detekci zasunutí adaptéru. Rozložení součástek na desce s ploânÿmi spoji je na obr. 2, obrazec desky spojû, strana soucástek

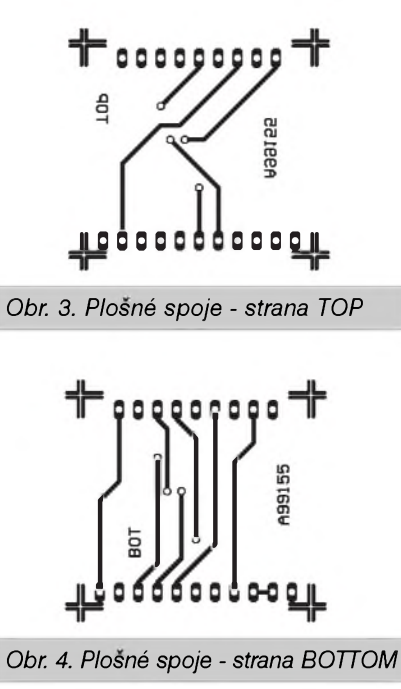

(TOP), je na obr. 3, strana spojû (BOTTOM) je na obr. 4. Tato deska tedy obsahuje pouze konektory K1 a K2.

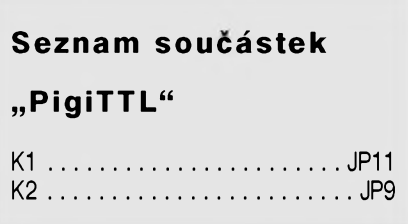

## **Popis zapojení adaptéru TTL - RS232 'Pigi232'**

Schéma zapojení adaptéru je na obr. 5. Modul zajiâfuje prevod signâlû TTL ùrovnë na ùrovnë podle normy RS232. Propojka mezi vÿvody K1-2 a K1-3 slouzí k detekci zasunutí adaptéru. Modul je mozné osadit pouze jedním obvodem MAX232 - IC1 a kondenzátory C1, C2, C3, C4. V tomto případě jsou podporovány pouze signály TX, RX, RTS, CTS. V prípadë, ze osadíme i obvod IC2 a kondenzátory C5, C6, C7, C8, jsou podporovány i signály DCD, DSR a DTR. Jako prevodníky úrovní IC1 a IC2 mohou bÿt pouzity obvody SP202, SP232, MAX202, MAX232 nebo jejich ekvivalenty. Rozlození soucástek na desce s ploânÿmi spoji je na obr. 6, obrazec desky spojû, strana

K2

3

ξ

U<br>S

TP9

 $\Theta$ 

 $\Theta_{\star}$ 

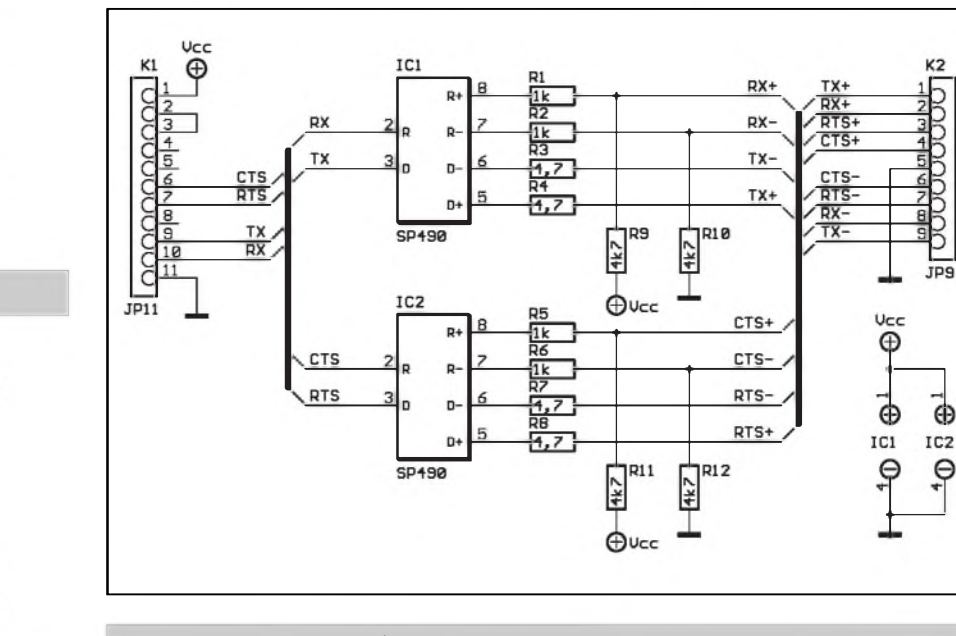

*Obr. 7. Plosné spoje - strana TOP*

*Obr 6. RozloZení soucástek*

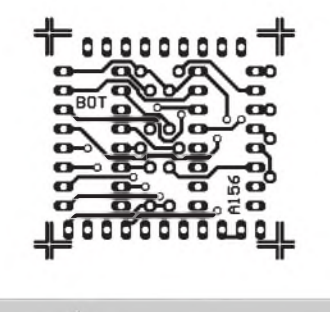

*Obr 8. Plosné spoje - strana BOTTOM*

součástek (TOP), je na obr. 7, strana spojû (BOTTOM) je na obr. 8.

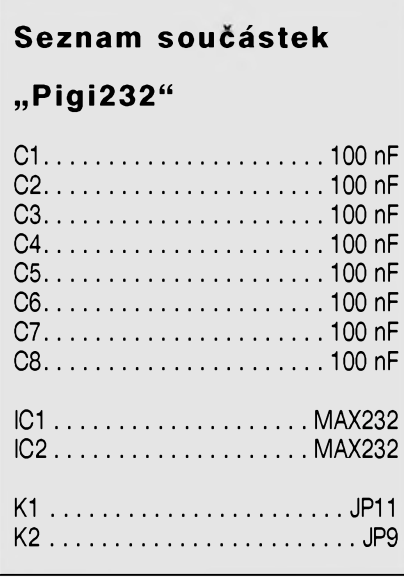

*Obr. 9. Schéma zapojení adaptéru Pigi422*

## **Popis zapojení adaptéru TTL - RS422 'Pigi422'**

Schéma zapojení adaptéru je na obr. 9. Modul zajiSfuje prevod signálû

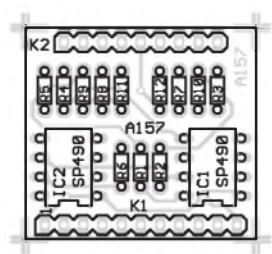

TTL úrovně na úrovně podle normy RS422. Propojka mezi vývody K1-2 a K1-3 slouzí k detekci zasunutí adaptéru. Jsou podporovány signály RX, TX, RTS a CTS. Jako prevodníky úrovní ICI a IC2 jsou pouzity obvody SP490 (LTC490, SN75179). Rozlození soucástek na desce s ploSnymi spoji je na obr. 10, obrazec desky spojû, strana součástek (TOP), je na obr. 11, strana spojû (BOTTOM) je na obr. 12.

| Obr. 10. Rozložení součástek       |  |
|------------------------------------|--|
| ╬<br>ę٥<br>food                    |  |
| Obr. 11. Plosné spoje - strana TOP |  |
|                                    |  |

*Obr 12. Plosné spoje - strana BOTTOM*

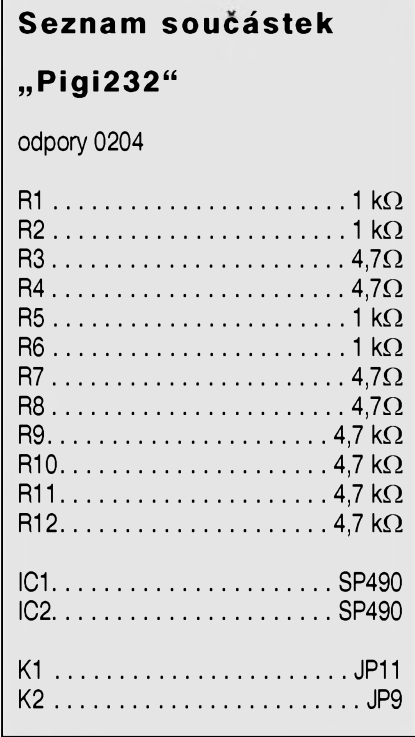

**5/1999 3** 

## **Popis zapojení adaptéru TTL - RS485 'Pigi485'**

Schéma zapojení adaptéru je na obr. 13. Modul zajiSfuje prevod signálú TTL úrovně na úrovně podle normy RS485. Propojka mezi vyvody K1-2 a K1-3 slouzí k detekci zasunutí adaptéru. Vzhledem k poloduplexnímu provozu je pomocí signálu RTS řízen směr přenosu. Propojkou JM1 je mozné zvolit úroven prepínání. Na místě IC1 je možné použít obvody SP485, SN75176 nebo jejich ekvivalenty. Odpory R3 a R4 zajiSfují klidovou úroven na vstupech IC1 pri odpojené lince. Kondenzátor C1 zlepSuje Sumovou imunitu a soucástky R5, R6, D1 a D2 plní ochrannou funkci. Pro správnou činnost je třeba zajistit impedanční přizpůsobení zakončovacími odpory 120  $\Omega$  na koncích vedení. Rozlození soucástek na desce s ploSnymi spoji je na obr. 14, obrazec desky spojú, strana soucástek (TOP), je na obr. 15, strana spojú (BOTTOM) je na obr. 16.

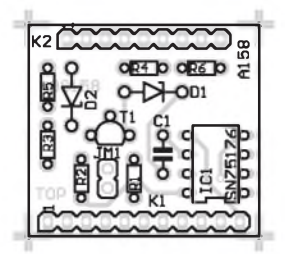

*Obr 14. Rozlození soucástek*

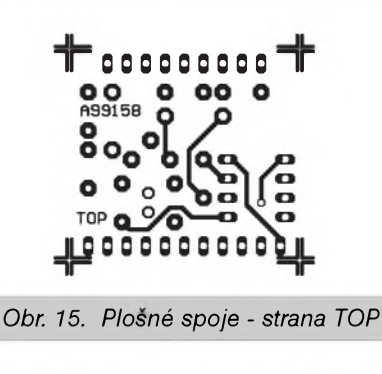

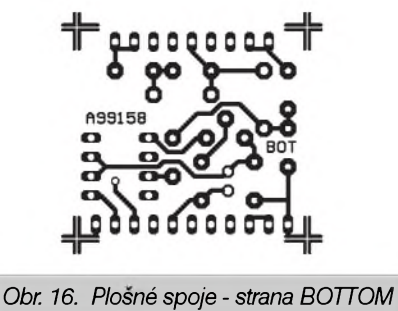

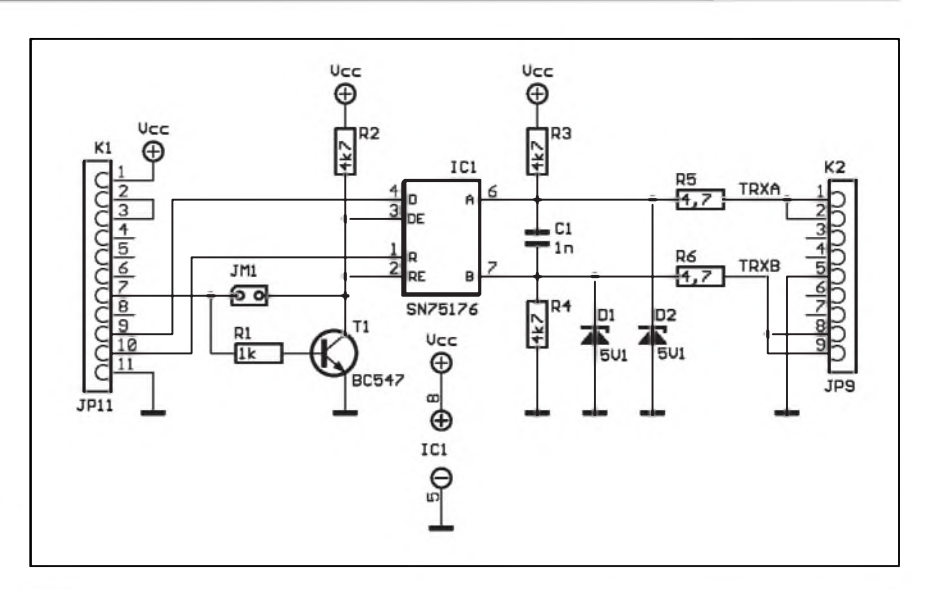

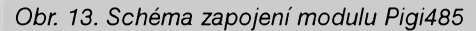

**"Pigi485"**

odpory 0204

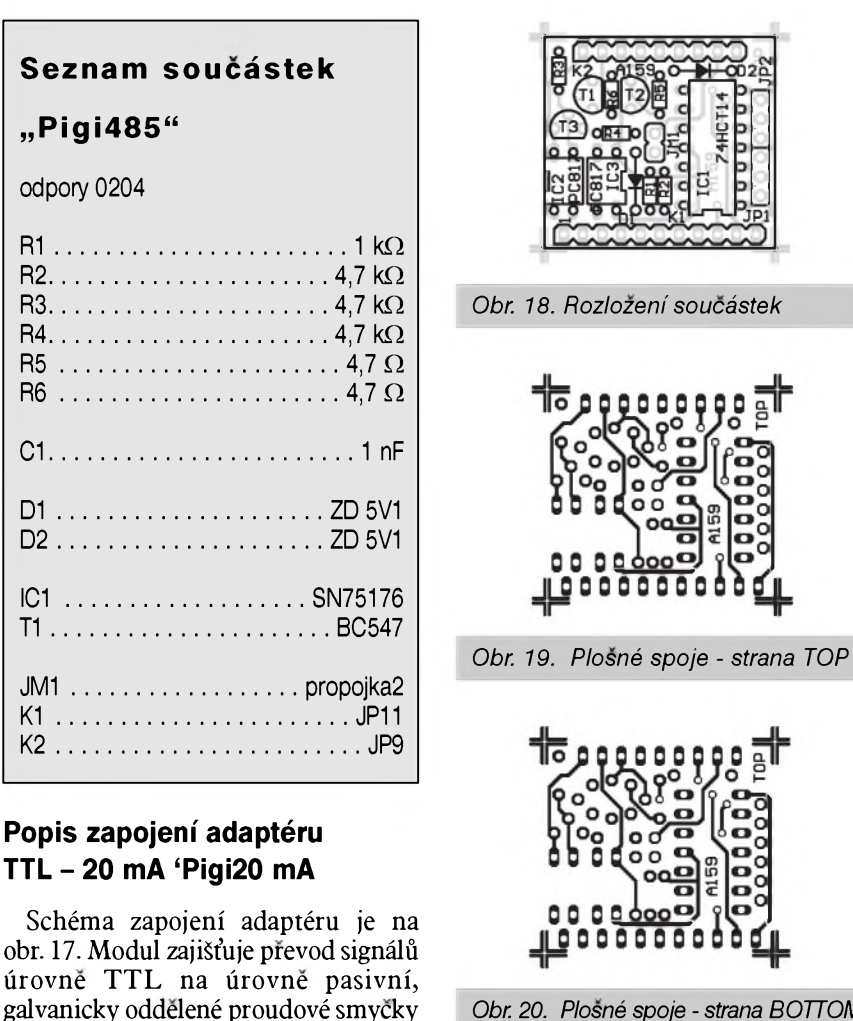

*Obr 20. Plosné spoje - strana BOTTOM*

možno připojit do obvodu přijímače nebo vysílače.

Technické parametry jednotlivých adaptérú jsou pro prehlednost uvedeny v tabulce 1.

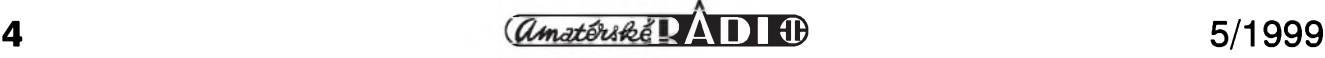

20 mA. Propojka mezi vyvody K1-2 a K1-3 slouzí k detekci zasunutí adaptéru. Propojka JP1 umožňuje negaci vysílače. Propojka JP2 umožňuje negaci přijímače. Propojka JM1 umožňuje zmenšit proud prijímací smyckou. Adaptér dále obsahuje proudovy zdroj, ktery je

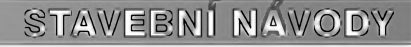

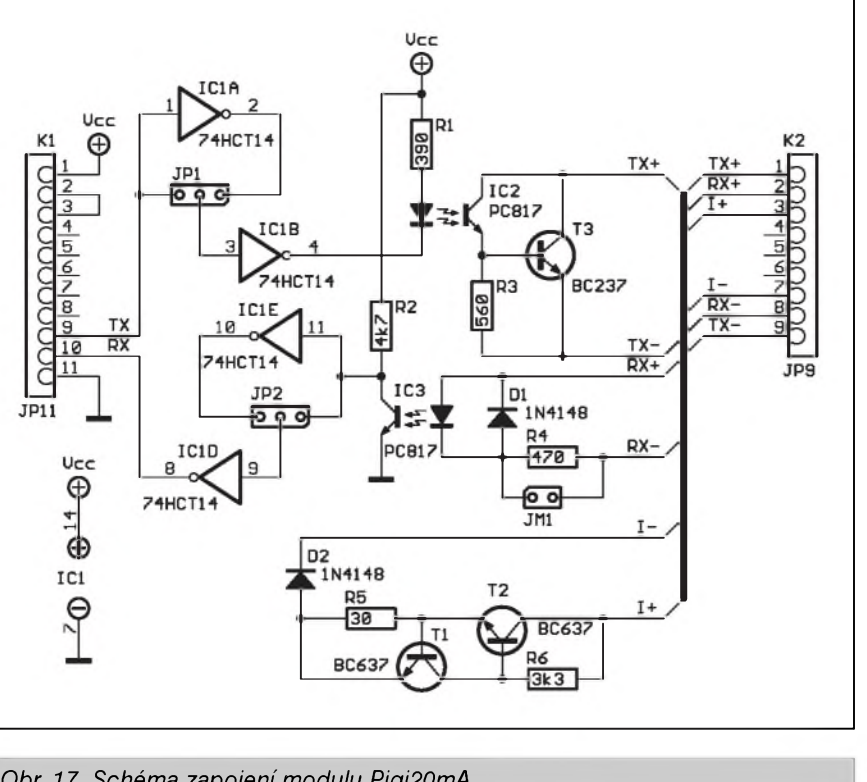

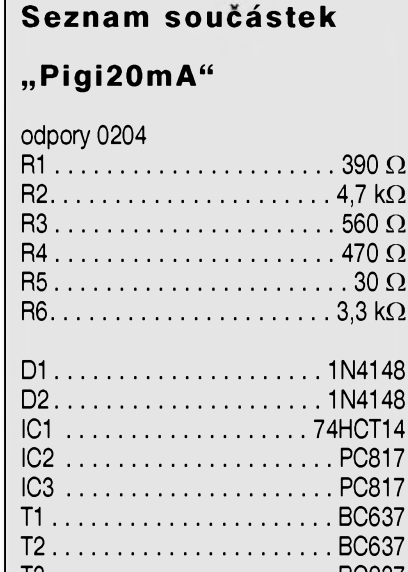

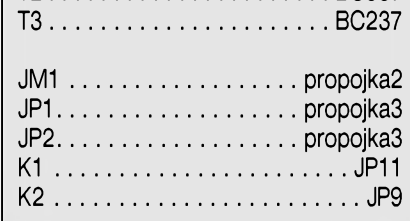

*Obr 17. Schéma zapojení modulu Pigi20mA*

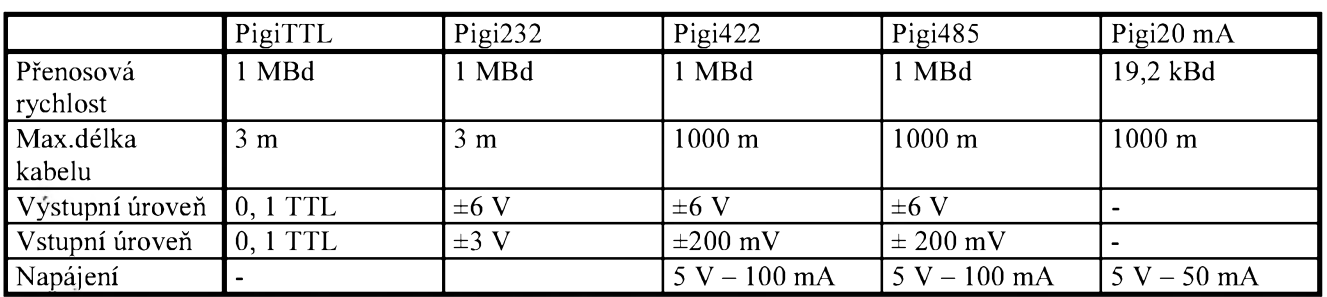

*Tab. 1. Technické parametry jednotlivych adaptéru*

## **Záver**

Pouzití uvedenych modulú zjednodušuje práci při návrhu komunikačních obvodů při zachování možnosti jednoduché změny převá-

**Programátor ATMEL**

**a program MikroProg**

V poslední dobe nám do redakce doSlo velké mnozství dotazû, kde je mozné získat program MikroProg, popsany v AR 2/99. Tento program je koncipován jako univerzální uzivatelské rozhraní pro všechny typy programátorû a simulátorû a bude postupne pouzit i k dalSím typûm programátorû a simulátorû, které pro vás pripravujeme. Soucástí programu

deného protokolu. Tyto moduly budou pouzívány i v dalSích konstrukcích, které pro vás připravujeme. V případě zájmu uvažujeme o výrobě a dodávkách těchto modulů jako finálních vyrobkû tak, aby byly snadno

potrebné informace o kazdém podporovaném obvodu a určuje chování programu po pripojení konkrétního programátoru. Tato koncepce umožňuje snadnou inovaci existujících programátorû o nové typy obvodû, prípadne doplnení sortimentu o dalSí typy programátorû. Po spuStění programu MikroProg se testuje, jaký typ programátoru je k počítači pripojen a které programovatelné obvod jsou připojeným zařízením podporovány. Tato informace je ulozena v programu mikroprocesoru programátoru. Protoze bez komunipouzitelné i pri vyvoji vaSich vlastních zarízení.

-MK-

Kontakt na autora: *[kosta@iol.cz](mailto:kosta@iol.cz)* tel.: 0603/338 747

kace s procesorem je program MikroProg pouzitelny pouze jako komfortní HEX-editor, je dodáván pouze jako soucást stavebnice programátoru (je zahrnut v ceně stavebnice), nebo ho lze objednat spolu s naprogramovanym procesorem. (V tom případě je jeho cena na disketě 3,5" 290,- Kč včetně DPH.)

V prípade zájmu o vyvoj vlastního zařízení je možné získat po dohodě s autorem podrobny popis komunikačního protokolu, případně i komunikační rutiny pro i51.

## **B RS - <sup>232</sup> multiplexer <sup>a</sup> univerzální prevodník**

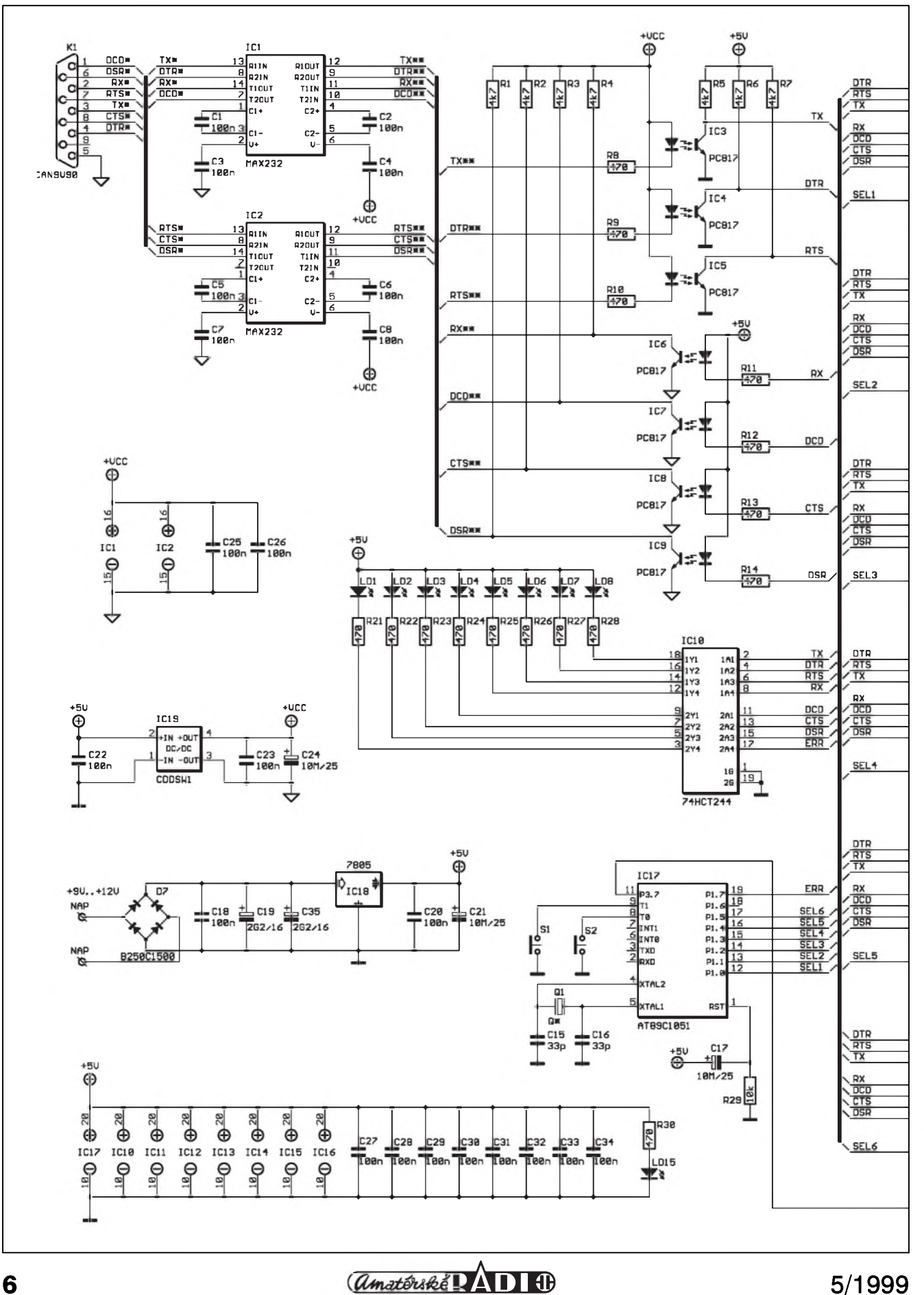

Poslední dobou mě po nocích děsí strašidlo sériových asynchronních komunikací. VSe se vSím komunikuje.

A pokazdé jinym protokolem, po jinak zapojeném kabelu. Jednou je to RS232, podruhé RS485 nebo RS422,

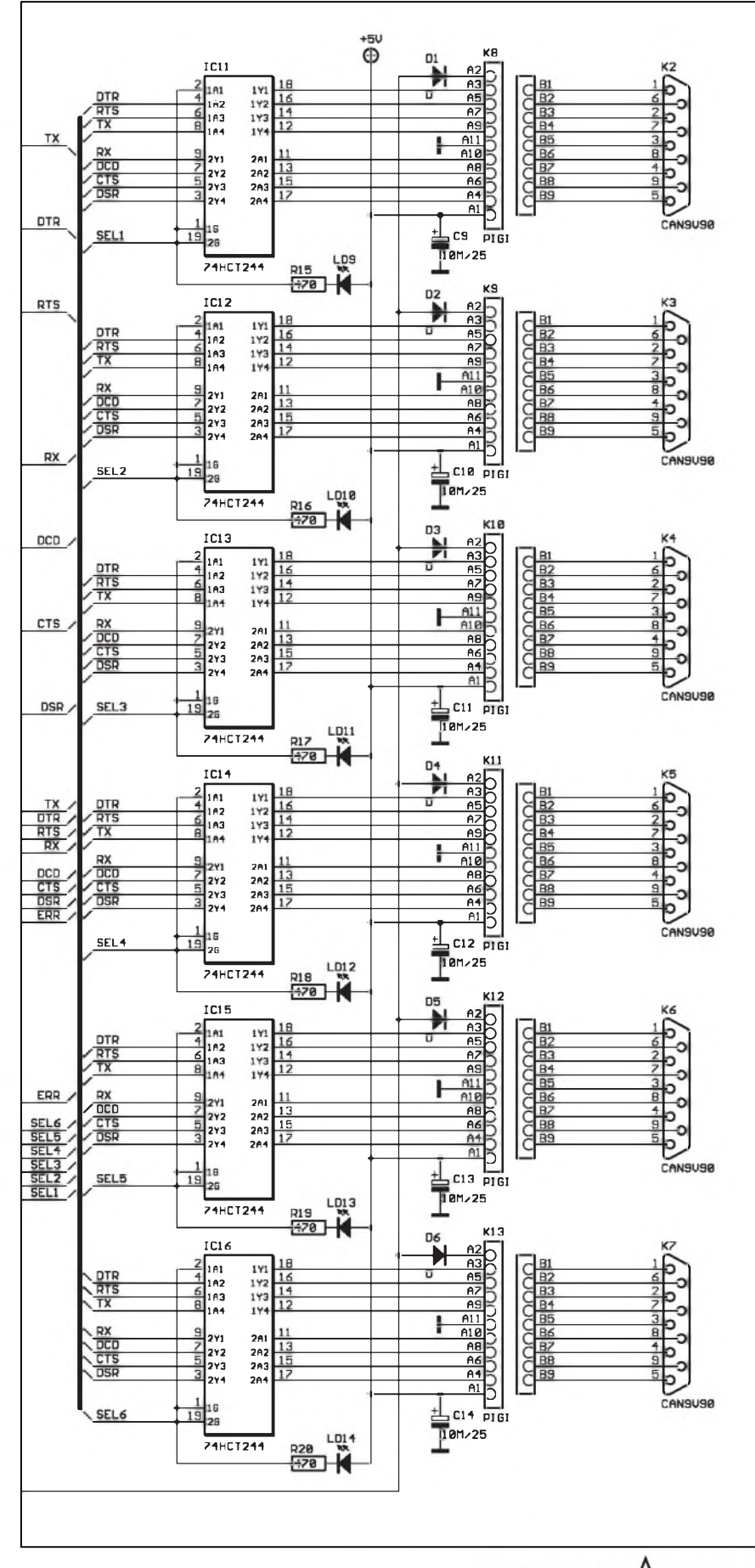

starší zařízení využívají proudovou smyčku a občas je potřeba komunikovat na úrovních TTL logiky. Neustálé vzniká potreba prepojování prísluSnych kabelû a hledání vhodných převodníků. Prostě zmatek nad zmatek. A zmatek a spěch je potom prícinou mnoha chyb a omylû. Z těchto důvodů jsem se rozhodl navrhnout univerzální převodník a multiplexer 1-6 sériové linky RS232.

## **Vlastnosti:**

- galvanické oddelení signálû RXD, TXD, RTS, CTS, DSR, DTR, DCD (signál RI není podporován) linky
- možnost připojení až šesti různých zařízení na jednu linku RS232 (COM port počítače)
- jednoduché přepínání mezi připojenými zařízeními
- možnost konverze do různých norem (RS232, RS422, RS485, TTL,  $20$  mA, ... )
- indikace stavu všech signálů
- indikace zvoleného portu
- indikace chyb
- přenosová rychlost minimálně 115 kB
- napájení AC/DC 9 až 15 V/ 500 mA (max)
- nízká cena

Při návrhu byla dána přednost násuvnym adaptérûm, realizujícím vlastní prevod mezi úrovní TTL a pozadovanou, pred komplikovanym a tedy i relativně drahým řešením s některým z univerzálních konvertorû norem (SP301, SP332, SP501, SP502, SP503).

## **Popis zapojení multiplexeru:**

Schéma zapojení je na obr. 1. Konektor K1 slouží k připojení linky RS232, která je elektronicky prepínána pres prevodníky úrovní ke konektorům K2 až K7. Signály z konektoru K1 jsou konvertovány z úrovní RS232 na úrovně TTL ve dvojici převodníků IC1 a IC2 (SP232 nebo MAX232) a galvanicky odděleny optočleny IC3 až IC9. Vstupní část multiplexeru je galanicky oddelena od ostatních obvodů. Pro zjednodušení napájecí Cásti je pro napájení vstupních obvodû použit integrovaný DC/DC měnič IC19. Vzhledem k odběru vystačíme s nejmenSím provedením se zatízitelností <sup>1</sup> W. V zapojení je pouzit typ CDDSW1-0505S, který je schopen při

<span id="page-6-0"></span>*Obr. 1. Schéma zapojení*

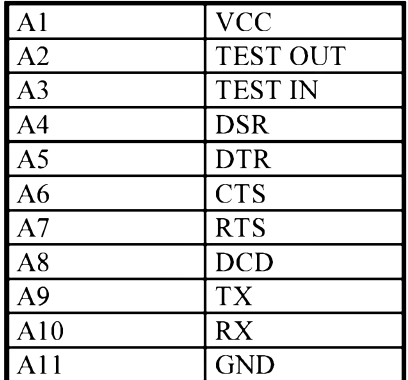

*Tab. 1. Zapojení konektoru K7 az K12 (sekce A)*

vstupním a výstupním napětí 5 V dodat vystupní proud az 200 mA. Měnič je v pouzdře SIL4 s vnějšími rozměry 6 x 11 x 10 mm. Takto řešený zdroj umožňuje napájet celý multiplexer jednoduše z externího zástrčkového napájece jedním napájecím napetím. Obvod IC10 (74HCT244) posiluje signály pro indikacní LED LD1 až LD8. SIgnály jsou přepínány budici IC11 az IC16 (74HCT244). Vybraný port je aktivován přivedením nízké úrovně na uvolňovací vstupy G1 a G2 vodiči SEL1 až SEL6 z mikroprocesoru IC17 (AT89C1051). LED LD9 az LD14 indikují aktivní port. Konektory K8 az K13 slouzí k zasunutí prevodníkú TTL-TTL, TTL-RS232, TTL-RS422, TTL -RS485 nebo TTL-20mA. Tyto zásuvné moduly (Pigi) byly popsány v predcházejícím clánku. U zvoleného oddelovace je na vÿvod A3 (konektoru K8 až K13) přivedena nízká úroveň. Pokud je v konektoru zasunut adaptér, tento signál přes diody DI až D6 informuje mikroprocesor o přítomnosti převodníku. V případě, že je vybrán port, kterÿ nemá zasunut převodník, začne blikat indikační LED příslušného portu. Přepínání mezi jednotlivÿmi porty P2 az P7 je reSeno pomocí mikroprocesoru IC17 (AT89C1051) pres tlacítkové spínace S1 a S2. Mikroprocesor je uveden do vychozího stavu po zapnutí napájení resetovacím obvodem C17 a R29. Hodiny pro mikroprocesor jsou řízeny krystalem Q1. Mûzeme pouzít krystal s kmitočtem 2 až 12 MHz. Ovládání by bylo možné řešit i bez mikroprocesoru, ale jeho pouzitím je umožněna případná úprava funkce bez nutnosti menit obvodové zapojení prepínace (HW).

V příštím čísle bude popis multiplexeru RS-232 dokončen.

> -MK[kosta@iol.cz](mailto:MK-kosta@iol.cz)

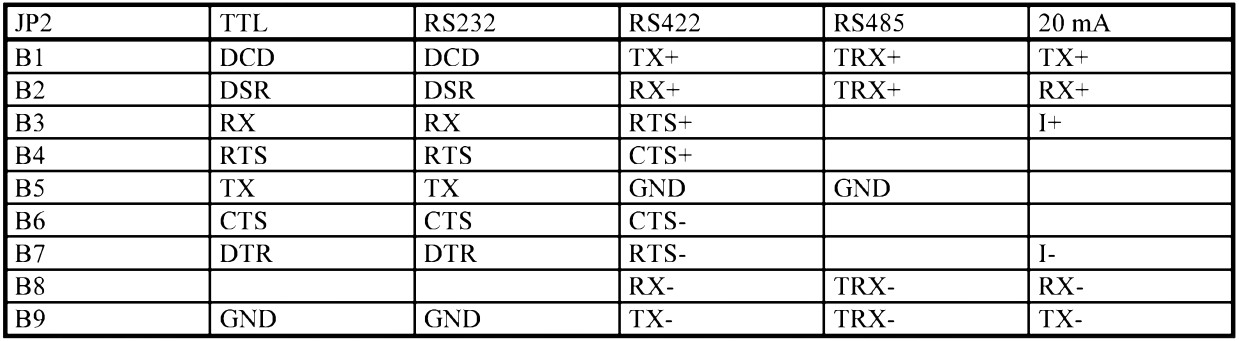

*Tab. 2. Vÿznam pinu konektoru K7 az K12 (sekce B) pro jednotlivé adaptéry*

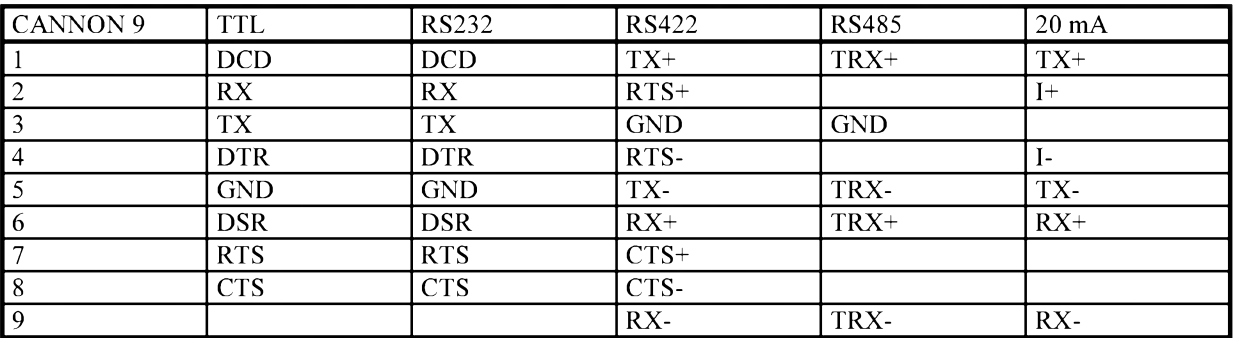

*Tab. 3. Vÿznam pinu konektoru CANNON 9 podle jednotlivych adaptéru*

## **Desky s plosnymi spoji na Internetu**

Opět připomínáme našim čtenářům, že již většina desek s plošnými spoji, publikovanÿch od poloviny roku 1997 na stránkách casopisû Amatérské radio a Stavebnice a konstrukce, je nyní dostupná v PDF formátu na naSí www stránce [www.jmtronic.cz](http://www.jmtronic.cz). Tyto desky si mûzete vytisknout na laserové

tiskárně, případně si nechat zhotovit filmovou predlohu. V soucasnosti je k dispozici jiz pres 130 desek s ploSnÿmi spoji.

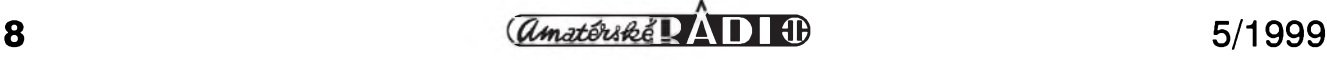

# **Dekodér pro domácí kino Dolby Pro-Logic DS2000 - 3. Cást**

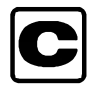

## **Pavel Meca**

V závěrečné části bude již popsán<br>ompletní dekodér Surround kompletní Pro-Logic.

Na obr. 2 je kompletní zapojení dekodéru systému Pro-Logic - pozn.: zpozd'ovací linka není ve schématu obsazena. Pouzity obvod NJM2177L

je zapojen podle doporučení výrobce. RC člen R11 a C9 určuje čas pro automatické vyvázení kanâlû. C9 je proto pouzit tantalovy. Funkce dekodéru jsou řízeny mikroprocesorem AT89C2051 pres obvod IC7 - 4094. Je to posuvny registr se sériovym vstupem a s paralelními výstupy. Stavy registru se přenesou na výstupy pomocí vstupu STR.

Tlačítka a indikační diody jsou umísteny na samostatném ovládacím panelu. Jeho zapojení je na obr. 1. Tlačítka jsou připojena přes obvod

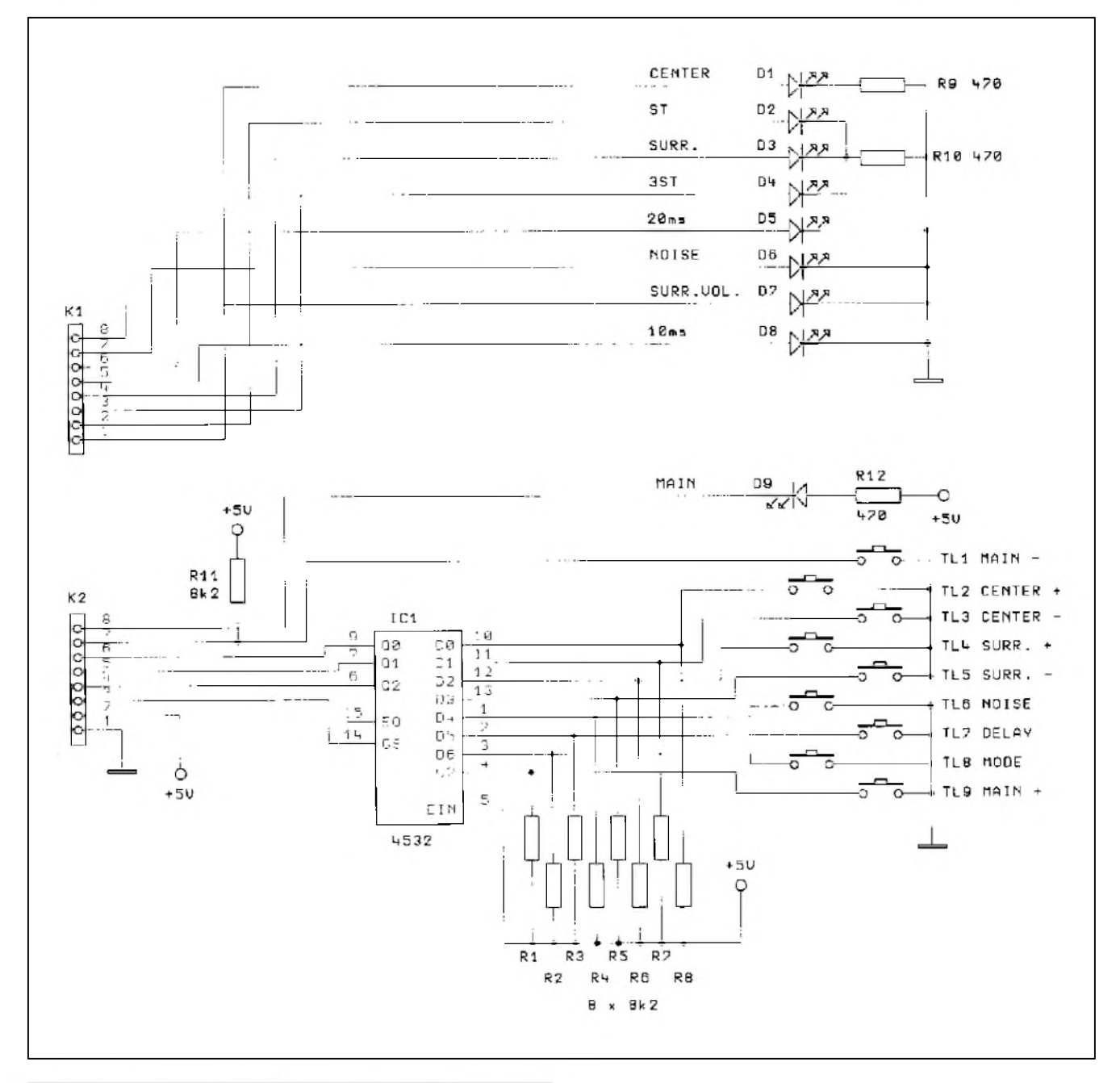

*Obr. 2. Schéma zapojení tlacítkového ovládání dekodéru*

<span id="page-8-0"></span> $\frac{1}{2}$  **B**  $\frac{1}{2}$  **B**  $\frac{1}{2}$ 

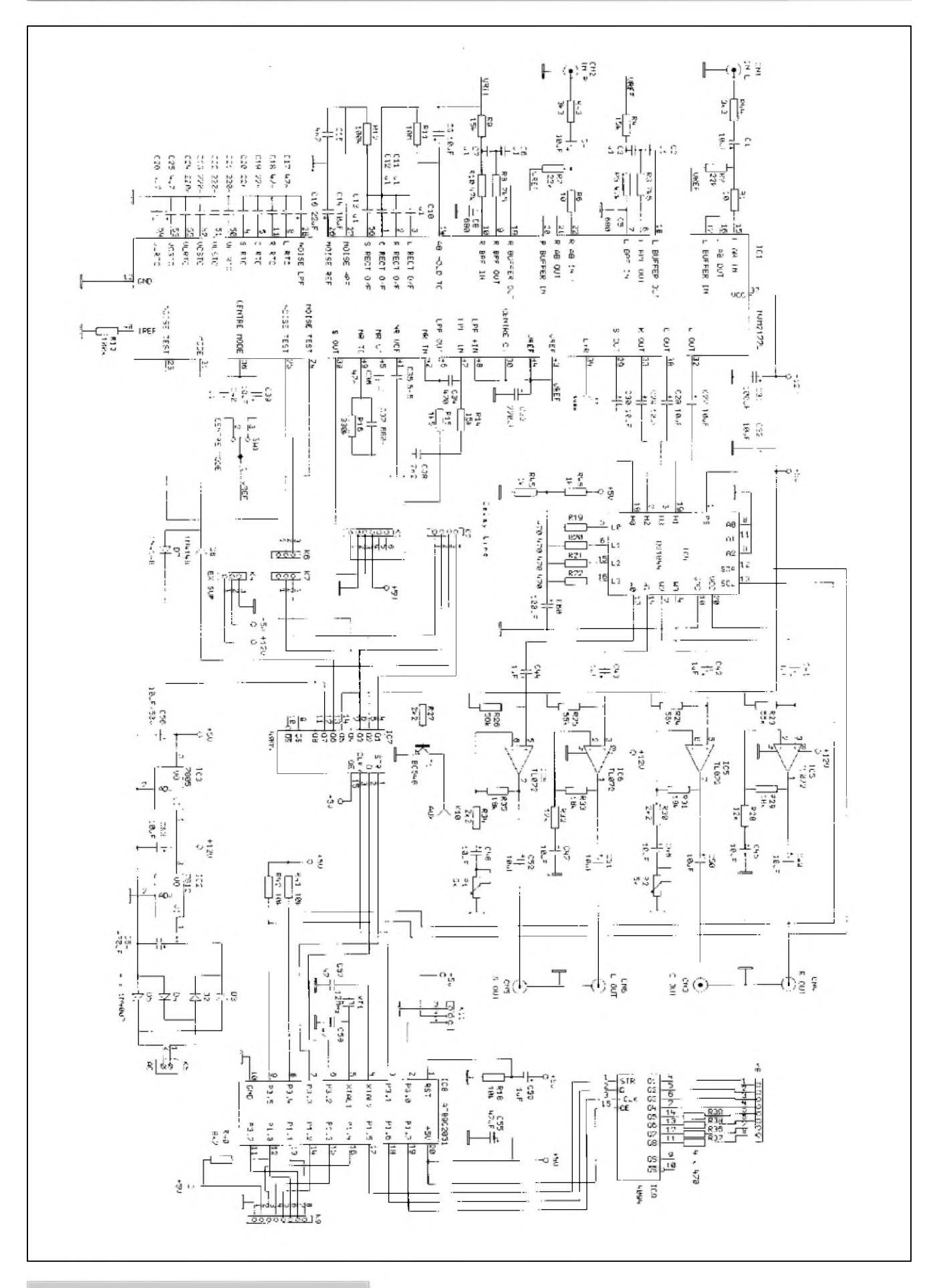

*Obr 1. Celkové schéma zapojení dekodéru*

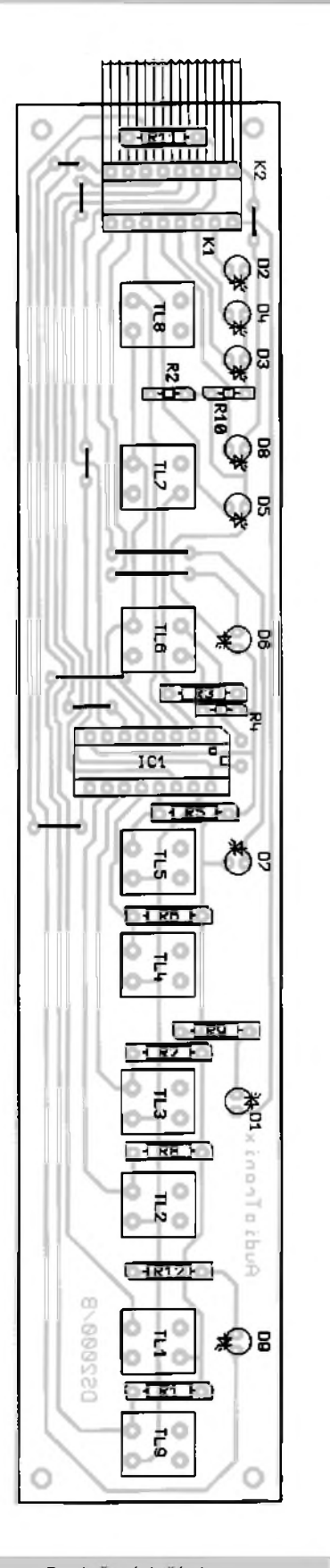

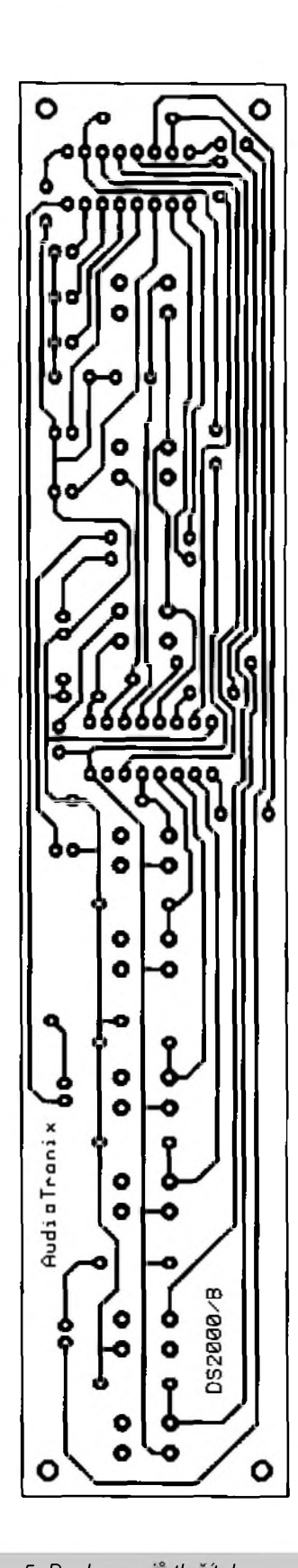

### *Obr. 3. Rozlození tlacítek Obr. 5. Deska spoju tlacítek*

IC10 - 4532. Je to tzv. prioritní kodér s 8 vstupy a třemi výstupu. Prioritní znamená, že funguje pouze tlačítko s nejvySSí binární hodnotou. Indikacní

diody LED jsou ovládány obvodem IC9, což je sériový posuvný registr s paralelním výstupem. Je použito 9 tlacítek a 9 diod LED. Na obr. 13 je

*amatériké LAIIE* 

### **STAVEBNÍ NÁVODY**

rozložení tlačítek na předním panelu. Popis ovládacích tlačítek a indikačních diod:

- MAIN hlasitost všech kanálů současně
- CENTER hlasitost stredového kanálu - Center - 5 krokû
- SURROUND hlasitost zadního kanálu - Surround - 5 krokû
- indikacní diody LED svítí podle použitého nastavení
- NOISE spuštění testovacího Sumového generátoru
- DELAY nastavení zpoždění pro zadní kanál - sekvenčně
- 10 ms svítí LED 10 ms
- 20 ms svítí LED 20 ms
- 30 ms svítí obě LED pro zpoždění 30 ms
- MODE LED ST stereo dekodér vypnut
- LED 3ST zadní kanály vypnuty
- LED SURROUND plná funkce dekodéru vč. zadního kanálu

V dekodéru není použito zálohování posledně nastavených hodnot, protože není v tomto případě ani potřebné.

Po zapnutí dekodéru se nastaví tyto funkce:

- hlasitost ... MAIN (Sestá pozice)
- MODE ... SURROUND
- DELAY ... 20 ms

Dekodér Pro-Logic je dekodérem se ctyrmi vÿstupními kanály. Proto je treba zajistit ovládání hlasitosti minimálnë ctyrnásobnÿm potenciometrem. Je použit čtyřnásobný elektronickÿ potenciometr firmy Dallas - typ DS1844. Potenciometr má lineární prûbëh se 64 kroky a ovládá se pomocí sériové linky I**2**C. Umožňuje nastavit hlasitost středového kanálu a zadního kanálu a také hlasitost všech kanálů současně. Protože jsou použity pouze čtyři potenciometry, nastává problém, jak nastavovat každý kanál samostatně a pak také všechny současně. Správným rešením by bylo použít šest potenciometrû. Jeden pro stredovÿ kanál, jeden pro zadní kanál a jeden ctyrnásobnÿ pro centrální rízení hlasitosti všech kanálů. Toto řešení by bylo nákladnější. V popsaném dekodéru byl použit zjednodušený systém rízení hlasitosti. Základní rozsah potenciometrû je rozdëlen na dvacet úseků. Protože je průběh pouZitého obvodu DS1844 lineární, je programovë nastaven jeho prûbëh na pribliZnë logaritmickÿ. Po zapnutí se nastaví 6. pozice, tzv. základní pozice. Centrální a zadní kanál lze od základní pozice ovládat na každou stranu o dva kroky. Celkem je jejich rozsah regulace

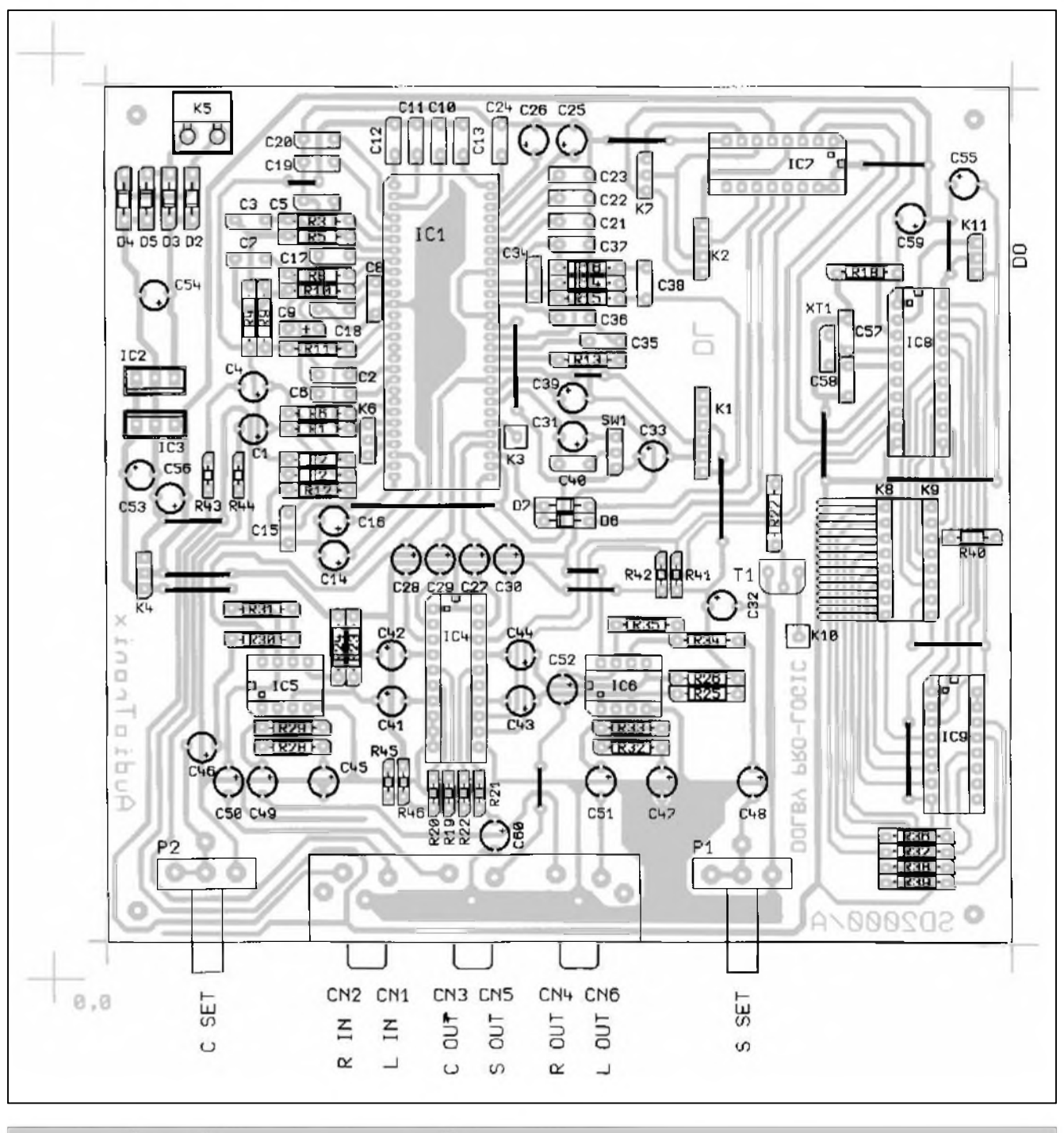

*Obr 4. Rozlození soucástek na hlavní desce s plosnÿmi spoji dekodéru*

5 krokû - viz obr. 14. Pri rízení celkové hlasitosti (MAIN) se posouvá také nastavená pozice pro stredovy a zadní kanál. Odpory R19-R22, zapojené do spodních vyvodû potenciometrû, jsou použity proto, že není potřeba nastavovat hlasitost od nulové úrovně. Odpory R45 a R46 vytvárí referenční napětí pro správnou funkci potenciometru. Na výstupu potenciometrů jsou použity oddělovací zesilovače - IC5 a IC6. Pomocí potenciometrû P1 a P2 se nastavuje základní hlasitost středového a zadního

kanálu k hlasitosti předního pravého a levého kanálu.

Na hlavním zesilovaci se nastaví pro prední levy a pravy kanál základní hlasitost - lépe spíše menší - a pak se rídí hlasitost na dekodéru.

Nastavení módu pro středový kanál se nastavuje ručně přepínačem SW1 se třemi polohami. Tento přepínač je umístěn na zadní stěně dekodéru. Ruční ovládání je použito proto, že se nastaví jednou podle použitého středového reproduktoru. Pro reproduktor s přenosem nižších kmitočtů se

použije poloha WIDE, pro malý reproduktor s omezením nejnižších kmitočtů se použije nastavení NORMAL a pokud se nepoužije stredovy reproduktor vûbec, pak se použije nastavení PHANTOM.

Na hlavní desce je umístěn také usměrňovač a dva stabilizátory napětí +5V a +12 V. Tím se stává dekodér samostatnou funkční jednotkou.

Tranzistor T1 sepne asi 3 vteriny po připojení napájecího napětí. Lze jej použít např. pro ovládání zpožděného připojení zesilovačů.

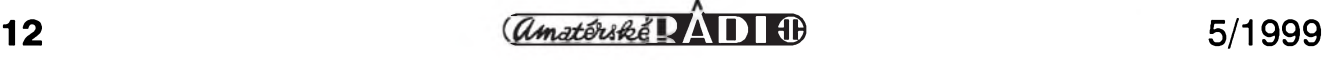

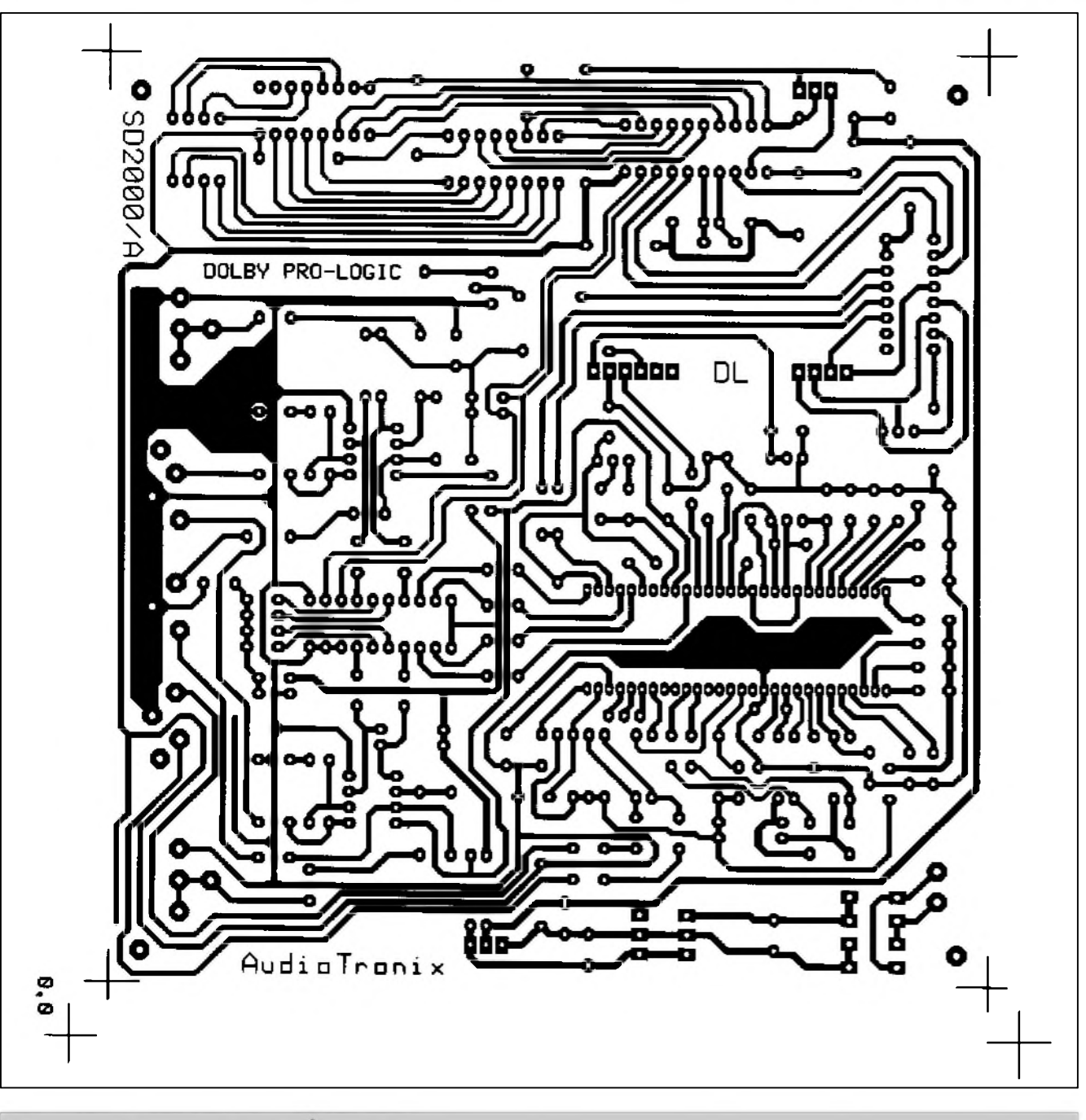

*Obr. 6. Obrazec hlavní desky spoju dekodéru*

Pro testování zesilovače a reproduktorů je využit vnitřní generátor šumu v obvodu NJM2177L. Tento generátor se aktivuje tlacítkem NOISE. Sum je sekvenčně zasílán na jednotlivé kanály v tomto pořadí: levý kanál, středový kanál, pravy a zadní kanál. Testovací Sumová sekvence se zruSí stiskem tlačítka NOISE nebo tlačítkem MODE. Tlacítko NOISE nastaví rezim MODE = Surround a zpozdení  $DELAY = 20$  ms.

K výstupu K3 je možno připojit tzv. Subwoofer - basovy reproduktor. Tento výstup není kmitočtově omezen!

### **Zpozïovaci linka**

Nedílnou soucástí dekodérû typu Surround je zpozd'ovací linka. Ve zpozd'ovací lince je pouzit obvod PT2398. Je pouzita kompletní konstrukce z AR 1/99 pod oznacením MS99010. Je pouzit vstup MUTE pro zablokování výstupu po změně délky zpozdení. Nastavuje se zpozdení 10 ms, 20 ms a 30 ms. Toto nastavení je vyhovující pro tento druh dekodéru. U této zpozd'ovací linky je vyuzit vstup MUTE, pro potlacení klapání pri nastavování délky zpozdení.

### **Konstrukce**

Dekodér je postaven na dvou deskách plošných spojů. Na větší desce - obr. 6 je podstatná část - podle schématu z obr. 2. Na druhé desce (obr. 7) je ovládací panel z obr. 1. Obe desky jsou spojeny plochym vodicem se samořeznými konektory. Do desky ovládacího panelu je tento konektor zapájen z důvodu omezení výšky a na hlavní desce mûze byt pro konektor pouzita objímka DIL16.

Nejprve je vhodné osadit propojky. Na závěr je nutno propojit plochým třížilovym vodicem místa oznacená K6 a K7.

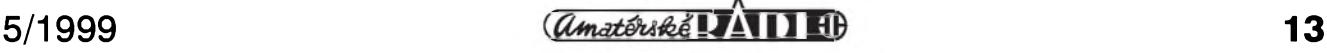

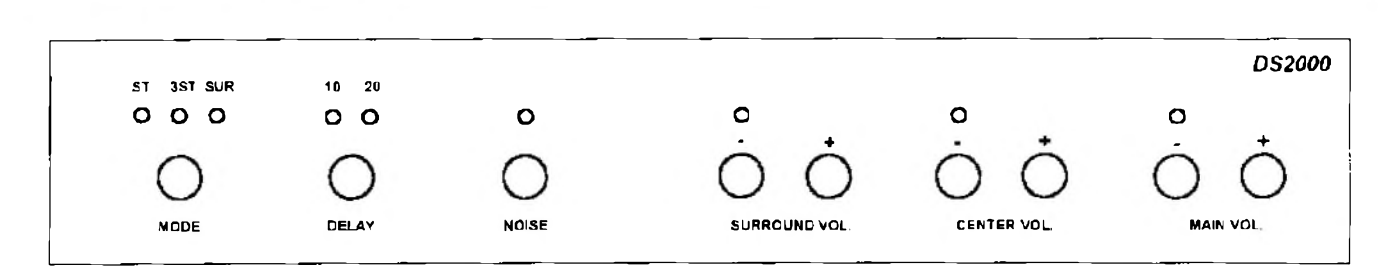

*Obr 7. Popis predního panelu*

Obvod NJM2177L je do desky zapájen, protoze pro tento obvod není dostupná objímka. Tento obvod je vhodné zapájet do desky az po ovêrení správné funkce stabilizátorú pro 5 V a 12 V Obvody IC4, IC7, IC8 a IC9 jsou umístêny v objímkách. Obvody TL072 jsou do desky zapájeny. Pro zapájení soucástek je vhodné pouzít hrotovou pájecku, nikoliv pistolovou, protoze vSechny pouzité obvody mimo stabilizátorú jsou vyrobeny technologií MOS, která je citlivá na statickÿ náboj.

Stabilizátory napêtí IC2 a IC3 jsou zapájeny do desky kovovou plochou k sobê.

Vodice k prepínaci SW1 je vhodné zkroutit.

Do základní desky se zapájí zkompletovaná zpozd'ovací linka.

U této linky je nutno zmênit polaritu kondenzátoru C1 (4,7  $\mu$ F) proti uvedenému schématu z AR 1/99 a zvětšit hodnotu odporu R11 na 22 k! Diody LED je mozno umístit na

ovládací panel libovolnë.

#### **Ozivení**

Pripojíme prední ovládací panel. Privedeme napájecí napëtí ze zdroje a změříme odběr proudu. Měl by být asi 70 az 80 mA. Pokud proud odpovídá a napájecí napëtí 5V a 12V je správné, odpojíme napájení a zapájíme obvod NJM2177L. Po pripojení napájení se rozsvítí LED:  $MAIN = Volume, MODE =$ Surround a  $DELAY = 20$  ms.

Nyní mûzeme pristoupit k testování. VyzkouSíme, zda funguje ovládací

*Dokoncení na str. 28*

### **Seznam soucástek základní deska**

#### lektrolytické kondenzátory

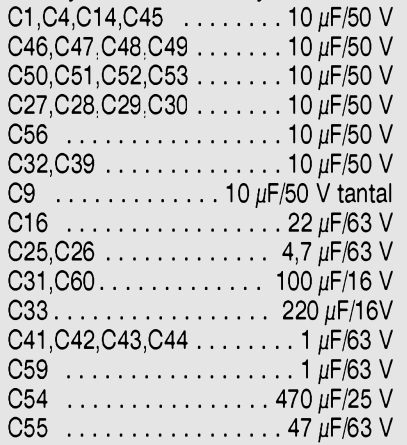

## keramické kondenzátory C34 .......................................... 470 pF

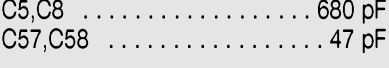

## svitkové kond. - 5%

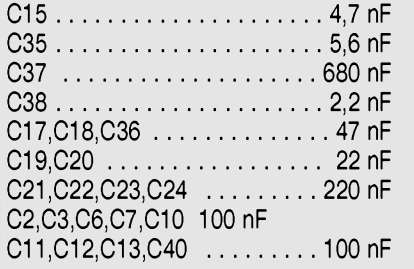

## polovodičové součástky

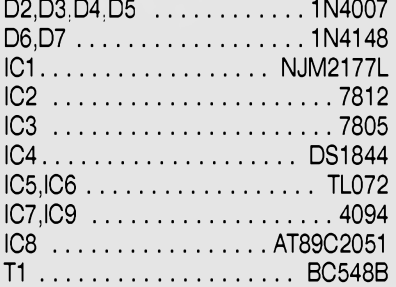

#### odpory 0207 - 1%

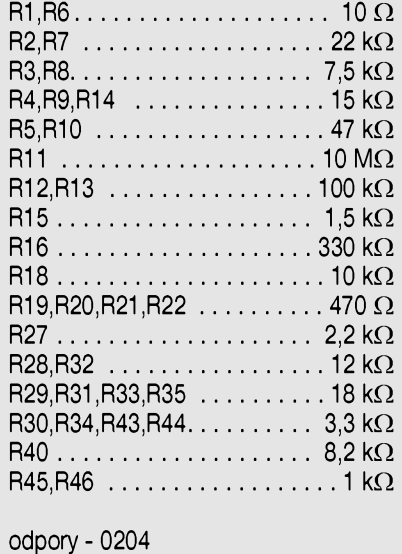

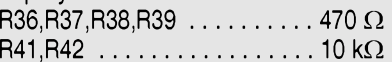

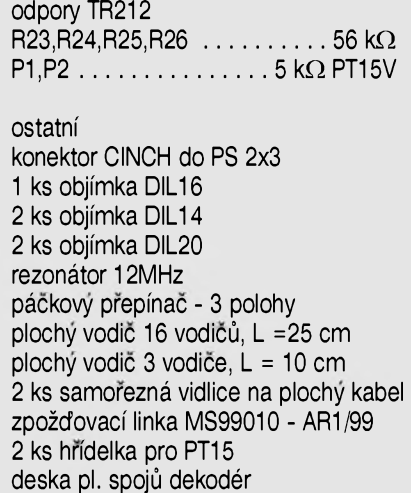

## **ovládací panel**

9 ks tlacítko do PS - DTS65

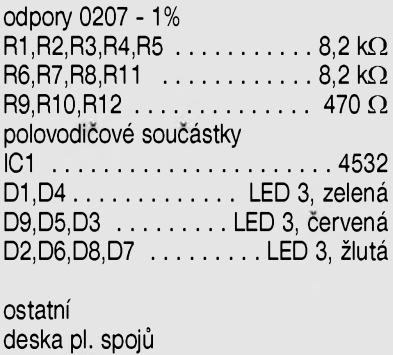

## **Otáckomer k autoalarmu (dokoncení) D**

V minulém čísle AR jsme uveřejnili první část zapojení "Kombajnu pro motoristy". Dnes popis dokončíme zapojením desky displeje otáckomêru.

pro použití u čtyřdobého čtyřválcového motoru. Po dohodë s autorem by bylo mozné program upravit i pro jiny typ motoru.

## **Popis zapojení**

Zapojení otáckomêru bylo uvedeno na obr. 2 (AR 4/99). Protoze veSkeré rídicí funkce pro displej obstarává mikroprocesor, jsou na desce displeje pouze diody LED a Sestice tranzistorû T1 az T6, které spínají sloupce matice LED. Pro zmenšení počtu žil propojovacího kabelu mezi procesorovou deskou a displejem jsou totiz rídicí signály pro LED multiplexovány. Matice displeje je usporádána do ctyr rádkû a Sesti sloupcû. Prakticky jsou LED na desce spojû umístěny v řadě, což dává při rozteči diod 5 mm sloupec 12 cm dlouhÿ. Pri celkovém poctu 24 LED je tedy k dispozici jiz pomërnë dobré rozliSení (250 ot/min na <sup>1</sup> LED). První LED začne svítit při dosažení 500 ot/min, poslední při 6250 ot/min. Při překročení 6500 ot/min. začnou poslední 4 LED blikat. Otáčkoměr je nastaven

### **Stavba**

Otáčkoměr je zhotoven na dvoustranné desce s ploSnÿmi spoji o rozmërech 127 x 25 mm. LED, stejnë jako všechny ostatní součástky, jsou zapájeny ze strany soucástek. Pouze konektor K1 (typu PSL14 pro plochÿ kabel) zapájíme obrácenë, tj. ze strany spojû. Vzhledem k atypickÿm rozmërûm zhotovíme krabicku nejsnadnëji spájením z narezanych kuprextitových destiček, které uvnitř v rozích spájíme a povrch nastríkáme matnÿm cernÿm lakem. Rozlození soucástek na desce otáčkoměru je na obr. 1, obrazec strany soucástek (TOP) na obr. 2, strany spojû (BOTTOM) na obr. 3. Barvu LED zvolíme tak, aby odpovídala charakteristice motoru. V pásmu otácek volnobëhu a dále mohou mít barvu žlutou, optimální otáčky motoru osadíme zelenÿmi LED, dále do maximálních otácek pouzijeme opët zluté a pásmo nad maximálními trvale povolenými otáčkami osadíme červenÿmi LED (do tëchto otácek by se mël motor vytácet pouze vÿjimecnë a krátkodobě - například při předjíždění).

#### **Záver**

Otáčkoměr tvorí praktický doplněk "Kombajnu pro motoristy" pri minimálních nárocích na cenu a pracnost, protoze vëtSina funkcí je realizována programovë v procesoru kombajnu.

> -MK[kosta@iol.cz](mailto:MK-kosta@iol.cz)

## **Seznam soucástek**

odpory 0204

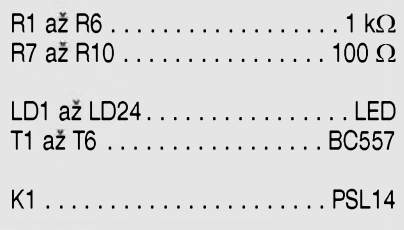

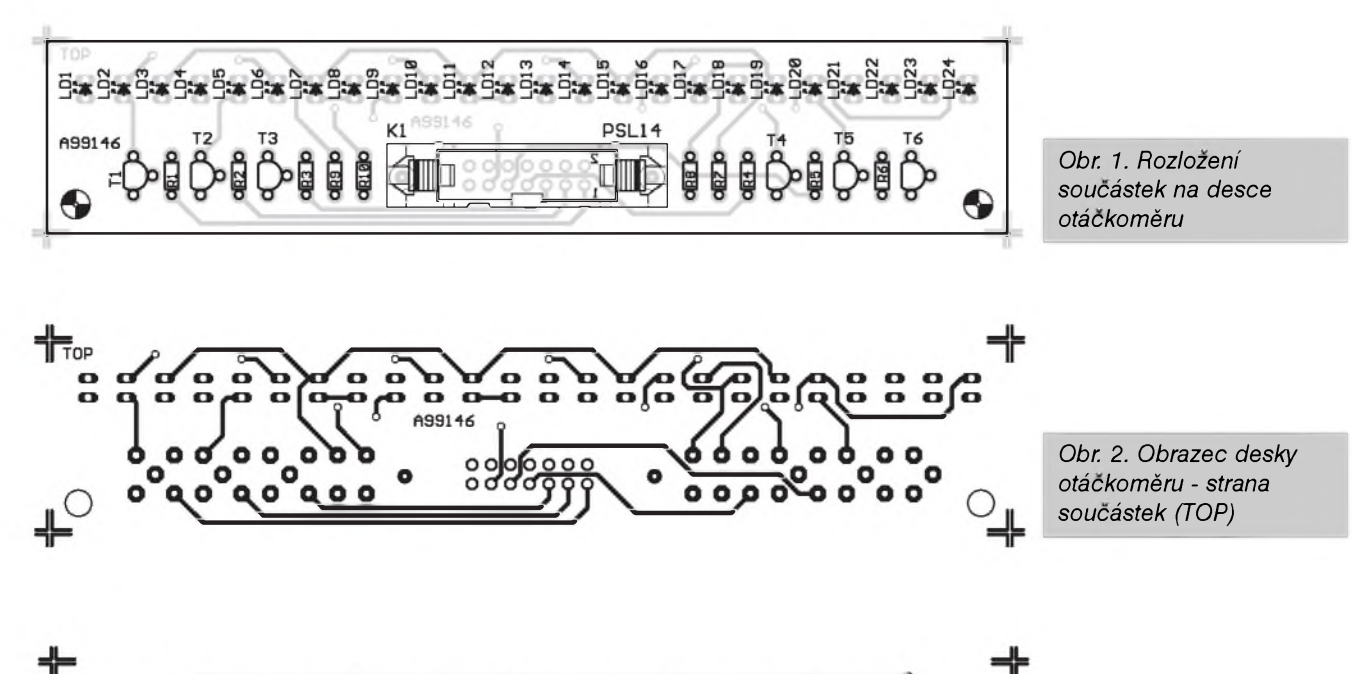

<span id="page-14-0"></span>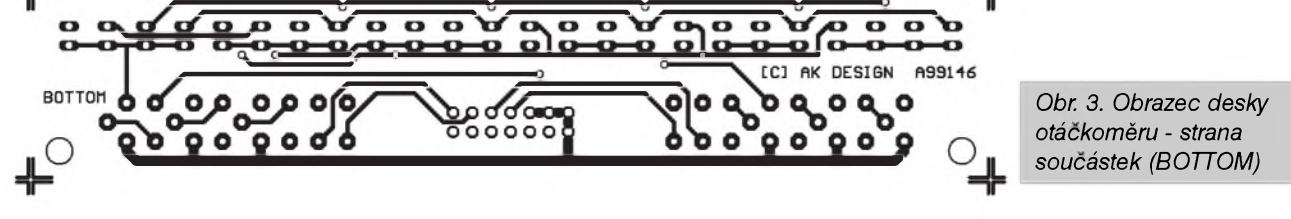

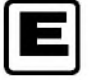

## **Proudovy kalibrátor**

## **Karel Jirman**

Při kontrole nebo nastavování proudovÿch rozsahû ampérmetrû a miliampérmetrů nebo při výrobě a kontrole odporových bočníků je vÿhodné pouzít presnÿ zdroj konstantního proudu. Popisovanÿ přípravek umožňuje nastavit celkem v sedmi rozsazích konstantní proud do zátěže v rozmezí od 100 mA do 10 A.

## **Popis zapojení**

Schéma kalibrátoru je na obr. 1. Zapojení se skládá ze tří částí: napájecí díl, zdroj konstantního proudu s obvody signalizace a nabíječka akumulátoru NiCd.

Pri návrhu kalibrátoru jsme vycházeli z několika předpokladů: 1) Prípravek bude pouzíván pouze

občas a vlastní měření nebude trvat příliš dlouho.

2) Kalibrátor musí bÿt schopen dodat maximální proud 10 A (což je obvykle nejvySSí proudovÿ rozsah beznÿch multimetrû).

3) Vzhledem k charakteru pouzití by

měl být brán zřetel na cenovou dostupnost (a tím i slozitost zapojení), přičemž se předpokládá, že s přípravkem bude pracovat odborník (není tudíz pozadována naprostá "blbuvzdornost").

Dosáhnout proudové zatízitelnosti (i kdyz pouze na krátkou dobu) rádove 10 A není sice pri sífovém napájení technicky nijak slozité, ale dimenzování transformátoru, usměrňovače, filtračních kondenzátorů a následná stabilizace napájecího napetí by prece jen celou konstrukci prodrazila. Proto jsem zvolil kombinovanÿ zpûsob napájení. Protoze napefové úbytky na velmi malÿch odporech, které bočníky zpravidla mají, jsou rádu desítek az stovek mV, vystačíme s velmi malým napájecím napetím. Jako zdroj proudu pro měřený obvod byl proto zvolen NiCd Clánek s kapacitou 7500 mAh a jmenovitým napětím 1,2 V. Rozměrově jde o monoClánek s paskovÿmi vÿvody pro prímé zapájení do desky s ploSnÿmi spoji. Tento článek je schopen bez problémû poskytnout pozadovanÿ maximální proud 10 A. Proudové zdroje jsou v testeru dva, jeden pro rozsah 0,1 az <sup>1</sup> A, druhÿ pro 2 A az 10 A. Toto řešení bylo zvoleno z praktickÿch dûvodû, protoze přepínání bočníků by vyžadovalo dostatečně dimenzovaný přepínač, kdezto pri cene tranzistoru BUZ10 asi 20 Kč je možno oba proudové zdroje jednoduše přepínat připojováním vstupního napětí (přepínač S2).

Pro nabíjení jednoho článku NiCd je pouzito upravené zapojení obvodu U2403, které hlídá nabíjecí proud a dobu nabíjení. Z dûvodû jednoduchosti zapojení není nabíjení startováno a ukončováno automaticky podle stavu Clánku, ale provádí se ručně. Při poklesu napětí článku pod mez vybití se rozsvítí LED LD2. To je signál pro nabití článku. Při vybitém Clánku si mûzeme zvolit dva druhy nabíjení. Pro rychlou přípravu k menšímu počtu měření stačí nabít článek pouze na část jeho kapacity, nabíjíme tedy proudem <sup>1</sup> A po dobu

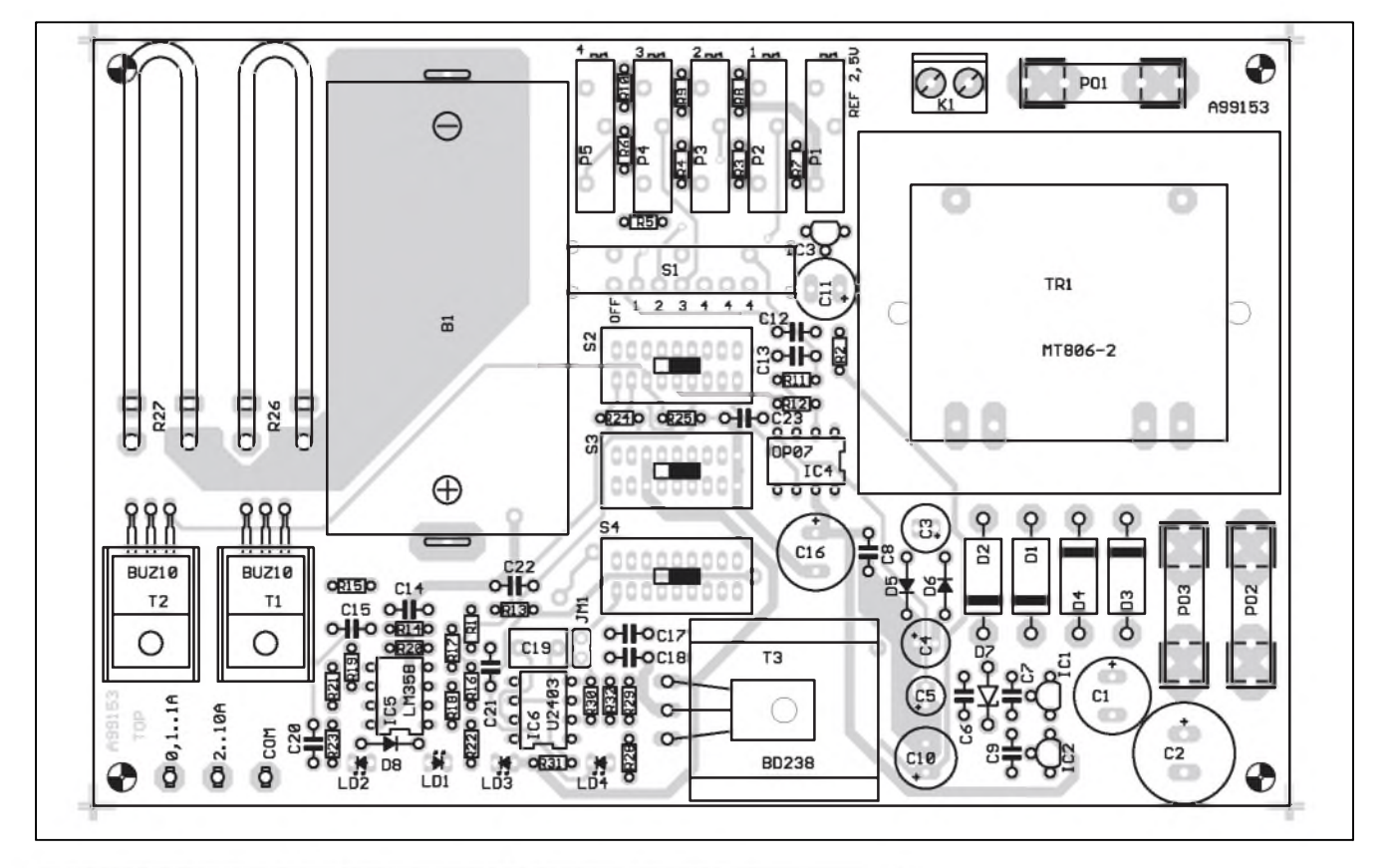

<span id="page-15-0"></span>Obr. 2. Rozložení součástek na desce s plošnými spoji kalibrátoru

pribliznê 2 hodiny. V druhém rezimu se Clánek nabije na plnou kapacitu, neboť do něj teče proud 0,7 A po dobu 12 hodin. Pokud kalibrátor pouzíváme pouze občas na pár měření, je vzhledem k samovybíjení zbytečné pokaždé nabíjet clánek na maximální kapacitu. Cástecné nabití mu zdaleka tolik nevadí jako opêtovné nabíjení nevybitého clánku. Tím vzniká tzv. pamêfovÿ efekt, na kterÿ jsou speciálnê NiCd akumulátory značně choulostivé.

Nyní si podrobnêji popíSeme zapojení kalibrátoru.

Kalibrátor je napájen sífovym napêtím 230 V Transformátor TR1 je v provedení s vÿvody do ploSnÿch spojû. Napêtí z obou sekundárních vinutí TR1, zapojenÿch do série, je diodami D1 az D4 usmêrnêno a filtro-

váno kondenzátory C1 a C7. Kladné napájecí napětí 12 V pro operační zesilovače IC4 a IC5 je stabilizováno obvodem IC1. Referenční napětí +9 V je dále stabilizováno obvodem IC2. Jedna polovina sekundárního vinutí transformátoru TR1 je pouzita jako zdroj napájecího napêtí pro obvod nabíjecky NiCd akumulátoru. Toto napêtí (Us/2) je jednocestnê

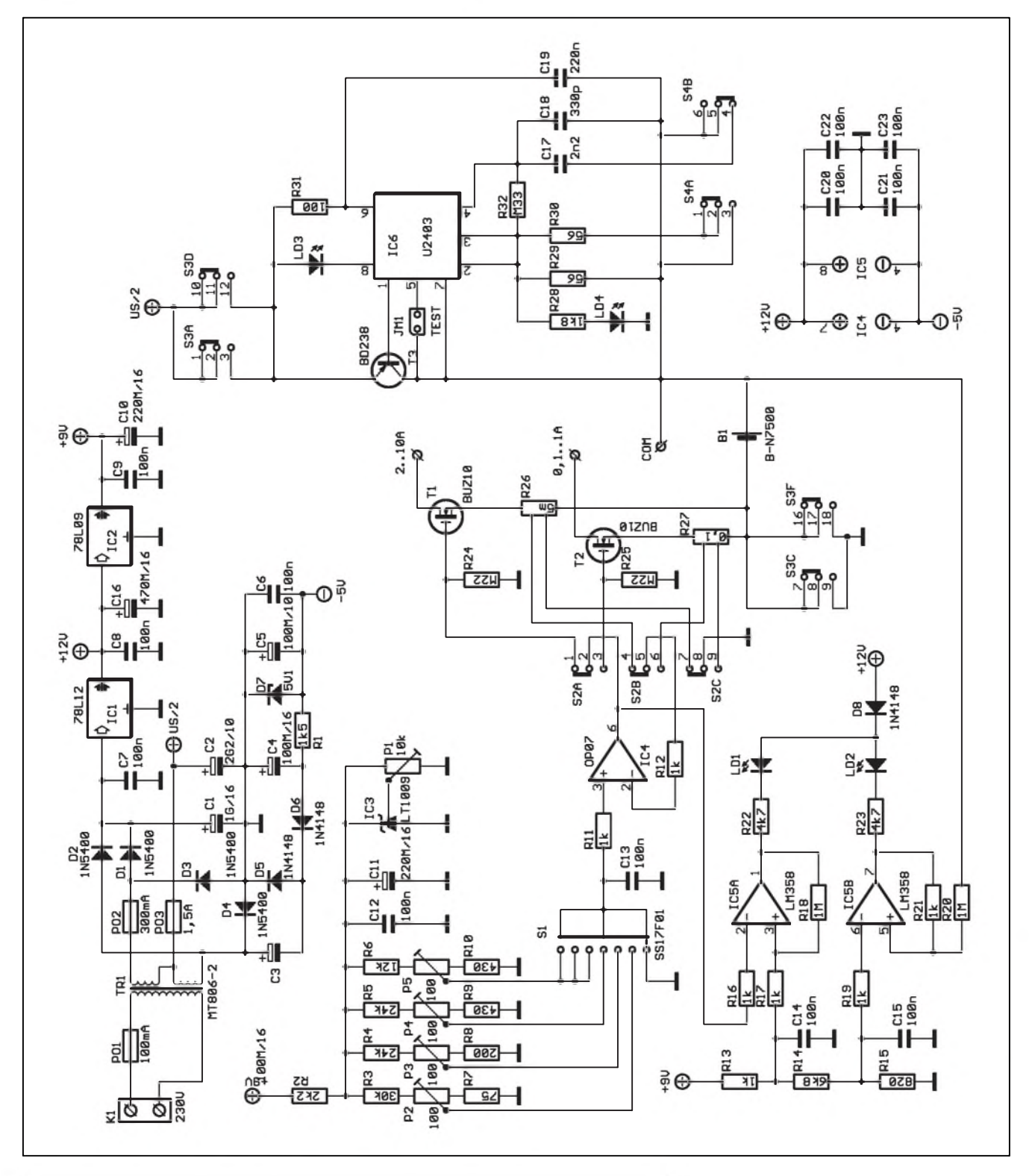

*Obr. 1. Schéma zapojení proudového kalibrátoru*

 $\frac{17}{4}$ 

usmerneno diodou D4 a filtrováno kondenzátorem C2. Záporné napetí pro napájení operačních zesilovačů získáváme násobicem napetí s kondenzátorem C3 a diodami D5 a D6. Usmernené záporné napetí je filtrováno kondenzátorem C4 a pres odpor R1 stabilizováno Zenerovou diodou D7 asi na -5 V.

Referenční napětí +9 V používáme k získání přesných napěťových úrovní pro zdroje proudu. Odpor R2 spolu s napěťovým stabilizátorem LT1009 (IC3) tvoří přesný a teplotně stabilní zdroj napetí 2,5 V. Pro prípadné jemné nastavení slouzí trimr P1. Trimry P2 až P5, umístěné do středů odporovych delicú, nastavují stejnosmerné napetí pro jednotlivé proudové rozsahy.Jejich napetí jsou v tabulce na str. 20. Prepínacem S1 tedy volíme jednotlivé proudové rozsahy. Z materiálovych dúvodú jsme jako S1 pouzili posuvny prepínac v provedení s vyvody do desky spojú. Stacilo by provedení 1x 5 poloh, takovy ale nebyl dostupny, tak jsme pouzili typ 1x 7 poloh. V první poloze jsou oba proudové zdroje vypnuty. Druhá az pátá poloha - proudy viz tabulka. Poslední dvě polohy jsou paralelně připojeny k páté. Vystupní napetí z prepínace je privedeno na precisní operacní zesilovač IC4 typu OP07. Na něm se porovnává vstupní stejnosměrné napetí z prepínace rozsahû s napefovym úbytkem na snímacím odporu (R26, R27), zarazeném v obvodu zdroje proudu. Výstup operačního zesilovače IC4 pak přes přepínač základních rozsahû (zdrojû proudu) S2 budí MOS FET tranzistory T1 a T2. Podle napětí na řídicí elektrodě se mění odpor kanálu těchto tranzistorů a tím i protékající proud. Kritickou součástkou, ovlivňující do značné míry presnost celého kalibrátoru, jsou odporové bocníky R26 a R27. Úbytek napětí se měří čtyřvodičovým způsobem. Při výrobě bočníku se nejprve na odporovy drát pripevní snímací vyvody tak, aby odpor mezi nimi byl 5 m $\Omega$  (100 m $\Omega$ ), drát ohneme přesně v polovině mezi měřicími vyvody do tvaru U tak, aby pokud bude vytvořená smyčka rovnoběžně s deskou spojů, měřicí vývody směřovaly do otvorů v desce spojů. Konce smyčky také ohneme ve směru mericích vyvodû, aby Sly zasunout do otvorû v desce spojû. Po zapájení by smycka mela byt ve vzdálenosti asi 5 az 10 mm nad deskou spojû.

Takto zhotovený bočník by měl zaručit dostatečnou přesnost měření protékajícího proudu. Protoze zhotovení presného bocníku je v amatérských podmínkách poměrně obtížné,

budou oba bocníky soucástí dodávky stavebnice kalibrátoru, případně si je zájemci mohou objednat samostatné (viz ctenársky servis).

Operacní zesilovac IC5 je zapojen jako dvojity komparátor. První, IC5A, indikuje LED LD1, zapojenou na výstupu, že nebylo dosaženo nastaveného proudu zátěží. Na vstupu tohoto komparátoru je porovnáváno referenční napětí z děliče (R13/R14 + R15), tj. asi 8 V, s výstupním napětím operacního zesilovace IC4. Pokud totiž neprotéká MOS FET tranzistory poZadovany proud (úbytek napétí na snímacích odporech R26, R27 je menší než napětí z přepínače rozsahů S1), výstupní napětí IC4 se blíží kladnému napájecímu napétí +12 V a komparátor IC5A se preklopí. Vystup IC5A je na nízké úrovni a svítí LED LD1. Tento stav může nastat ze dvou dûvodû:

a) Ke svorkám kalibrátoru není připojen žádný odpor (proud neprotéká vûbec), prípadné je odpor tak velky, že při daném napájecím napětí NiCd akumulátoru není obvod schopen dodat tak velky proud.

b) NiCd akumulátor je již na pokraji vybití a není schopen požadovaný proud dodat (zkusíme přepnout na nižší proudový rozsah, jestliže měření probéhne - LD1 zhasne).

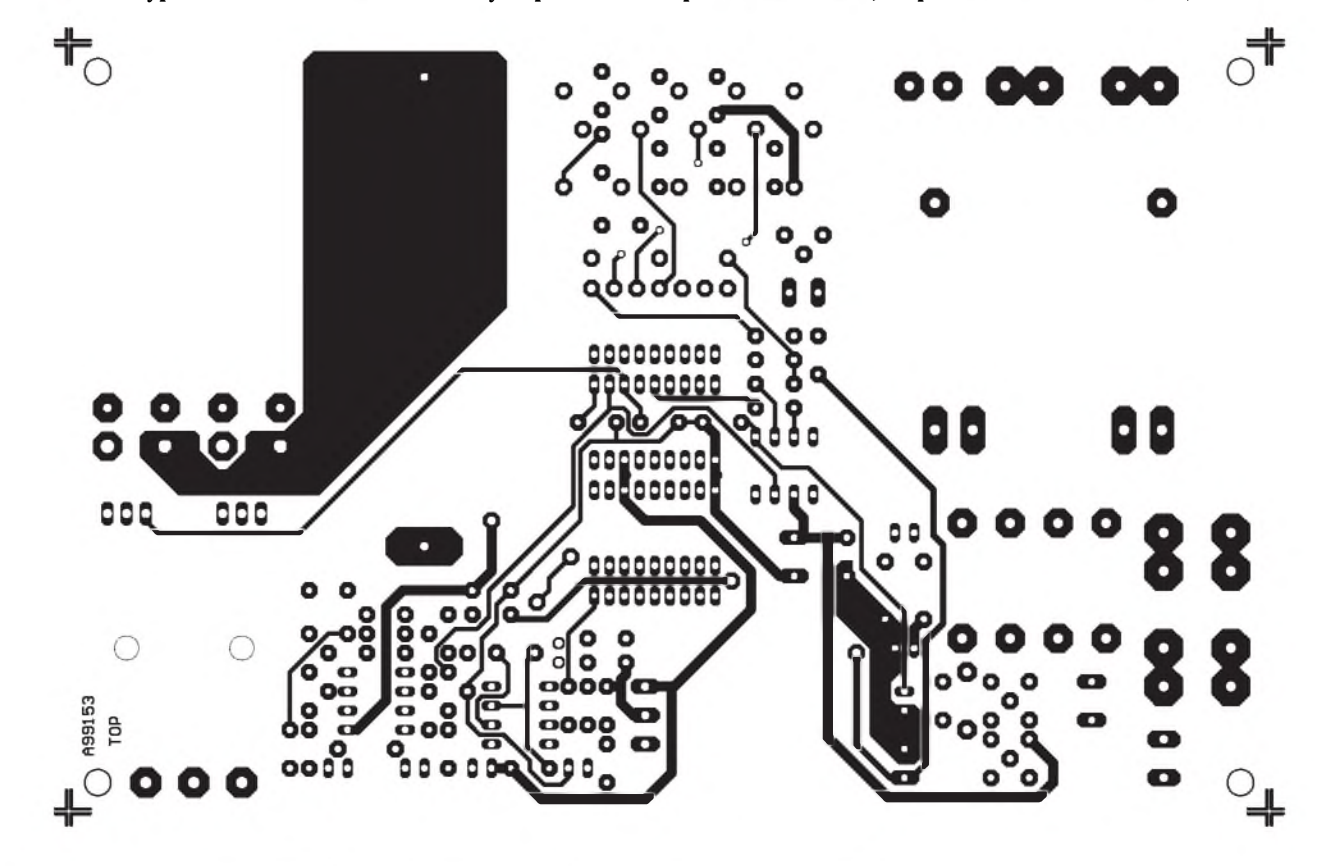

*Obr 3. Obrazec desky s plosnymi spoji. Strana soucástek (TOP)*

Druhÿ komparátor IC5B hlídá napêtí NiCd akumulátoru. Pri poklesu pod mez vybití se rozsvítí LD2, což signalizuje nutnost dobití.

Jak jiz bylo receno, z dûvodû jednoduchosti konstrukce se dobíjení akumulátoru spouští ručně. Zásadně by se ale nemêl clánek zacít dobíjet dříve, než se rozsvítí LD2. Pokud není clánek jeStê zcela vybit a potrebujeme ho nabít (například připravit na druhý den pro delší měření), připojíme radêji ke svorkám odpor (prípadnê je zkratujeme) a článek nejprve menším proudem vybijeme.

Nabíjení NiCd akumulátoru řídí obvod IC6. Zapojení obvodu je ponëkud netypické. Je vyuzit obvod casovace, kterÿm se rídí doba nabíjení. Tu mûzeme prepínacem S4B nastavit pribliznê na dvë hodiny pro cástecné nabití nebo na 12 hodin pro úplné nabití akumulátoru. Čas určuje kapacita kondenzátoru C18 (prípadnê paralelnë C17). Jiného nabíjecího casu dosáhneme zmênou kapacity têchto kondenzátorû (prípadnê i odporu R32). Nabíjecí proud se nastavuje odpory R29 a R30. Uvedené hodnoty  $(56 \Omega)$  jsou orientační a při oživování je nutno je nastavit. Nabíjecí proud neteče přímo přes IC6 jako v typickém zapojení, ale je zesilován tranzistorem T3. Záleží tedy na proudovém zesilovacím ciniteli tranzistoru. Zkratovací spojka JM1 slouzí ke kontrole nabíjecího casu. Pokud ji zkratujeme a zapneme nabíjení, doba sepnutí casovace (nabíjení) v sekundách dêlena 7 udává dobu nabíjení v hodinách. Například pro časovač sepnutÿ 21 sekund bude normální nabíjecí doba 3 hodiny:

21 s/7 =  $3 h$ 

LED LD4 indikuje probíhající nabíjení, LD3 se rozsvítí po uplynutí stanovené doby nabíjení. Po ukončení nabíjení tece akumulátorem pouze udrzovací proud. Protoze je v proudovém obvodu zarazen tranzistor T3, je udržovací proud větší, než je potreba. Nemûzeme tedy ponechat prípravek trvale zapnutÿ do sítê se zapnutÿm dobíjením. Na druhou stranu, pokud zûstane akumulátor po ukončení intenzivního nabíjení ještě nëjakou dobu (nëkolik hodin) pripojen do obvodu, nijak ho to nemûze poSkodit. Uvedenÿ obvod má ještě jednu vlastnost: časovač spustí vzdy pri zapnutí napájecího napêtí. Pritom je jedno, jestli napájení zapneme přepínačem S3 nebo například vÿpadkem sítê. Pokud tedy bude po ukoncení nabíjení nebo v jeho prûbêhu odpojeno sífové napájení, zacne celÿ cyklus bêzet znova od začátku.

#### **Stavba**

Vzhledem k charakteru pouzití kalibrátoru byla konstrukce navrzena na dvoustranné desce s ploSnÿmi spoji o rozmêrech 100 x 160 mm. VSechny ovládací prvky jsou ve formê posuvnÿch prepmacû umístêny prímo na desce s ploSnÿmi spoji. Mêricí vývody opatříme kratšími kabely o prûrezu aiespon 1,5 mm**2**, zakončenými banánky. Tak snadno připojíme testované měřidlo. Menší prechodové odpory nemají vzhledem k zapojení proudového zdroje vliv na přesnost měření.

Nejprve osadíme desku kalibrátoru. Vynecháme pouze odpory R29 a R30. Akumulátor B1 pripájíme pouze zápornÿm pólem, pásek kladného vÿvodu necháme zatím volnê. Bude sloužit k připojení ampérmetru při nastavování nabíjecího proudu. Po zapájení soucástek desku peclivê prohlédneme a odstraníme prípadné závady. Odpory R29 a R30 zatím nahradíme potenciometry nebo odporovÿmi trimry 100 **W**. Pripojíme napájecí napêtí. Oba pomocné potenciometry nastavíme na maximální hodnotu. Zapneme nabíjení (spínacem S3). Prepínac S4 je v horní poloze (pomalé nabíjení menším proudem). K akumulátoru připojíme

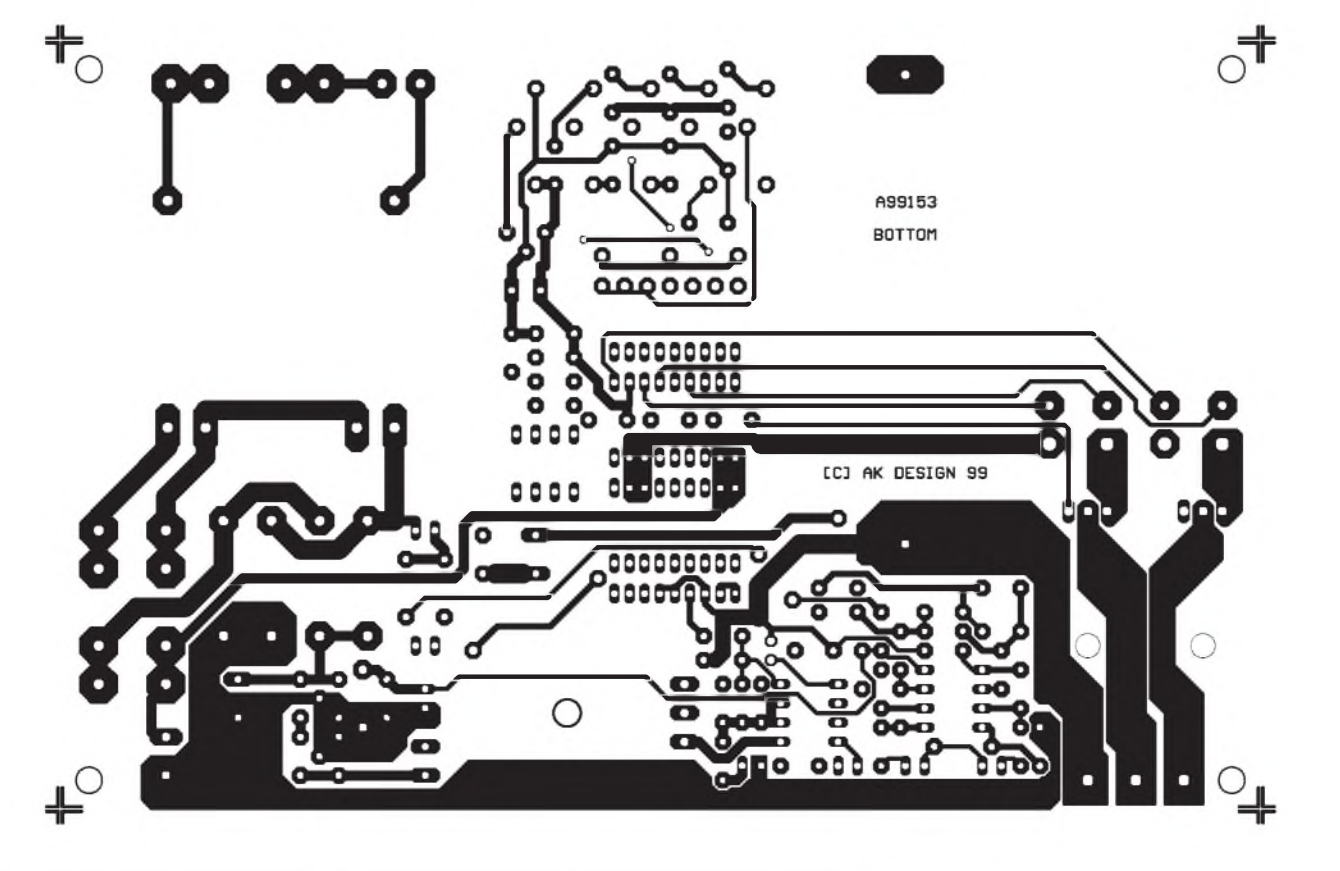

*Obr 4. Obrazec desky s plosnymi spoji. Strana spoju (BOTTOM)*

 $\overline{(a_{\text{matilde}})}$  **19**<br>**I**  $\overline{a_{\text{matilde}}}$ 

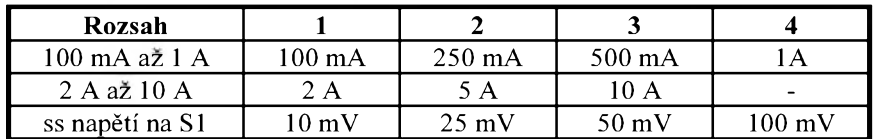

**Seznam soucástek** C9...............................................100 nF

ampérmetr a potenciometrem na místê R29 nastavíme nabíjecí proud asi 700 mA. Prepneme S4 do dolní polohy (intenzivní nabíjení po kratší dobu). Druhÿm potenciometrem (na místê R30) nastavíme proud asi na <sup>1</sup> A. Odpojíme napájení. Zmêríme nastavené hodnoty potenciometrû a nahradíme je pevnÿmi odpory. Tolerance  $\pm 5$  % (hodnoty z rady E12) nehraje žádnou roli. Zapájíme také kladnÿ vÿvod akumulátoru. Dále zkontrolujeme dobu nabíjení. Zkratujeme propojku JM1. Zapneme napájení a spustíme nabíjení (spínac S3). Mêríme dobu nabíjení (v sekundách). Pro horní polohu S4 (pomalé nabíjení menším proudem) by nabíjení mèlo trvat asi 84 s, pro dolní polohu S4 polohy (intenzivní nabíjení po kratSí dobu) asi 14 s. Drobné odchylky nejsou opét na závadu. Pri větší chybě upravíme kapacity kondenzátorû C17 a C18. Odstraníme propojku JM1. Tím je nastavování nabíjecky hotovo.

C10..................................... 220 ^F/16 V

R1............................................... 1,5 k**W** C12..............................................100 nF R2............................................... 2,2 k**W** C13..............................................100 nF .....100 nF .....100 nF 470 µF/16 V

.....330 pF R8................................................ 200 **W** C19................................................... 220nF .....100 nF R10..............................................430 **W** C21.....................................................100 nF .....100 nF .....100 nF

R14...............................................6,8 k**W** D1 az D4.................................... 1N5400 R15..............................................820 **W** D5................................................1N4148 ... 1 N4148 ........5V1 R18...............................................<sup>1</sup> M**<sup>W</sup>** D8................................................1N4148 ......78L12

.....OP07 ....LM358 .....U2403 ..LED 2mA ....BUZ10 .....BUZ10 ....BD238

. . . B-N7500 R31.............................................. 100 **W** JM1.........................................JUMPER2 ..ARK2-INC

 $\ldots$ 100 mA C4....................................... 100 ^F/16 V PO2............................................300 mA C5....................................... 100 ^F/10 V PO3...............................................1,5 A

..SS62D02

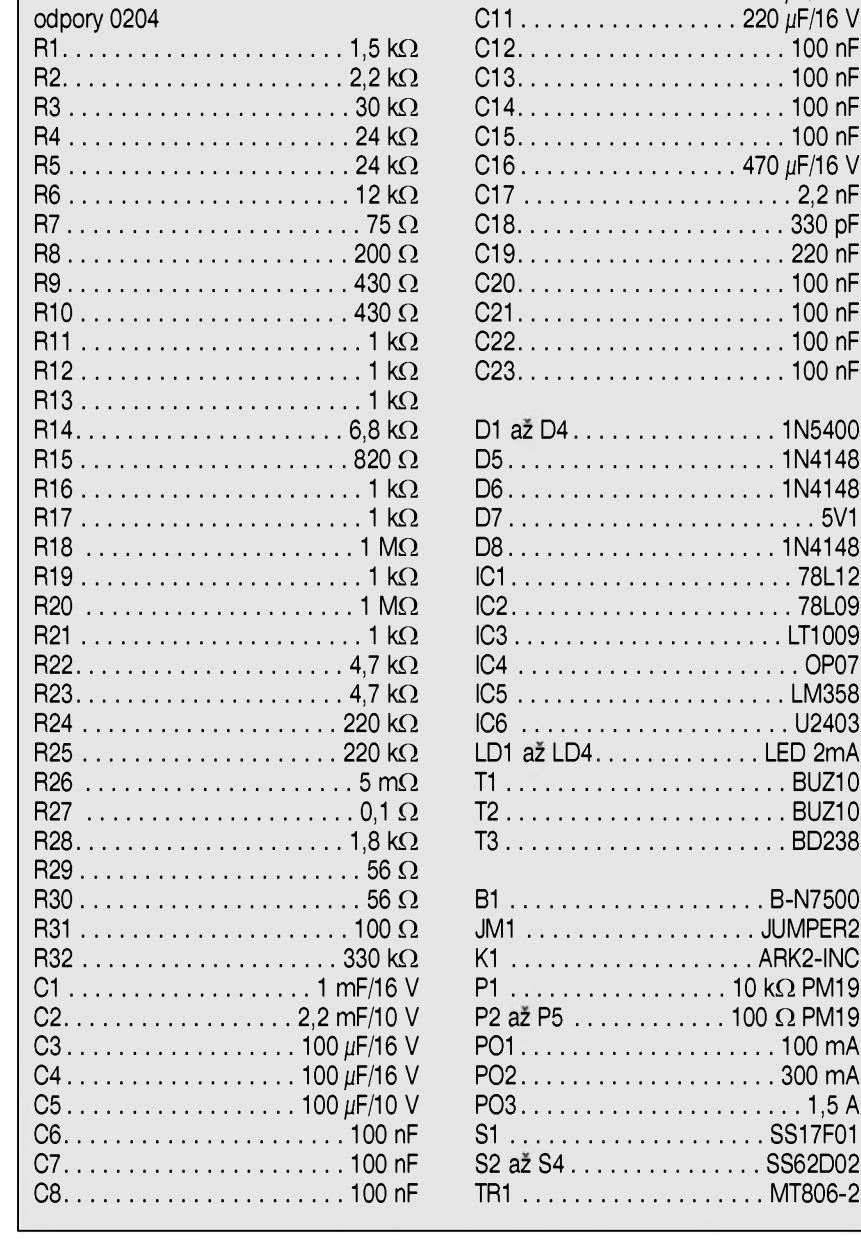

Dále musíme nastavit jednotlivé rozsahy zdroje proudu. Zacneme nastavením referenčního napětí IC3. Trimrem P1 nastavíme napëti na IC3 na 2,5 V Dále pak trimry P2 az P5 nastavíme napëti na kondenzátoru C13 na 10 mV (P2), 25 mV (P3), 50 mV (P4) a 100 mV (P5). Uvedená napětí měříme (a nastavujeme) při přepínači P1 přepnutém vždy na příslušný rozsah (aby byl k výstupu trimru připojen i vstup operačního zesilovače IC4). Na přesnosti nastavení těchto napětí závisí celková přesnost kalibrátoru. Za předpokladu, že bocníky R26 a R27 mají presnost lepSí než 0,2 % a stejně přesně nastavíme i trimry P2 az P5, mûze bÿt celková chyba nastavení proudu pod 0,5 %, coz je vyhovující pro většinu běžných měření.

### **Upozornení**

Při přepínání rozsahů přepínačem S1 není zablokována moznost nastavit na vySSím proudovém rozsahu poslední polohu (teoreticky proud 20 A). Pri provozu je tedy nutno se tomuto nastavení vyhnout. Je dobré tedy nejprve nastavit přepínač S2 na nizSí proudovÿ rozsah, potom zvolit přepínačem S1 požadovaný proud a následně přepnout S2 na vyšší proudovÿ rozsah. Pri prepínání rozsahů přímo přepínačem S1 můžeme totiz snadno "preskocit" do nepovoleného rozsahu.

JeStë jedna poznámka ke konstrukci. Pri návrhu desky spojû byl kladen důraz na dodržení co největší šířky spojů u proudově zatěžovaných okruhů. Přesto doporučuji ty části spojů, kterými protéká větší proud, zesílit připájením paralelního kabelu o prûrezu alespon 1,5 mm**<sup>2</sup>**. Pri pájení snímacích odporû R26 a R27, stejnë jako páskovÿch vÿvodû akumulátoru, pripájejte vÿvody z obou stran desky. I kdyz je deska dodávána s prokovenÿmi otvory, otvor pro páskovÿ vÿvod je upravován (frézován) az po prokovení a spojení obou vrstev mûze bÿt v tomto místë odstranëno.

## **Záver**

Popsanÿ kalibrátor najde uplatnëní pri kontrolách proudovÿch rozsahû dílenských měřicích přístrojů a bëznÿch multimetrû. Ve spojení se stejnosmërnÿm milivoltmetrem poslouží při měření a výrobě proudových bočníků a malých odporů.

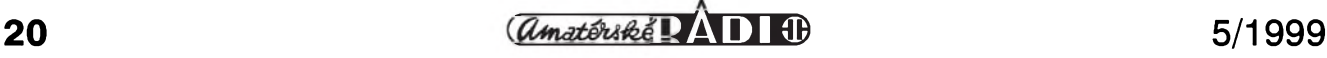

# **Inovovany pulsní nabíjec akumulátorú [F**

Na základe doposud trvajících četných písemných a telefonických dotazů čtenářů, jejich námětů a zkušeností z provozu a přes má několikrát uveřejněná vysvětlení na stránkách odbornych Casopisú jsem provedl určité konstrukční a technické změny, které by měly zabezpečit ještě větší spolehlivost a funkčnost nabíječe baterií, zjednodušit vlastní osazení a ozivení a tím zvySit jeho celkovou uzitnou hodnotu. Tento nabíjec má jiz pevně vestavěný ventilátor chlazení, ktery byl uveden jako dodatek v Konstrukční elektronice (B-modré) č. 6/97 a č. 4/98. Podle právě zmíněnych ohlasû ctenárú jsem se rozhodl tuto inovovanou verzi zverejnit.

Technické parametry inovovaného nabíječe:

- Trvaly strední nabíjecí pulsní proud plynule regulovatelny v rozsahu 0 az 6 A
- Ochrana proti zkratu výstupních svorek
- Ochrana proti obráceně připojenému akumulátoru k nabíječi

## **Ing. Zdenèk Zátopek**

- Indikace nabíjecího proudu vhodným měřidlem
- Dvoustupñové nabíjení
- Automatické nucené chlazení tepelně namáhaných prvků nabíječe
- Indikace jednotlivých stupňů svitivÿmi diodami.

### **Popis zapojení**

Schéma zapojení je na obr. 1. Sífové střídavé napětí 230 V je přiváděno trípramennou Snûrou pres kolébkovÿ vypínac, jez má integrovanou LED diodu zelené barvy, na pojistku PO1 a primární vinutí sífového toroidního transformátoru TR1. Na primární straně je zapojen odrušovací kondenzátor C100. Pro jednoduchost vÿroby a tím i cenovÿch nákladú je volen transformátor s jednoduchÿmi sekundárními vinutími, z nichž vinutí I je vinutí silové a je dimenzováno na nabíjecí proud 6 A a vinutí II je vinutí pomocné, sloužící k napájení řídicí elektroniky nabíječe. Střídavé silové napětí je usměrněné diodovým můstkem MD1 a následne filtrované elektrolytickymi kondenzátory C1 a C2. Z kladnych pólů těchto kondenzátorů je napětí přiváděno přes trubičkovou pojistku PO2 na pin č. 1 výstupní svorky U2, coz je kladny pól nabíjeného akumulátoru. Záporný pól připojeného akumulátoru je pripojen na D elektrodu vykonového tranzistoru T1. K napájení řídicích obvodů, u nichž je nutné symetrické napájecí napětí, slouzí tento napëfovy potencionál jako virtuální zem. Stejnosměrné napetí, jez dosahuje naprázdno velikosti 22 až 25 V, je přes oddělovací diodu D5 a filtrační elektrolytický kondenzátor C3 přiváděno k plastovému stabilizátoru napetí IO1. Vystupní napetí 10 V je dále filtrováno elektrolytickym kondenzátorem C4 a využívá se k napájení řídicího členu IO3 a k zabezpečení referenčního napetí, vzniklého následnou stabilizací dalSím plastovym stabilizátorem napětí IO2. Výstupní napětí je 5 V a je dále filtrováno elektrolytickym

<span id="page-20-0"></span>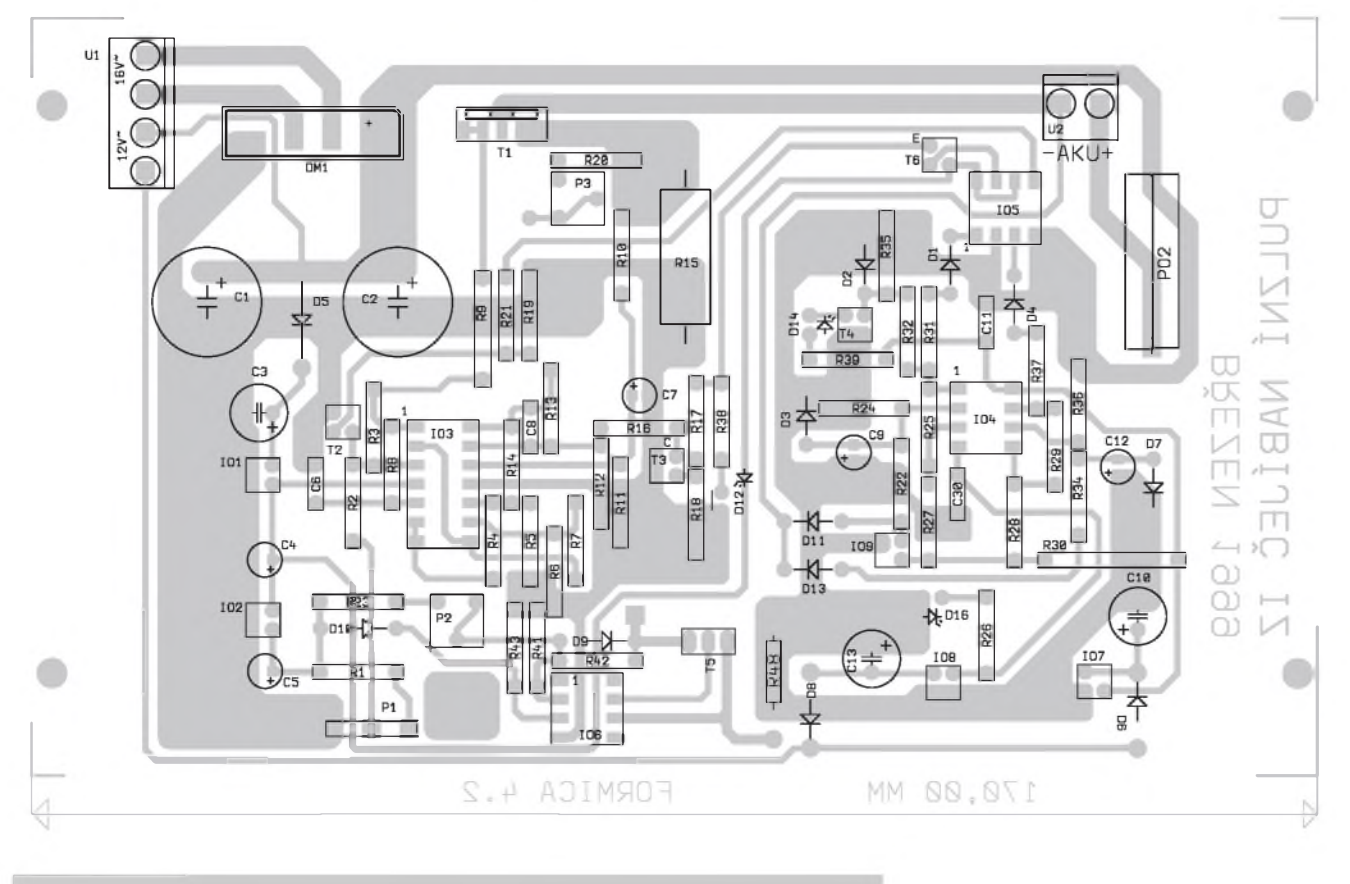

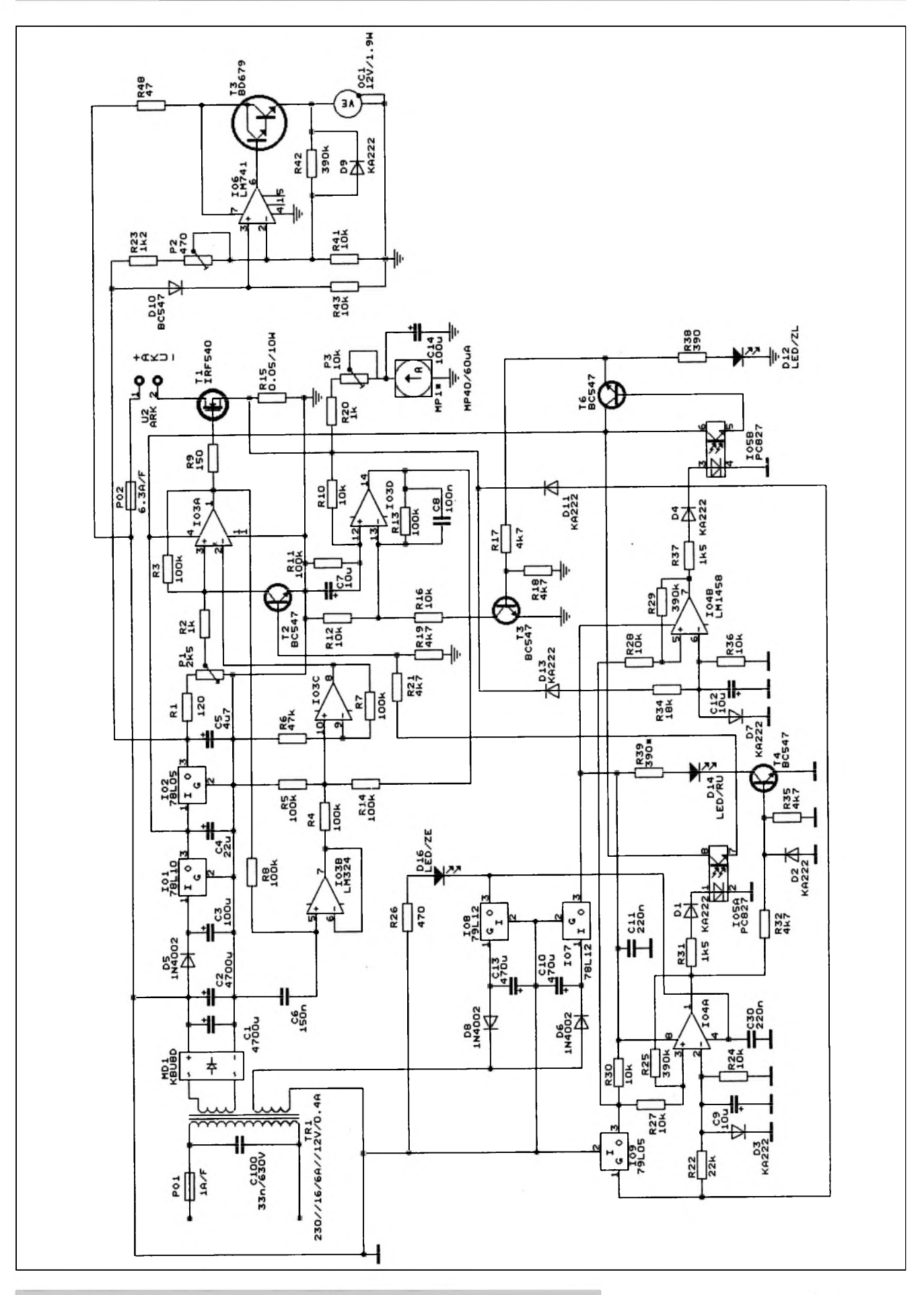

*Obr. 1. Schéma zapojení inovované nabíjecky akumulátoru Dokoncení na str. 23*

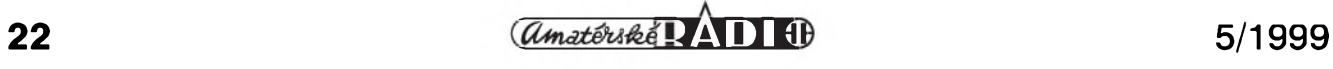

#### *Pokracovám ze str. 22*

kondenzátorem C5. Princip nabíjení je velice jednoduchy a byl jiz mnohokrát podrobnë popsán. Proto si popíSeme jen jeho obecny princip. IO3B zajiSfuje exponenciální nabíjení kondenzátoru C6, jehoz kapacita ovlivňuje výslednou střídu pulsního nabíjecího proudu. Výstupní pilovité napětí je přiváděno přes oddëlovací rezistor R4 do souctového neinvertujícího napëfového zesilovace IO3C, jehoz napëfové zesílení je nastaveno rezistoryR6 a R7. Zároven je do tohoto zesilovače přiváděno i stejnosmërné napëtí pres oddëlovací rezistor R14 z IO3D, jez zesiluje stejnosměrné napětí v regulační smyčce, kterou představuje zesílené stejnosmërné napëtí vzniklé na vykonovém rezistoru R15 prúchodem nabíjecího proudu obvodem. Toto stejnosmërné napëtí, které je na rezistoru R15 maximálnë 300 mV, je přiváděno pres oddělovací rezistor R10 a filtracní rezistor C7 do neinvertujícího vstupu napëfového zesilovace IO3D. Základní napëfové zesílení je nastaveno na 10. Proti kmitání a pro zlepSení stability zapojení je paralelnë k rezistoru R13 zapojen keramicky kondenzátor C8. Vstupní odpor je určen rezistorem R11. Výstupní napětí ze součtového zesilovace je privádëno do invertujícího vstupu IO3A. Referenční plynule regulovatelné napëtí od nuly do maxima, dané stabilizátorem IO2 - tj. 5 V, je z bëzce potenciometru P1 pres rezistor R2 přiváděno do neinvertujícího vstupu IO3A. Napëfové zesílení je nastaveno rezistory R3 a R2 na 100. Tento operacní zesilovac se chová jako komparátor, ktery porovnává napëtí na svych vstupech a podle jejich ùrovnë se bud' otevre a tím přes ochranný rezistor R9 aktivuje řídicí elektrodu výkonového MOSFET tranzistoru T1, ktery má v sepnutém stavu odpor jen  $0,04$   $\Omega$ a přes nabíjený akumulátor se uzavře nabíjecí okruh a přeruší průchod nabíjecího proudu, nebo se komparátor IO3A uzavře a tím řídicí elektroda není sepnutá a je přerušen nabíjecí proud. K vybíjení kondenzátoru C6 slouzí rezistor R8, címz vznikne na vystup IO3B napëtí pilovitého prûbëhu a cely dëj se mûze znova opakovat. Pokud na výstupní svorku U2 pripojíme osciloskop, pozorujeme na vystupu zcela pravidelné obdélníkové impulsy bez zákmitû, jejichz strída závisí na velikosti přiváděného referenčního

napëtí z bëzce regulacního potenciometru P1 s lineárním prûbëhem odporové dráhy na neinvertující vstup IO3A. Kmitočet tohoto signálu určuje kapacita svitkového kondenzátoru C6. Strídu lze mënit v Sirokych mezích. Pro bëzné akumulátorové baterie v automobilech je vhodné kapacitu svitkového kondenzátoru volit v mezích 100 nF az 220 nF Takto zapojeny nabíjec by byl zcela funkcní a vyhovující. Ochrannym prvkem by pak byly jen trubickové pojistky, které však nejsou dostatečně účinnou ochranou moderních polovodicovych prvkû. Proto jsou do obvodu pridány prvky účinné ochrany, které zabezpečí spolehlivost nabíječe v nejrůznějších fázích rezimu nabíjení pripojeného akumulátoru. Napájení tëchto obvodû je velice jednoduché.Jsou to v podstatë jednocestné usměrňovače, zapojené jako symetrické. Stejnosmërné tepavé napëtí je filtrované elektrolytickymi kondenzátory a řízené opět plastovými stabilizátory napëtí. Pro galvanické oddëlení napëfovych potencionálû jsou pouzity optocleny, které svojí funkcí spolehlivě zabezpečují toto galvanické oddëlení. Rídicí operacní zesilovac IO4 pracuje jako komparátor. Referenční napětí je odvozené z plastového stabilizátoru záporného

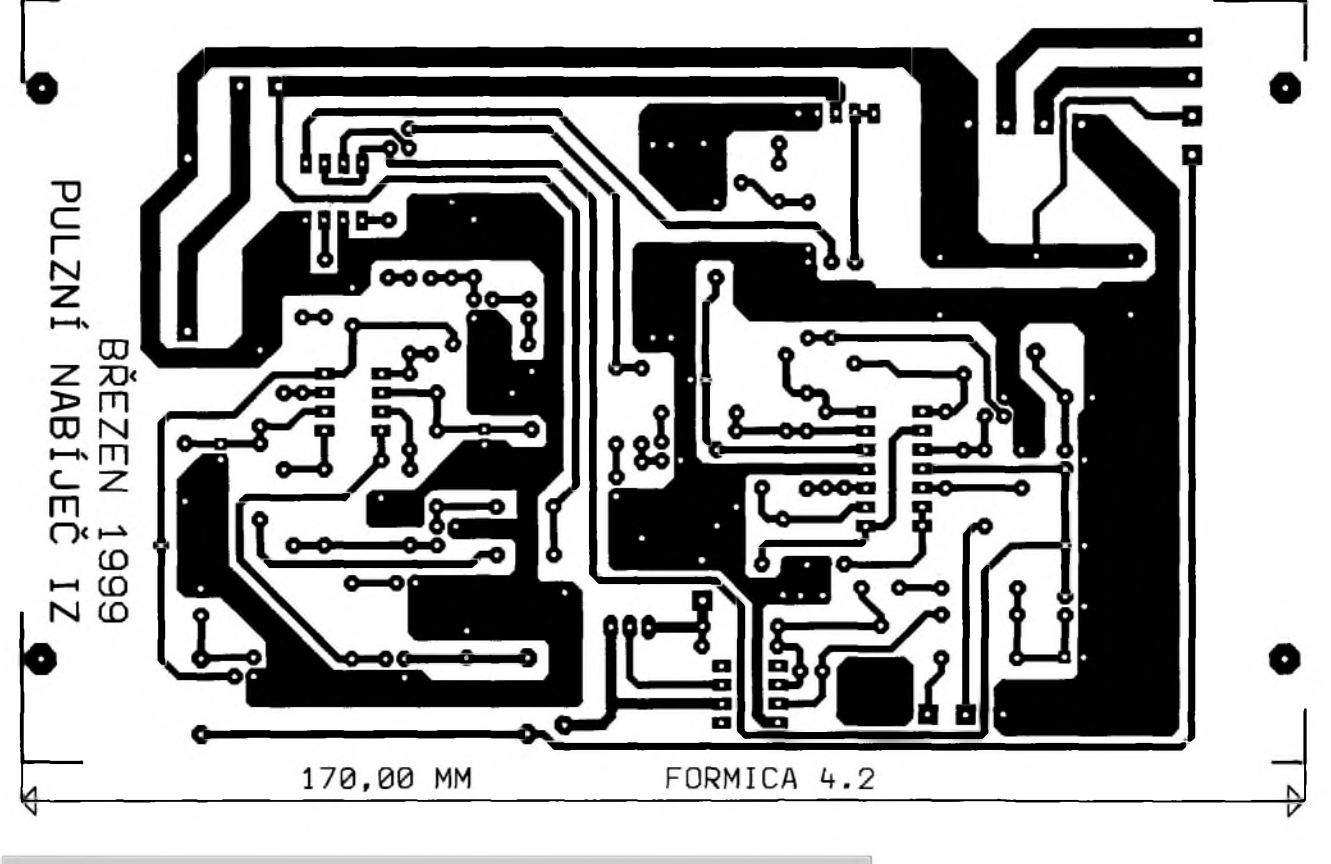

*Obr.*

napétí IO9. Velikost tohoto napétí je -5 V Toto referencní napétí je privádéné pres oddélovací rezistor R27 na komparátor IO4A a pres oddélovací rezistor R28 na komparátor IO4B. Hystereze téchto komparátorú je nastavená rezistory R25 a R29. Napájení IO9 je odvozené od vystupního záporného napětí připojeného akumulátoru a je na tento stabilizátor privádéné pres diodu D11. Toto napétí je zároveň využíváno v komparátoru IO4A, ktery po prekrocení napétí -5 V na neinvertujícím vstupu preklopí svúj vystup do kladné úrovné, jez dosahuje témér +12 V, rozsvítí v optočlenu IO5A LED diodu přes pracovní rezistor R31 a ochrannou oddélovací diodu D1, která osvítí bázovy prechod optotranzistoru, který přes rezistorový dělič napětí R21 a R19 spojí s kladným potenciálem bázi tranzistoru T2. Dojde ke skokovému otevrení tohoto tranzistoru a spojení neinvertujícího vstupu IO3A ze zemí a okamzitému přerušení nabíjení. Druhá větev vystupního napétí IO4A je privádéná taktéž přes rezistorový dělič na tranzistor T4, ktery ihned sepne a rozsvítí LED diodu D14 rudé barvy. Rezistorem R39 je nastaven pracovní proud LED D14. Ke dvoustupňovému nabíjení je využíváno referenční napětí v komparátoru IO4B, který při preklopení do kladné úrovné pomocí tranzistoru T3 zvětší napěťové zesílení v IO3D, čímž se zvětší v regulační smycce vystupní napétí na dvojnásobnou hodnotu - velikost odporu paralelné spojenych rezistorû R12 a R16 je asi 5 kΩ, tím se zmenší nabíjecí proud na polovinu a rozsvítí se LED D12 zluté barvy, která signalizuje v provozu zapnutí tohoto druhého stupné nabíjení. I u tohoto stupné je vyuzíváno napétí z připojeného akumulátoru, které se privádí pres oddélovací diodu D13. K mérení nabíjecího proudu slouzí méridlo MP1 - MP40, jehoz stupnice je ocejchována do nabíjecího proudu 6 A a k nastavení pozadovaného rozsahu je zapojen do obvodu regulační trimr P3 a filtrační elektrolytický kondenzátor C14. K zabezpečení pozadovaného chlazení je pouzitá obvyklá regulační jednotka, která byla jiz v minulosti nékolikrát na stránkách odborných časopisů v rûznych obménách publikována. Je velice jednoduchá a pro svûj úcel plné vyhovující. Změnou teploty uvnitř skrínky dochází ke zméné odporu tranzistoru, ktery je zapojen jako dioda. Operační zesilovač IO6

predstavuje komparátor, ktery porovnává na svych vstupech referenční napětí, nastavené trimrem P2, s napétím na diodé D10. Pomocí diody D9 je zabezpecené, ze na ventilátoru bude určité napětí, které způsobí, že se ventilátor bude otáčet urcitymi minimálními otáckami. Otevíráním a privíráním tranzistoru T3 vlivem nárûstu a poklesu vystupního napétí na IO6 a jeho následnou zménou odporu se ventilátor bude roztáčet většími otáckami a nebo budou otácky klesat. "Hystereze" na vlivu pozadovaného regulacního rozsahu teplot do maximálních otácek je nastavena rezistorem R42. Rezistor R48 snizuje výkonové namáhání regulačního tranzistoru T3, kdyz je nabíjecí proud minimální a tím vystupní napétí nabíjece maximální. Nedostatek tohoto zapojení je, ze se stoupajícím nabíjecím proudem mírné poklesnou

#### **Seznam soucástek**

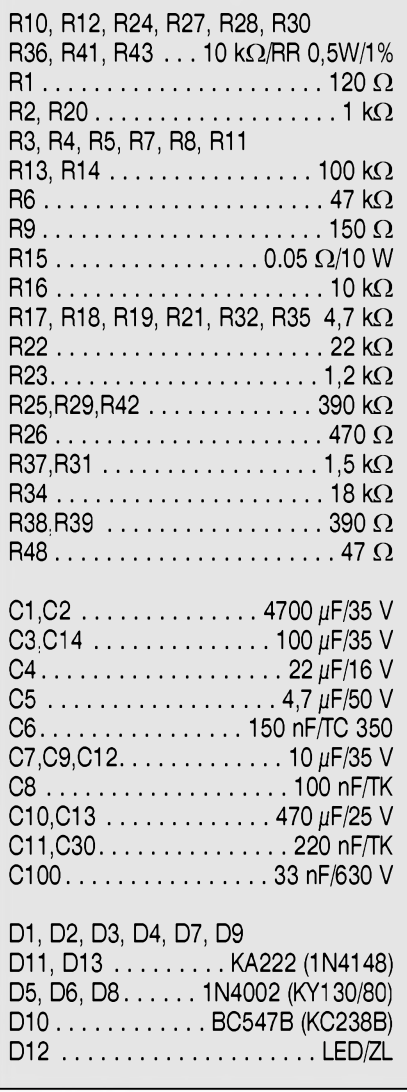

otácky ventilátoru. Rezistorem R1 vymezujeme maximální velikost regulačního proudu při daném referencním napétí. Pokud si chcete změnit regulační meze komparátorů ochrany, tak lze ménit odpor rezistorû R27 a R34. Rezistorem R30 je na vstup IO4A zavádéné malé kladné napétí, které blokuje uvedeny komparátor, pokud není připojen na vystupní svorky akumulátor, jehoz minimální napétí musí byt asi 7 V V obvodech jsou zapojeny bézné keramické kondenzátory, které nejsou pro jednoduchost blíze vysvétlovány.

Pri dodrzení predepsanych soucástek neciní ozivení zádné problémy a nabíjec je pripraven k okamzitému pouzití. Také není nutno galvanicky oddélovat vykonovy tranzistor T1 od chladice. Má plastové pouzdro. Regulačním trimrem P2 nastavíme minimální otácky ventilátoru a diodu D10 přilepíme sekundovým lepidlem

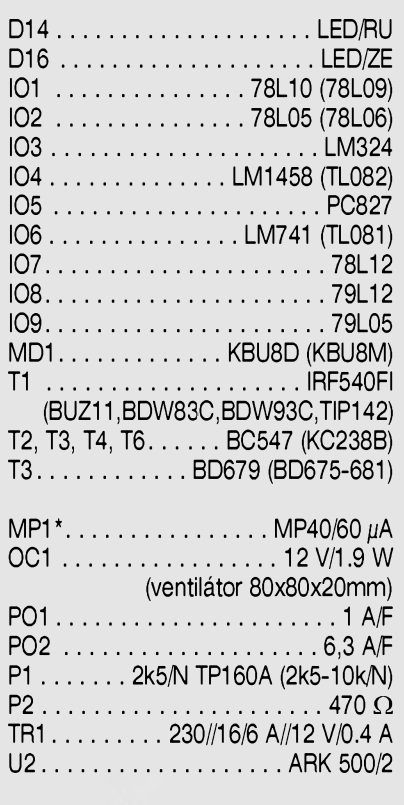

ostatní součástky:

ploSny spoj distanční podložky chladič flexosñúra 3x0,5mm2/2m spojovací materiál pojistková pouzdra kolébkový vypínač s LED

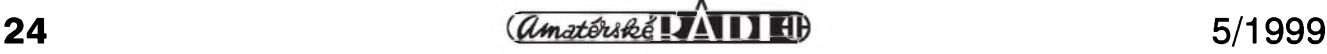

k chladici. Pokud chceme snímat vnitrní teplotu ve skríñce, tak diodu D10 zapojíme jen do desky ploSnych spojû. Pak mûzeme pouzít diodu typu KA222 - sklenénou. Toroidní transformátor mûzete nahradit transformátorem typu EI nebo C. Navrhovanÿ typ je pouzit z dûvodu malÿch rozmérû a malého rozptylu elektromagnetického pole. Regulační tranzistor T3 je opatren malickÿm chladičem typu DO2 s eloxovaným matnÿm cernÿm povrchem. PloSné spoje jsou navrženy tak, že lze místo vÿkonového MOSFET tranzistoru pouzít i bipolární Darlingtonûv tranzistor rady TIP a nebo BDW. Pro pouzdro TO220 nebo SOT 093 jsou v desce predepsané otvory. Pri pouzití jiného vÿkonového tranzistoru, kterÿ nemá izolované pouzdro, musíte galvanicky oddélit chladic od pouzdra

tranzistoru! Vstupní přívody sekundárních vinutí napájecího transformátoru mûzete realizovat do svorkovnice typu 2x ARK500/2 nebo je pripájet do desky ploSnych spojû. LED jsou průměru 5 mm a jejich pracovní proud je nastaven na asi 15 mA. Můžeme samozřejmě použít i jiné LED. Skříňku pro nabíječ lze pouzít jak plastovou, tak kovovou. Doporučuji použít výrobek firmy BOPLA nebo UPS firmy PHOBOS Ostrava a GM electronic. Nabíjec vzdy nejdříve zapněte a pak připojte na vystupní svorky akumulátor. Pri ukoncení nabíjení to udelejte naopak, tj. odpojte nabíjeny akumulátor a pak vypnete nabíjec! PloSné spoje jsou na obr. 3 a osazovací plánek na obr. 2.

Jsem přesvědčen, že jsem tímto článkem zodpověděl na mnoho podnetnych dotazû a predlozil takovou konstrukci, která bude jasná i tém, kterí mají jen minimální znalosti z elektroniky.

PloSné spoje pro tuto stavebnici vyrábí VD Elspoj, Rajnochova 203, 701 00 Ostrava-Kunčičky.

Toroidní transformátor vyrábí JK-Eltra Heřmanův Městec, EI transformátor Elektrokov Znojmo a.s.

Cena stavebnice nabíječe je 1100 Kč + 90 Kc poStovné (jen soucástky na desce ploSnÿch spojû, tj. bez chladice, transformátoru, svorek, síf. Sñûry a vypínače)

Stavebnici dodává:

Marie Zátopková, ul. Pionÿrû 828/2, 708 00 Ostrava-Poruba , tel. /fax: (069) 662 81 84 od 17 do 20 hod. Na Slovensko stavebnice nezasíláme.

## **Invex jako marketingovy nástroj pro vystavovatele**

*Brno, 9. dubna 1999 - Úsilí organizátoru veletrhu Invex smerující k posouvání této akce více do polohy aktivního marketingového nástroje pro vystavovatele pokracovalo uzavrením dohody s Hospodárskou komorou Ceské republiky. Manazer veletrhu Invex ing. Jaroslav Hlousek a tajemník Hospodárské komory CR RNDr. Ivo Hrkal se dohodli na projektu podporujícím malé a strednífirmy.*

*Dalsím indikátorem zamyslenych zmen veletrhu Invexje podpora vlády CR,jmenovite vyjádrená jejím místopredsedou Doc. Ing. Pavlem Mertlíkem, CSc.*

Organizátoři veletrhu Invex deklarovali již po skončení minulého ročníku, že jejich cílem bude postupné transformovat veletrh Invex z pozice poskytovatele vystavní plochy do role aktivního zprostředkovatele co nejširšího portfolia marketingových příležitostí. Naplňování tohoto cíle začalo konkrétními kroky jiz na pfelomu roku a možno konstatovat, že prozatím se sliby dafí plnit. Základní sméry, ze kterych by mély konkrétní pfílezitosti pro vystavovatele i návstévníky vznikat, jsou:

- individuální servis pro významné vystavovatele,
- projekt speciálního servisu pro návstévníky z fad vrcholovych managementů a státní správy včetně logistiky komunikace mezi témito návstévníky a vystavovateli,
- podpora a servis pro malé a strední firmy ,
- speciální marketingové aktivity zaméfené na jednotlivé obory a segmenty trhu,
- navazování kontaktu se státní správou

a získávání podpory vládních predstavitelû

Úsilí organizátorû veletrhu Invex má plnou podporu vedení akciové spolecnosti, o cemz mimo jiné svédcí implementace nékterÿch aktivit (napr. speciální servis pro VIP návštěvníky) i na jiných veletržních akcích nebo společenská akce BVV Spring Start 27. 4. v Praze, kde BVV a.s. chce deklarovat své vize a záméry do budoucna.

Cílem společných aktivit Invexu a Hospodárské komory CR je zatraktivnit veletrh pro zástupce malÿch a stredních firem, BVV a. s. společně s HK připravují program, kde by priblizné 40 000 firem dostalo moznost získávat informace napríklad o Y2K (hw, sw, pojiSténí ...), moznÿch obchodních prílezitostech atp. Takto postavenÿ informační servis bude pokračovat na veletrhu Invex otevrením informacního strediska, kde zástupci malÿch a stredních firem získají poznatky o jim určených aplikacích včetně možnosti konzultace s výrobcem či distributorem takové aplikace.

"O podpore malÿch a stredních firem se stále mluví na rûznÿch úrovních, ale konkrétních vÿstupû zatím mnoho není. Proto jsme se obrátili na Hospodárskou komoru CR, jakozto organizaci, jejímz hlavním úkolem je právé podpora malého a stredního podnikání v Ceské republice a dohodli jsme se, ze v oblasti informacních technologií jsme schopni témto firmám zprostředkovat řešení mnoha jejich problémů v různých oblastech. Chceme však zároveñ pojmout takovÿ servis dlouhodobé a proto zahájíme komunikaci s malÿmi

a středními firmami již v nejbližších dnech s cílem řešit na veletrhu Invex již co nejvíce konkrétních požadavků", říká manažer veletrhu Invex Ing. Jaroslav Hloušek a tajemník Hospodárské komory CR RNDr. Ivo Hrkal k tomu dodává: "Hospodárská komora ČR má již dlouhodobé zkušenosti s podporou malÿch a stredních firem, důkazem jsou například semináře pořádané spolecné s firmou Microsoft, které právé probíhají. Od spolupráce s veletrhem Invex si slibujeme hlavně zlepšení kvality informacního servisu a jako zásadní chápeme téz moznost osobního setkávání se zástupci téchto firem prímo na veletrhu Invex. Navíc nám tato spolupráce umozñuje plánovat eventuální pokracování ve smyslu ploSného informacního servisu pro malé a strední firmy nejprve asi v regionu jizní Moravy s postupnÿm rozSirováním na celé území CR".

Podpora aktivních marketingovÿch prílezitostí na veletrhu Invex je zcela nepochybné jedním z dûvodû záStity vlády CR smérem do zahranicí. Tuto záStitu oznámil a osobné deklaroval místopredseda vlády CR Doc. Ing. Pavel Mertlík, CSc. svÿm dopisem ze dne 25. brezna 1999, z néhoz citujeme: "Tato vÿznamná akce má mou plnou podporu a rád se budu podílet na její přípravě".

#### *Blizsí informace:*

- Ing. Jaroslav Hloušek, manažer veletrhu Invex, tel: 05/41152849
- RNDr. Ivo Hrkal, tajemník Hospodárské komory CR: tel: 02/24096111

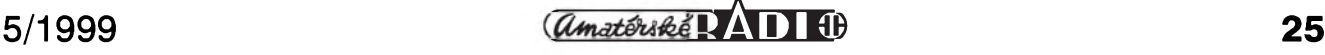

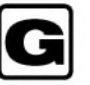

## **Emulacní redukce xxC51 na AT89C2051**

Firma Atmel jiz nêjakou dobu vyrábí 20pinové klony procesoru fady 51 s oznacením AT89Cx051. Písmeno x určuje velikost vnitřní paměti programu v kB (dalsí vlastnosti viz katalogové listy ve formátu PDF [4]).

Pro odladëni aplikace vyuzívající tyto procesory múzeme pouzít jednu z uvedenÿch mozností:

- na programátoru naprogramovat procesor a vlozit do ladëné aplikace,
- vlastnit nëjakÿ emulátor 2051 napf. Elnec SIM2051,
- vlastnit nëjakÿ emulátor plnohodnotného 40pinového procesoru 51 a redukci na AT89C2051,

Dále popsaná jednoduchá redukce je ukázka poslední uvedené moznosti. <sup>S</sup> minimálními náklady mûzete emulovat tyto procesory: AT89C1051, AT89C2051 a AT89C4051.

## **Pouzití**

Emulacní redukci zasuneme do objímky procesoru ve vyvíjené aplikaci.

## **Emil Hasl**

Do redukce vlozíme libovolnÿ emulátor procesoru 51 napf. Elnec T-EMU52, emulační adaptér i51 viz [1] nebo jeho vëtsího bratfícka viz [2], pfípadnë jinÿ. Nahrávání programu je v kompetenci emulátoru procesoru 51.

## **Popis zapojení**

Schéma zapojení redukce je na obr. 1. Obvod obsahuje 40pinovou objímky U1 na procesor xxC51, dvë 10pinové lámací vidlice oboustranné U2 na procesor 2051, analogovÿ komparátor U3, pole odporû R1 a dalsí. V zapojení je nestandardnë pouzit port P0, pomocí kterého se emuluje P1. Vÿhody/Nevÿhody tohoto fesení:

[+] Port P0 u xxC51 je vÿkonovë nejvíce zatížitelný (až 8 vstupů TTL) a nejlépe nahrazuje P1 u 2051, kterÿ mûze budit LED.

[+] Je zapojen jako vÿstup s otevfenÿm kolektorem, coz se hodí pro emulaci pinû P1.0 a P1.1 a +.

U emulátoru Elnec T-EMU52 se

nedají pouzít piny P1.5 a P1.7, a u emulacního adaptéru i51 z ARA (viz [1]) taky nelze moc zatízit piny P1.5-P1.7 (to samé platí u [2]).

[-] Je potfeba mënit program pfi odlad'ování viz Zmëny v programu.

Pole odporu R1 6x 4,7 kΩ nastavuje úroveñ log. <sup>1</sup> na pinech P1.2 - P1.7. Analogovÿ komparátor U3 porovnává napëtí na pinech P1.0 a P1.1. Vÿstup vede pfes ochrannÿ odpor R2 na P3.6 (pro pfípad zapsání log.0 do portu). Kondenzátory jsou pouze filtrační a nemusejí se pouzít (pozor jeden vÿvod u C2 spojuje obë vrstvy).

#### **Stavba**

Redukce je navrzena na oboustranné desce s plosnÿmi spoji o rozmërech 53 x 20 mm. Rozlození soucástek na desce s plosnÿmi spoji je na obr. 2, obrazce desky na obr. 3 (strana spojû BOTTOM) a obr. 4 (strana spojû TOP). Doporučuji použít desku s prokovenÿmi otvory, ale není to podmínkou. Všechny součástky jsou

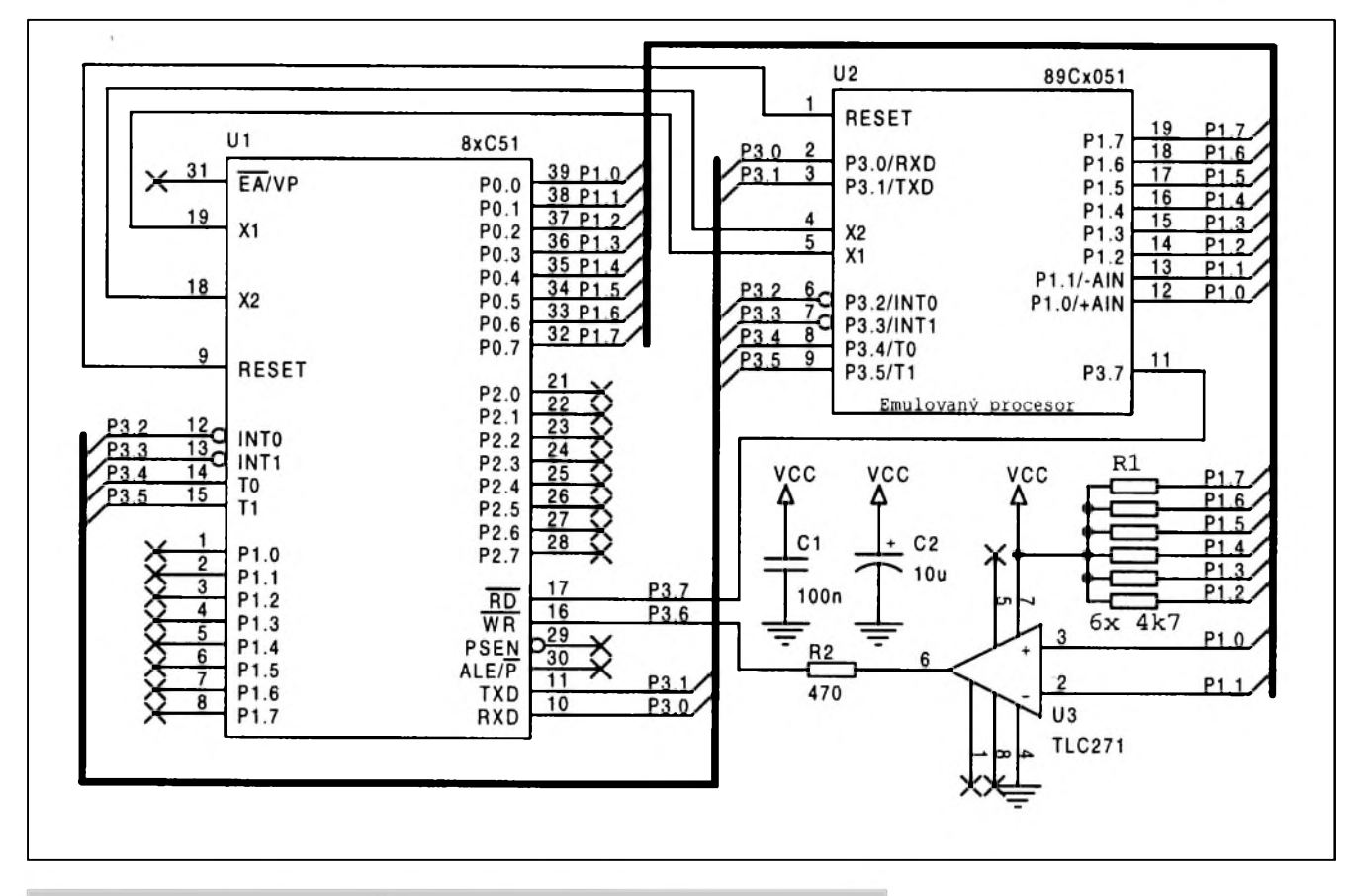

<span id="page-25-0"></span>*Obr. 1. Schéma zapojení Emulacníredukce pro xxC51*

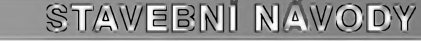

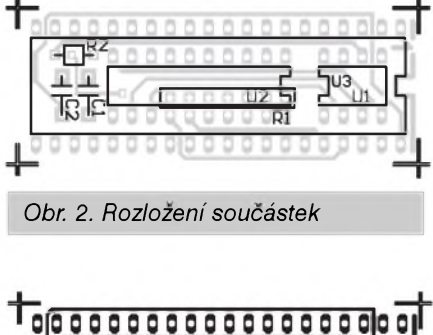

 $00$ 9 o o o 00000000000000 O *Obr. 3. Strana soucástek (TOP)* toooooooo  $000 - 0$  $00000$ *Obr. 4. Strana spojû (BOTTOM)*

zapájeny mezi vÿvody objímky U1. Tu musíme upravit nebo pouzít dvë jednoradé 20pinové patice. Pájíme v tomto poradí: nejprve R1, R2, kondenzátory, dále vidlice U2, komparátor U3 a nakonec objímku U1. Pokud pouzijete desku bez prokovenÿch otvorû, musíte pár vÿvodû napájet z obou stran a zapájet dva drátové prûchody.

### **Zmeny v programu**

Pri odlad'ování je potreba napsat P0 (adresa SFR 80h) na místo pûvodního P1 (adresa SFR 90h). Napr. v Metalink 8051 cross assembleru viz. [3], kde se pouzívají soubory s popisem předdefinovaných registrů, stačí v hlavičce napsat direktivu<br>\$MOD2051T při odlaďování \$MOD2051T pri odlad'ování a \$MOD2051 pri konecném prekladu. Soubory rád poSlu e-mailem: *emil. hasl@seznam. cz*

#### Pozn. redakce:

Tyto soubory si můžete též stáhnout z naSí www stránky: *[www.jmtronic.cz](http://www.jmtronic.cz)*

#### *Pouzitâ literatura*

- [1] Emulační adaptér i51. Amatérské Radio A 3/99, s. 5.
- [2] Univerzâlni deska pro vyvoj aplikaci s procesory 51.
- AR A 3/99, s. 3.
- [3] Metalink 8051 cross assembler na<br>www stránkách fy Elnec: www stránkách *<http://www.elnec.sk/>.*
- [4] Popis procesorû AT89Cx051 v PDF: <http://www.atmel.com/> nebo na serveru fy. MITE *<ftp://ftp>*. *mite.cz/mitelatmell*

#### **Seznam soucástek**

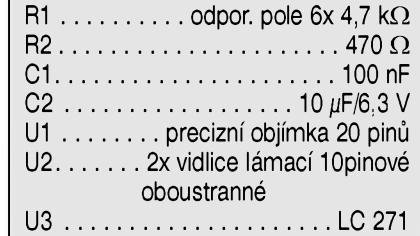

## **Novy mobilní telefon Ericsson**

Ericsson představil na výstavě CeBIT nëkolik novÿch vÿrobkû, mezi nëz patrí i komfortní mobilní telefon T18.

Na tiskové konferenci 18. brezna, konané v rámci nejznámější mezinárodní výstavy počítačové a komunikační techniky CeBIT'99, predvedli zástupci firmy Ericsson novÿ mobilní telefon Ericsson T18. Jedná se o telefon pracující na obou GSM frekvencích (900 a 1800 MHz), kterÿ je vybaven mnoha nadstandardními funkcemi, jako napríklad hlasovou volbou, aktivním flipem, integrovaným vibračním vyzváněním a plně grafickÿm displejem.

Novÿ telefon Ericsson T18 se objeví na trhu ve druhém ctvrtletí tohoto roku a bude první z nové řady T - typů. Pro tuto T- radu bude charakteristická malá velikost, jednoduchost ovládání a perfektní design s novÿmi metalickÿmi barvami (Sedá, modrá, cervená).

Telefon T18 byl navrzen tak, aby splňoval všechna kritéria a potřeby, které se na stále náročnějším trhu s mobilními prístroji objevují. Predpokládá se, ze největší skupinu odběratelů tohoto telefonu budou tvorit spolecensky a kulturnë zalození zákazníci, kterí od mobilní komunikace očekávají, že jim usnadní a zpestrí zivot. Technologická kvalita je pro takové lidi samozrejmostí, od novÿch výrobků ale očekávají také rozšíření funkcí, snadné ovládání a design na nejvyšší úrovni.

T18 nabízí nejenom hlasové vytácení, ale i hlasem ovládanÿ príjem hovorû. Pri vytácení stací stisknout jediné tlacítko, vyslovit jméno osoby se kterou chceme komunikovat a T18 udělá všechny další potřebné činnosti. Kapacita paměti stačí na uchování deseti takto vytácenÿch císel. I príchozí hovory je mozné potvrdit nebo zamítnout hlasem.

Novÿ telefon mûze místo klasického vyzvánëní upozornit na príchozí hovory jemnÿmi vibracemi. Tento zpûsob je mnohem diskrétnější a neruší při obchodních jednáních, společenských a kulturních akcích. Na druhé stranë je jemné chvění telefonu nejlepší způsob, jak upozornit na volání v hlucném prostredí, nebo v prostředí, kde vyzvání více telefonû.

Flip telefonu je aktivní, takze pri jeho otevření se automaticky spojí příchozí hovor. Hovor lze ukončit jednoduchým zaklapnutím flipu. Telefon T18

je vybaven plnë grafickÿm displejem, na kterém lze zobrazit až tři řádky textu v predem zvoleném jazyce. Telefon má v sobë vestavënu funkci Enhanced Full Rate Speech Coding (EFR), která zajiSfuje, že hlas je přenášen v té nejčistější formě, jasně a bez rušivých zvuků - tzv. Super Sound.

Moznost pracovat jak na frekvenci GSM 900, tak na GSM 1800 a inteligentní zpûsob prepínání mezi nimi podstatnë zvySuje operativnost telefonu. Tento fakt je stále důležitější jak v hustě obydlených oblastech, tak mimo në, protoze díky němu se podstatně zvětšuje i pokrytí nabízené poskytovateli telefonních sluzeb. Díky této vlastnosti je možný i kvalitnější mezinárodní roaming pro ty, kterí hodnë cestují. Telefon T18 je od základů postaven na technologii GSM level 2.

T18 patrí se svÿmi rozmëry (105 x 49 x 24 mm) mezi nejmenší telefony, váží pouhÿch 146 gramû. Akumulátory vystací bez nabíjení az ke 4hodinovému hovoru, v pohotovostní poloze udrzí telefon v aktivním stavu po dobu az 100 hodin.

DalSí informace získáte na adrese: *<http://www.ericsson.com>*

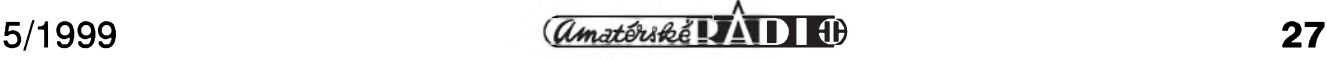

#### *Dokoncem ze str.14*

panel. Po stisku tlacítka hlasitosti se musí rozsvítit odpovídající dioda LED. Vyzkoušíme tlačítka pro testovací generátor Sumu a tlacítka pro mód a zpoždění.

Po těchto testech je možno přistoupit k přímému připojení k zesilovači. Nejprve zkusíme šumový generátor a ověříme správnost pripojení reproduktorü. Test zacíná od levého kanálu, pak následuje středový kanál, pravy kanál a zadní (surround) kanál. K vlastnímu testování funkce dekodéru je nejlepSí pouzít testovací CD s nahrávkami jednotlivych kanálü. Pokud jej nemáme, provedeme test s libovolnym kvalitním filmem.

Dekodér se nenastavuje a proto by mel fungovat bez problémû.

Dekodér funguje stejně jako jiné dekodéry dostupné na trhu a je vhodnym doplñkem jiz kompletního domácího audio-video systému.

#### **Dulezité upozornení**

Dekodér nelze testovat a ani provozovat se standardní stereofonní nahrávkou. Dekodér Pro-Logic prehrává klasické stereo velmi nepřirozeně.

### **Závěr**

Popsany dekodér je mozno objednat jako stavebnici u firmy MeTronix, Masarykova 66, 312 12 Plzeñ, tel. 019/72 67642. Označení stavebnice je

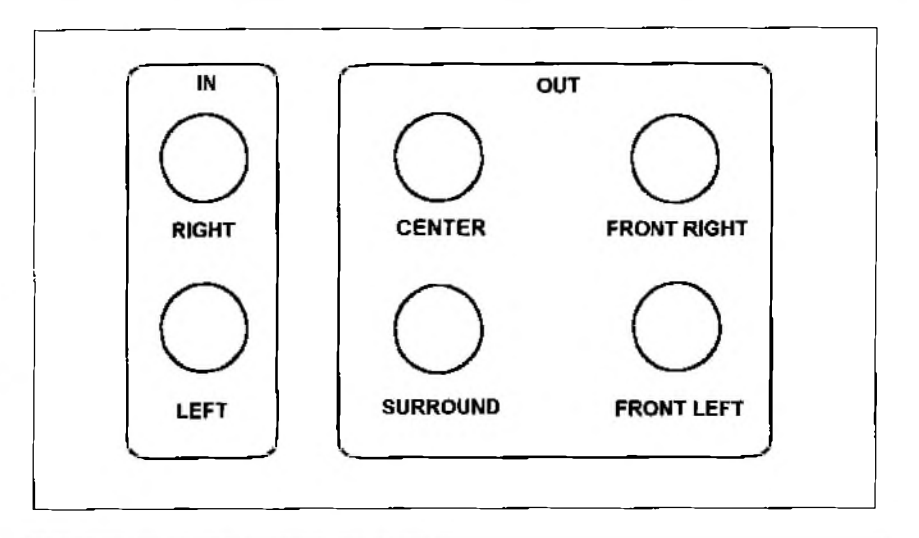

Obr. 8. Popis zadního panelu dekodéru

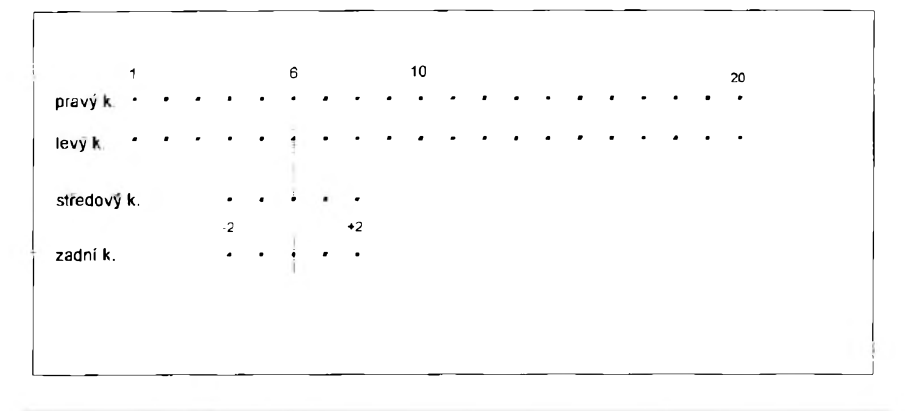

*Obr. 9. Princip rízení hlasitosti obvodem DS1844*

DS2000 a obsahuje všechny součástky podle uvedeného seznamu, včetně kompletní zpozd'ovací linky

MS99010! Cena této kompletní stavebnice je 1.500,- Kč.

## **Vysokorychlostní sbernice I2C**

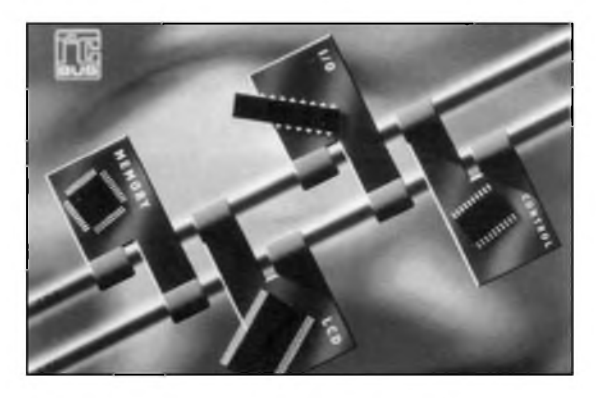

Prakticky celosvětově rozšířený standard pro komunikaci mezi integrovanymi obvody, sbernice I**2**C, byla nyní inovována. Philips Semiconductors, ktery sbernici I**2**<sup>C</sup>

vyvinul, přišel nyní s novým přenosovým módem, (tzv. Hs-mód), ktery mimo rûznych napěťových úrovní (5 V, <sup>3</sup> V, prípadne i nizSí) podporuje prenosovou rychlost do 3,4 Mbit/s.

Hs-mód najde uplatnèní zejména při použití velkokapacitních sériových RAM, EEPROM nebo pametí Flash s velkou

rychlostí. Další uplatnění nalezne Hs -mód při připojování grafických LCD displejů nebo při propojení digitálních integrovanych obvodû s velkou rychlostí s analogovymi prístroji.

Hs-mód je kompatibilní se současnými standardy (S-mód - stan-dardní a F-mód - zrychleny, ktery byl definován v r. 1992 a umozñoval dosud komunikaci rychlostí 400 kbit/s). Rídicí obvod, pracující v Hs-módu, mûze pomocí speciálního obvodu - mûstku - spolupracovat s "pomalými" obvody, nebo obvody s odliSnym napájením (3 V/5 V), běžnou přenosovou rychlostí.

Firma Philips podporuje zavádení nové technologie otevrením speciální www stránky: *[www.semiconductors](http://www.semiconductors). <philips.com/I2C>*.

Elektor 5/99 s. 14

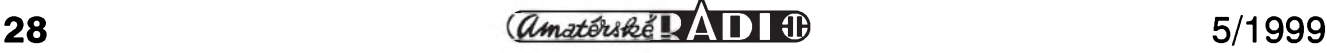

## **Návrhovy systém EGLE - díl VI.**

## **Vystupy z programu**

Vysledkem snahy o návrh desek s ploSnymi spoji není jejich prohlédnutí na obrazovce, ale vytvoreni dokumentace a vyrobnich podkladû. Proto je kazdy profesionální CAD systém vybaven řadou nástrojů, umozñujicich generování pozadovaných souborů. K nejčastějším vystupûm patri:

- a) tisk (plotování) schéma zapojeni, jednotlivých vrstev desky spojů (TOP, BOTTOM, rozlozeni součástek) apod.
- b) technologické soubory pro generování filmovych predloh (GERBER)
- c) technologické soubory pro řízení vrtačky (EXCELLON,...)
- d) informační soubory (například seznamy soucástek - PARTLIST, výsledky kontrol návrhových pravidel apod.)

Nëkteré programy disponuji i dalšími nadstavbami, například výstupy pro osazovací automaty, rozSirenou kontrolu návrhu spoje

## **Alan Kraus**

s ohledem na elektromagnetické Sírení, oteplení a dalSí kritéria. To ale již sahá do oblasti špičkových profesionálních CAD systémů, jejichž ceny klidně překračují částku <sup>1</sup> milion korun.

Program EAGLE umožňuje výstupy, uvedené pod body a) až d).

## **Vÿstup na tiskárnu**

Tisk vysledkû na tiskárnê je dnes zřejmě nejčastější způsob tvorby dokumentace. Pouze rozsáhlá schémata je výhodnější nechat vykreslit plotrem. V programu EAGLE je výstup řešen speciálním programem - CAM Processorem. Typicky vzhled ovládacího panelu CAm Processoru vidíte na obr. 1.

Toto okno je v zásadê podobné pro všechny formy výstupů, pouze se v některých případech mírně modifikuje. To je dáno vybërem výstupního zařízení. Při spuštění programu EAGLE se otevře vstupní okno Control Panel. To již obsahuje nëkolik ikon CAM Procesoru, napr.:

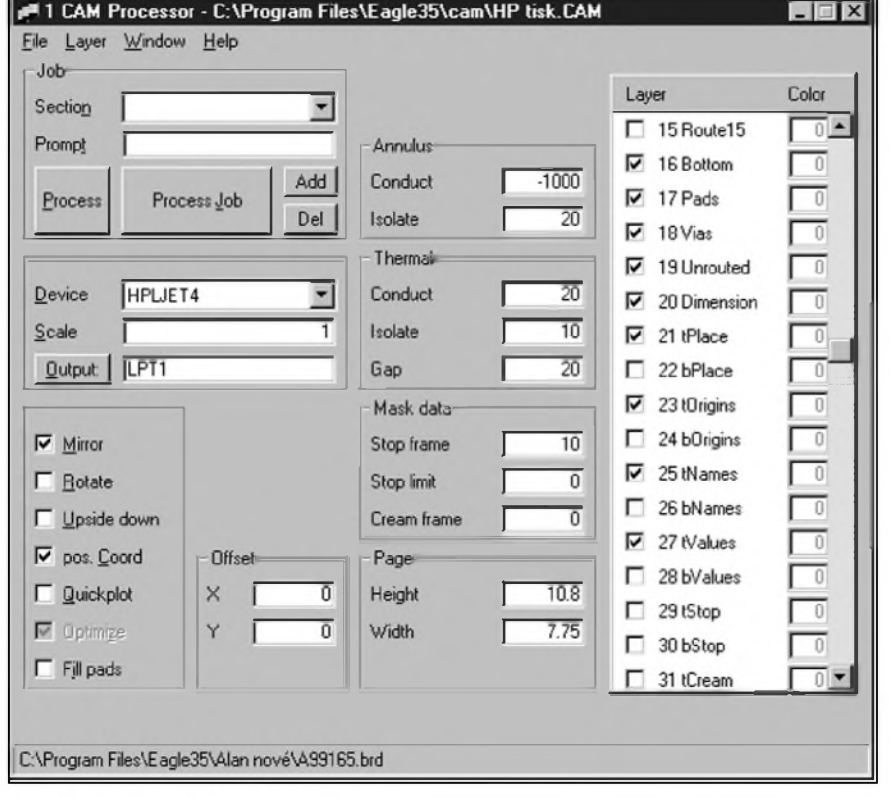

*Obr 1. Okno CAM Processoru pro vystup na tiskárnu HP LaserJet 4 (A4)*

EAGLE, EXCELLON, GERBER. V podstatě můžeme otevřít kliknutím kterékoliv okno CAM Processoru. Jako první musíme vybrat soubor, ktery chceme zpracovávat. Z hlavního roletového menu zvolíme File - Open - Board. V dalSím dialogovém oknë vybereme požadovaný soubor. Podle toho, jestli jsme si vybrali Schematic nebo Board (schéma nebo desku spojů), zobrazí se v pravé části CAM Processoru seznam dostupnych hladin (vrstev). Může se stát, že některá hladina, kterou chceme zobrazit, na seznamu není. To je zpûsobeno napríklad volbou z hlavního menu Layer (hladina) a vybráním Show selected (zobrazit vybrané). Pokud jsme při posledním uložení souboru nemëli nëkterou hladinu zobrazenou (i když obsahuje nějaké prvky), při otevrení souboru v CAM Processoru je její volba nezaSkrtnuta. Pak se príkazem Layer - Show selected zobrazí pouze ty vrstvy, které byly pri posledním uložení aktivní (viditelné). Přístup ke všem vrstvám obnovíme príkazem Layer - Show all. Pri generování výstupů doporučuji dodržet následující postup. Soubory ukládat tak, že provedeme zhasnutí všech hladin (příkaz Dis None), a potom vybereme následující hladiny: (Dis 16 17 18 20 21) pro jednostranné desky, nebo (Dis <sup>1</sup> 16 17 18 20 21) pro dvoustranné desky. Po otevření souboru v CAM Processoru a následné volbë Layer - Show selected - Deselect all se zobrazí použité vrstvy a současně se vypnout. Doporučuji použít příkaz Deselect all vždy před vybërem hladiny, zejména pokud máme zobrazeny všechny hladiny. Zajistíme si tak, že se do požadovaného souboru nedostanou data z nëjaké jiné zapomenuté hladiny.

## **Volba hladiny**

Pri vystupu na tiskárnu potrebujeme většinou tyto základní výstupní soubory. Jsou to:

- a) Kontrolní vytisk obrazce spojû (BOTTOM, případně TOP - u dvouvrstvých desek).
- b) Rozložení součástek na desce spojû.
- c) Kontrolní obrazec nepájivé masky

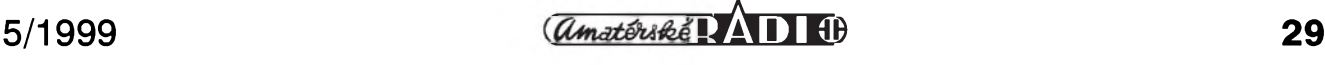

## **CAD PROGRAMY PRO ELEKTRONIKU**

(opët stranu BOTTOM, prípadnê TOP).

- d) Vrtací plán (otvory pro vyvody soucástek - Drills a pomocné otvory - Holes).
- e) Schéma zapojení pokud tiskneme soubor Schematic.

Podle pozadovaného vystupu musíme v pravé části okna CAM Processoru zaškrtnout příslušnou hladinu. V následující tabulce jsou vypsány hladiny, které musí byt aktivní pro jednotlivé výstupní soubory. Nastavení hladin je shodné pro vystup na tiskárnu i pro generování tzv. GERBER dat. Mimo volbu hladiny obsahuje okno CAM Procesoru ještě další volby. Nejdůležitější jsou:

Volba Device určuje, pro jaké výstupní zařízení se má soubor připravit (např. laserová nebo<br>inkoustová tiskárna, vrtačka tiskárna, EXCELLON, fotoplotr GERBER, výstup ve formátu TIFF (grafický formát pro bitmapové obrázky) nebo PS (postskript).

V oknë Scale zvolíme pozadované zvětšení nebo zmenšení. Volba Output určuje, zda data budou poslána na některý výstup počítače (LPT..., COM...) nebo budou zapsána do souboru (pak musíme zadat cestu a název souboru).

DalSí skupinou jsou parametry výstupu.

Mirror obrací vystup zrcadlovë. Tuto volbu pouzíváme, pokud chceme zobrazit spodní stranu spojú (BOTTOM) ve skutecném pohledu.

Rotate otocí vystup o 90°. Pouzijeme pro prizpúsobení tisku formátu papíru.

Upside down otočí výstup o 180°.

Quickplot vykreslí desku spojú pouze v obrysech, u tiskáren nemá prakticky vyznam (kromë úspory toneru).

Fill pads odstraní bílá místa (otvory pro vrták) v pájecích ploSkách. Pokud generujeme podklady pro desky, vrtané na NC vrtacce, musíme tuto

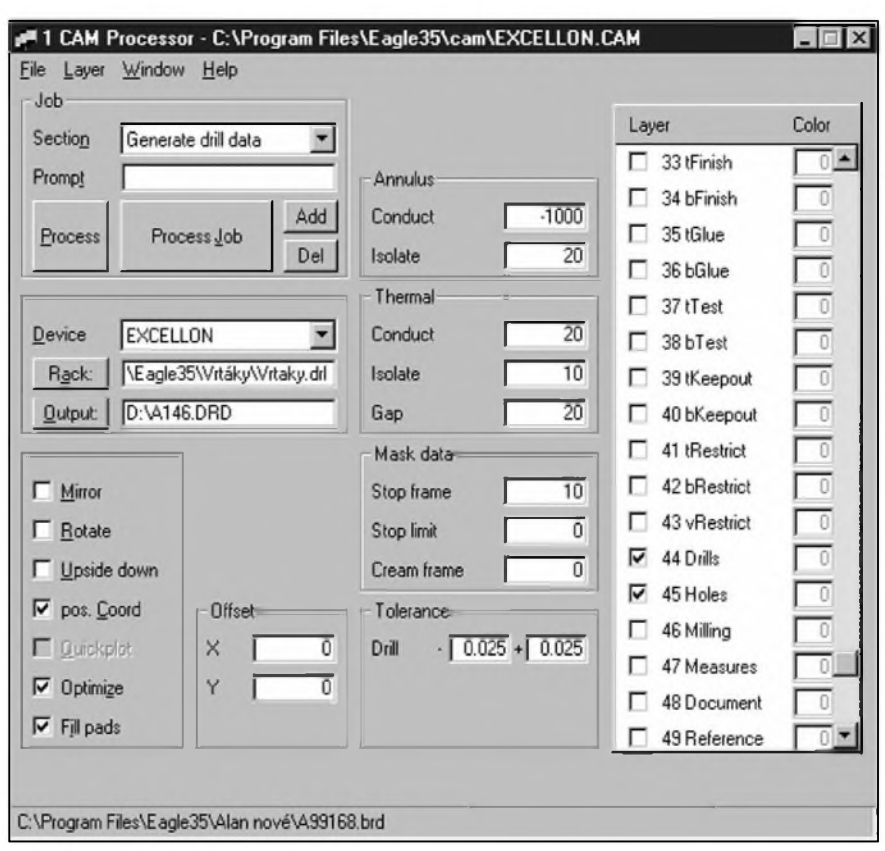

*Obr. 2. Okno CAM Processoru pro generování vystupního souboru pro NC vrtacku EXCELLON*

volbu zatrhnout (tisk plných plošek). Pro prototypové desky, vrtané ručně, necháme otvory v ploSkách nevyplnëné (bílé), protoze vedou vrták.

Ofset umožňuje posunutí výkresu proti nulovým souřadnicím.

Page je rozmër stránky. Pri volbë nëkterych vystupních zarízení je pevnë dán (napr. tiskárna A4, A3), pro vystupní formát TIFF nebo PS je mozny libovolny rozmër (napríklad 50 x 50 palcú). Tím je zajiStën tisk i velké desky (případně schématu) na jedinou stránku.

Prostřední sloupec okna CAM Processoru slozí k nastavení parametrú izolacních a termálních propojek a přesahu při generování nepájivé masky. Doporučuji ponechat implicitní nastavení.

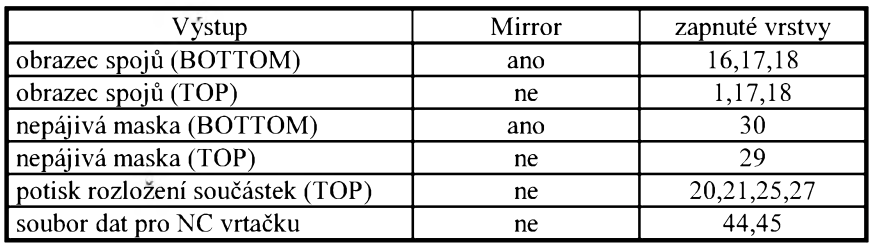

*Tab. 1. Nastavení hladin pro jednotlivé vystupy*

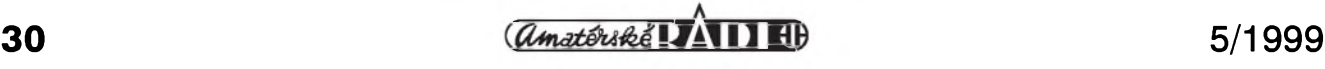

Pravá část CAM Procesoru slouží k vybëru hladiny (hladin), které mají být do příslušného výkresu promítnuty (viz tab. 1).

Po nastavení všech parametrů spustíme generování výstupního souboru (tisk) kliknutím na tlacítko Process.

Pokud pouzíváme nëkolik rûznych vystupních zarízení nebo generujeme různé výstupní soubory (TIFF, PS ...), mûzeme si nastavení parametrû ulozit pod novym názvem (napr. Tisk PS) príkazem File - Save job. V Control panelu nám pribude nová ikona CAM Processoru s příslušným názvem. Při príStím pouzití této periférie jiz nemusíme nastavovat všechny parametry znovu. Otevřeme pouze zpracovávany soubor a aktivujeme příslušné hladiny.

#### **Tisk do souboru GERBER**

Pro profesionální vyrobu filmovych predloh se pouzívají tzv. fotoplotry. Jsou to souřadnicové zapisovače, které mají místo pisátek optickou hlavu s vymënnymi clonkami. Na základë souboru clonek program vygeneruje souradnice, po kterych se má hlava pohybovat, aby byl vykreslen pozadovany motiv. Soubor dat pro

```
Drill Station Info File:
D: \DP\KOS-.dri
Date
Plotfile
Drills
Device
                : 14.04.1999 12:41:16
                : D:\DP\KOS-.DRD
                : D:\eagle35\Vrtaky.drl
                : Excellon drill station
Parameter settings:
Tolerance Drill + : 2.50 %
Tolerance Drill - : 2.50 %
Rotate : no
Mirror : no
Optimize : yes
Auto fit : yes
OffsetX : 0.000
OffsetY : 0.000
Layers : Drills Holes
Drill File Info:
Data Mode
Units
End Of Block
                : Absolute
                : 1/1000 Inch
                : CR/LF
Drill Tolerances:
 -- Requested -- -- Used Drill --
Size used Code Size
0.046in 32 T23 0.047in
Drills used:
Code Size used
TO1 0.60 0mm 33
 T73 0.80 0mm 417
 TO3 1.000mm 128
T7O 1.300mm 6
T84 1.100mm 64
T1OO 1.200mm 32
T47 0.90 0mm 18
T70 1.300mm 100<br>T73 0.800mm 54
     0.800mm
T77 0.700mm 188
T1OO 1.20 0mm 2
T84 1.100mm 4
T1OO 1.200mm 3
t101 2.40 0mm 2
Total number of drills: 1051
```
*Obr 3. Ukázka vypisu souboru \*.DRI, generovaného pri vytvárení souboru \*.DRD (soubor dat pro NC vrtacku)*

fotoplotr se nazývá GERBER. GERBER data mohou byt speciálním programem (CAM350) dále zpracována (napríklad tzv. panelizací, kdy je na jeden film umístěno více motivů stejné nebo rûznych desek). Vystup mûze byt opêt na fotoplotr, nebo upraven do formátu postskript a zpracován na bêzném osvitovém zařízení. Filmové materiály, používané

ve fotoplotrech, jsou silnější a zaručují vêtSí presnost a rozmêrovou stabilitu předlohy. Proto jsou vhodnější při zpracování desek ve vyšších třídách presnosti. Zpracování PS formátu na klasické osvitce je levnêjSí a vyhoví pro většinu běžných aplikací.

### **Vystupní soubor pro vrtacku (EXCELLON)**

Dalším souborem, nutným pro prûmyslovou vyrobu desek s ploSnymi spoji, je soubor dat pro NC vrtačku. Program EAGLE umožňuje generovat data pro několik typů NC vrtaček. Kontaktujte svého výrobce desek a pozádejte ho, aby vám sdëlil, v jakém formátu pozaduje vystupní data. Pro korektní vytvoření soboru pro vrtačku musíte nejprve vytvořit soubor, který obsahuje všechny průměry vrtáků, pouzité na desce spojû. Tento soubor musí mít příponu \*.DRL a cestu k nëmu musíte zadat v oknë CAM Processoru (viz obr. 2). Pokud spustíte generování souboru pro vrtacku (má príponu \*.DRD) a soubor DRL nebude obsahovat některý požadovaný vrták, v informačním souboru \* DRI naleznete seznam vrtakû, které jsou na desce, ale nejsou v seznamu vrtakû \*.DRL. Stačí pouze chybějící průměr doplnit do seznamu \*.DRL a spustit znovu generování výstupního souboru.

Protože vrtací automaty mají většinou k dispozici pouze omezený pocet vreten s vrtáky, snazte se jiz od počátku tvorby knihoven součástek sjednocovat prûmëry otvorû v pájecích ploškách. Větší počet různých průměrů otvorů na jedné desce zvyšuje technologickou nárocnost a prodrazuje vyrobu!

Při generování výstupních dat pro vrtacku mohou byt aktivní pouze vrstvy 44 a 45.

Příklad výpisu výstupního souboru \*.DRI je na obr. 3. VSimnëte si odstavce Drill Tolerances. Povolení tolerance vrtákû - zadává se v oknë CAM Processoru - umožňuje snížit pocet pouzitych vrtákû, nebof se podobné prûmëry mohou automaticky nahradit jedním.

p.s.

Autor se omlouvá čtenářům za přerušení seriálu od AR 12/98, které bylo zpûsobeno zásadní zmënou fungování redakce AR v prvních mêsících t.r.

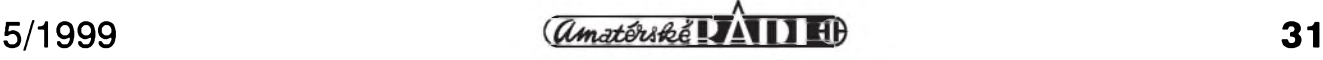

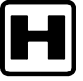

## **H Encyklopedie na Internetu**

V dneSním pokracování seriálu o Internetu si představíme další uzitecné zdroje hodnotnych informací a on-line pomocníky k jejich vyhledávání.

### **Encyklopedie**

Ve své podstatë mûzeme cely Internet nazvat jednou velkou encyklopedií a je nespornë pravdou, že obsáhlejší a snadno dostupnější zdroj informací neexistuje. Internet je samozřejmě mnohem víc než pouhá encyklopedie a proto není vždy vhodné hledat všechno jen prostrednictvím vyhledávacích sluzeb. (Pripomínám, ze problematikou vyhledávacû jsme se podrobnë zabyvali v AR 10/98; v aR 8/98 pak najdete popis sluzeb Seznam a Yahoo!) Je ovšem také pravda, že na Internetu je informací velmi mnoho a ne vždy je snadné najít tu, kterou potrebujeme. Proto i na síti existuje ještě řada "menších" encyklopedií, které ovšem umístëním svého obsahu na jediné adrese, snadnou ovladatelností, uceleností a predevSím profesionálním zpracováním (a případně zaměřením jen na určitou specifickou oblast) mnoha uzivatelûm vyhovují jako pohotovy zdroj informací mnohem více než celý Internet, kde pracné hledání potrebnych dat v nejrûznëjSích zákoutích mûze trvat nepríjemnë dlouho a navíc není zaručeno, že nalezené údaje odpovídají skutečnosti. Encyklopedie proto jsou a pravdëpodobnë i do budoucna zûstanou neocenitelnou pomûckou pro získání ucelenych, jasnych a pritom dostatecnë detailních informací o určité problematice.

NejrûznëjSích on-line encyklopedií existuje na síti velké mnozství, ale zdarma dostupné verze jsou často znacnë ocesané v porovnání s kompletními verzemi, k nimž si přístup musíte předplatit. V takovém případě je vhodné zvážit, zda se spíše nevyplatí investovat do encyklopedie na nosici CD (pouzití on-line encyklopedií u nás nepříjemně prodražuje výše poplatků za připojení do Internetu, placená monopolnímu provozovateli telefonní sítě SPT Telecom - mimochodem telefonní poplatky za připojení do Internetu jsou u nás jedny z nejvySSích

## **Ing. Tomás Klabal**

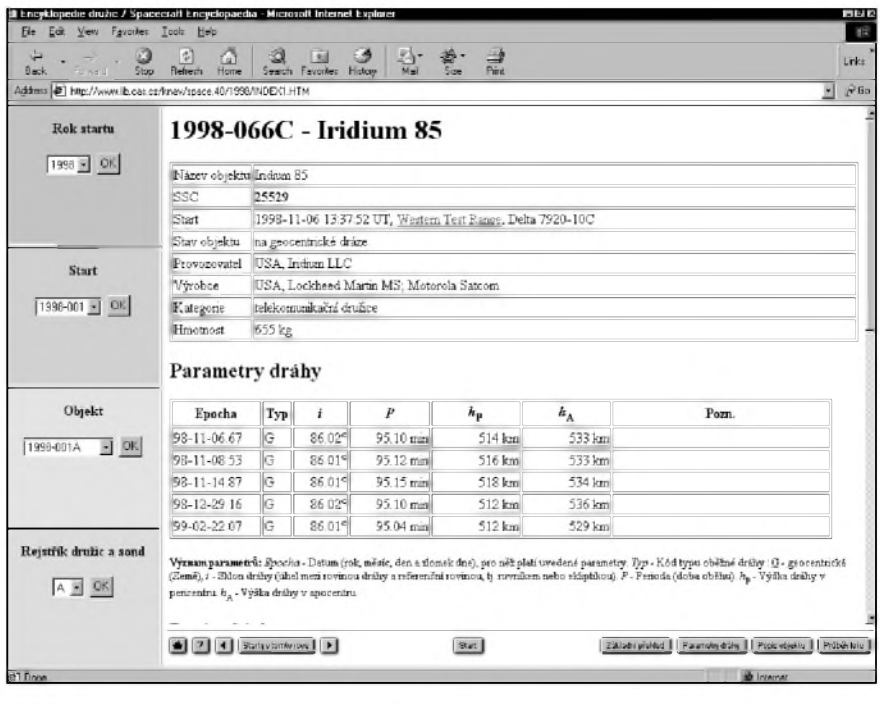

*Obr. 1. On-line Encyklopedie druzic a kosmickych sond*

na svëtë (!); nelze se tedy divit, ze rozvoj Internetu je v Cechách pomalejší než ve vyspělých zemích). Nicménë i bezplatné on-line encyklopedie poslouzí jako velmi dobry zdroj informací a třeba vás přesvědčí, že predplacení prístupu k plné databázi se vyplatí.

Bohuzel, jedinou on-line encyklopedií, která je v českém jazyce, je Encyklopedie druzic a kosmickych sond (najdete zde opravdu detailní a prehlednë zpracované informace o této problematice) na adrese *www.lib.cas.cz/knav/space.40/index.html* (viz obr. 1), ostatní zde uvádëné adresy vás proto privedou na stránky, kde je nutná znalost angličtiny.

1) Encarta *( <http://encarta.msn.com/> encartahome.asp* nebo *. <http://encarta> com/encartahome.asp)* je známá encyklopedie z dílny společnosti Microsoft, která se i v Cesku prodává na CD. Na síti je zdarma dostupná "lehká" verze z téze adresy vyplnëním hledaného termínu v zadávacím okénku v pravé cásti obrazovky oznaceném jako Encarta Concise Free Encyklopedia. Pak stací kliknout na Go a pockat si na vysledek. Encarta obsahuje nepríliS detailní informace o všem možném, ale jako základní informacní zdroj je plně postačující. Za plný přístup zaplatíte 6,95 dolarû za mësíc nebo 49,95 dolarû, pokud si predplatíte cely rok, ale máte moznost si Encartu zdarma otestovat po dobu jednoho tydne. Kromë toho mûzete na adrese *[www.iac-on-encarta.com](http://www.iac-on-encarta.com)* prohledávat on-line knihovnu

- Encarty.<br>2) Enc 2) Encyclopedia Britannica *( )* - jedna z nejznámëj-*[www.eb.com](http://www.eb.com)* Sích a také nejobsáhlejSích encyklopedií na světě (vůbec nejobsáhlejší - Trecaniho encyklopedie - zatím není na síti k dispozici). Britannica je také dostupná jen v anglickém jazyce a rovnëz ji mûzete po dobu jednoho týdne vyzkoušet zdarma. Plny prístup je k dispozici za 5 dolarû na mësíc nebo si za 9,95 dolarû mûzete predplatit deset vstupû. Viz obr. 4.
- 3) [Encyclopedia.com](http://www.ency-clopedia.com) (www.ency-*)* - na této adrese mûzete *clopedia.com* prohledávat více nez 17 000 polozek třetího vydání "The Concise Columbia Electronic Encyclopedia", a to zcela zdarma. Stací jen zadat hledané slovo do rámečku a stisknout "Find it!". Druhá moznost, jak hledat, je kliknout na obrázku pod

<span id="page-31-0"></span>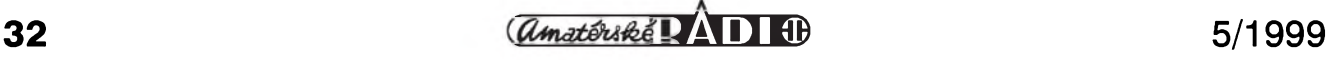

## **INTERNET**

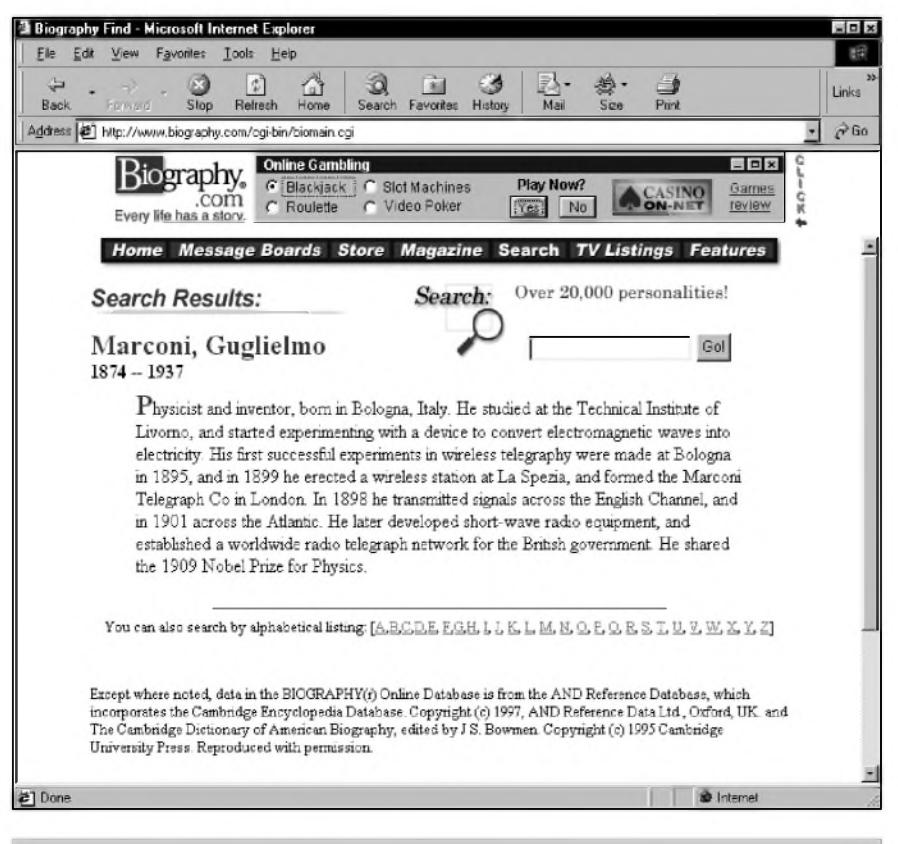

*Obr 2. <Biography.com> - informace o G. Marconim*

tímto zadávacím okénkem na hrbet knízky podle prvního písmena hledaného termínu pro přímý prístup do této encyklopedie.

- 4) FREE Internet Encyclopedia *( ). <http://clever.net/cam/encyclopedia.html>* Na této adrese se musíte nejprve rozhodnout, zda chcete hledat v Mikrorejstříku (v rámci všech hesel), pak kliknëte na Microreference, nebo v Makro rejstříku (hledání jen mezi hlavními hesly), pak kliknëte na odkaz MacroReference. Vysledkem jsou odkazy na jiná místa na síti, tykající se daného tématu. Rozdílem proti klasickym vyhledávačům je tedy to, že hledáte v abecedním rejstříku hesel a omezeném poctu odkazû, které vás ovSem zavedou na relevantní stránky.
- 5) Encyberpedia *( . [www.encyberpedia](http://www.encyberpedia) com/eindex.htm)* je podobnë jako předchozí případ spíše encyklopedicky vyhledávac - nakonec dorazíte vždy k odkazu, který vás privede na jiné místo na síti.
- 6) Infoplease *( ) [www.infoplease.com](http://www.infoplease.com)* - svym zpracováním pripomíná rozcestník jako je treba Seznam, ale jde skutečně o kvalitní encyklopedii s informacemi o všem. Jak je na stránce uvedeno, odpovëdi na své otázky mûzete hledat v almanachu,

encyklopedii a slovníku této sluzby. 7) Altapedia *( ) <http://www.atlapedia.com>* - velmi podrobné informace o jednotlivých zemích světa.

8) WiEm (Wielka Internetowa Encyklopedia Multimedialna). Na adrese *[www.encyklopedia.pl](http://www.encyklopedia.pl)* najdete encyklopedii obsahující na 66 000 hesel. Je v polStinë, takze s trochou

snahy ji česky hovořící uživatel mûze ùspëSnë pouzít.

9) Ottův slovník naučný - jeho plná verze bohuzel není na síti k dispozici ani za úplatu, ale je mozné na CD zakoupit "Ottovu encyklopedii obecnych vêdomostí", která je digitální replikou Ottova slovníku naučného. Pro představu se můžete podívat na stránky*[www.zlin.vol.cz/](http://www.zlin.vol.cz/) aion/otta.*

DalSí skupinu tvorí encyklopedie zaměřené na jednu specifickou záležitost (oblast), jde o (všechny stránky jsou v angličtině):

- 1) Symbols *( ) [www.symbols.com](http://www.symbols.com)* - encyklopedie symbolû a ideogramû - velmi uzitecná adresa. Naleznete v ní více nez 2500 symbolû. Hledáte-li význam určitého symbolu, nebo se chcete dozvëdët nëco o jeho historii, kliknëte na text "Graphic Index". Znáte-li vyznam a potrebujete zjistit, jak vypadá symbol, klikněte na "Word Index".<br>2) Biography (www.biogra
- 2) Biography *( ) [www.biography.com](http://www.biography.com)* - obsahuje biografické údaje o více nez 20 tisících lidech - vyhledává podle jména. Na obr. 2 vidíte informace o G. Marconim.
- 3) Biographical Dictionary *([www.s9](http://www.s9). com/biography)* - obsahuje velmi základní informace o zijících i zesnulych osobách (v databázi je pres 27 000 lidí). Pro vyhledávání kliknëte na úvodní obrazovce na odkaz "search", umístëny vlevo dole. DalSí skupinku tvorí pomocníci, kterí vám naleznou odpovëd' na otázku, co se skrývá pod určitým

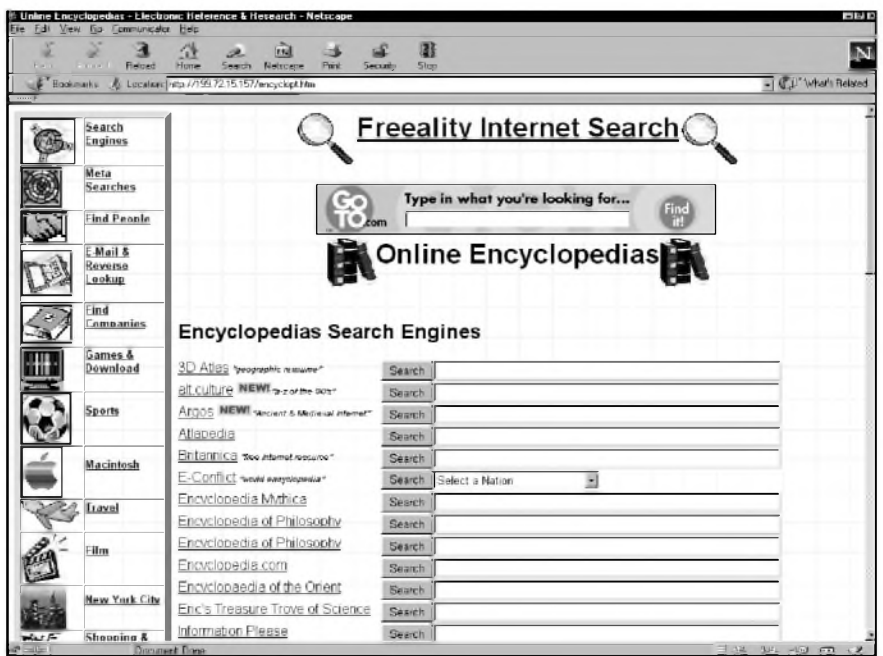

*Obr. 3. Vyhledávání v rámci on-line encyklopedii'*

## **INTERNET**

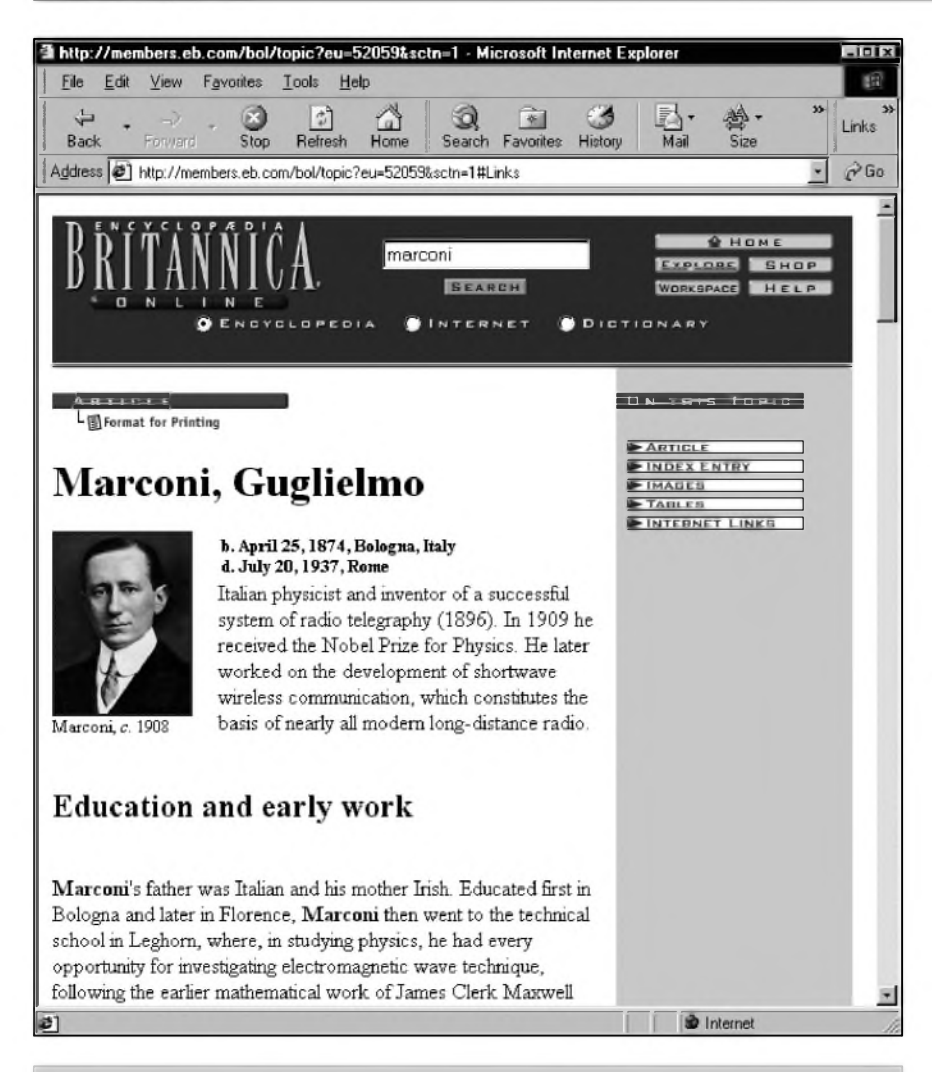

*Obr 4. Informace o G. Marconim v podání encyklopedie Britannica jsou velmi obsáhlé*

terminem nebo zkratkou (stránky jsou opět v angličtině):

- 1) TechEncyclopedia *( . [www.techweb](http://www.techweb) com/encyclopedia)* - spíS bych ji označil za výkladový slovník technickych termínú - velmi užitečná adresa, kde najdete více než 11 000 termínú.
- 2) PC Webopaedia *( . [www.pcwebopedia](http://www.pcwebopedia) com)* je on-line encyklopedií a vyhledávačem zaměřeným na informační technologie.
- 3) Acronym and abbreviation list *(www. ucc.ie/info/net/acronyms/index. html)* - najde vám význam zkratek. Chcete-li hledat vyznam zkratky, kliknete na "search for an acronym".
- 4) Glossary of PC & Internet Terminology *( [www.users.bigpond.com/](http://www.users.bigpond.com/) jenkos/G.htm)* - slovník termínú z oblasti počítačů a Internetu.
- 5) Web Words *( )* je *[www.webwords.net](http://www.webwords.net)* dalším slovníkem převážně počítačových termínů. Pro hledání klikněte na příslušné písmeno na klávesnici obrázku psacího stroje,

tím se vypíSe seznam termínú odpovídající danému pocátecnímu písmenu a po dalSím kliknutí se objeví vyznam vybraného termínu. Uzitecné mohou byt i následující adresy; na nich sice encyklopedie nenajdete, ale vedou odtud odkazy na jiné stránky.

- 1) Online Encyclopedias *( . <http://199.72> 15.157/encyclopt.htm* nebo *www.inter-)* je vyhle-*[netoracle.com/encyclop.htm](http://www.inter-netoracle.com/encyclop.htm)* dávac v rámci on-line encyklopedií (viz obr. 3). Z této jediné stránky tak mûzete prohledávat více nez 20 encyklopedií nebo se prímo podívat na jejich stránky. Najdete tu ovšem ještě mnohem více a to odkazy na slovníky, mapy apod.
- 2) Virtual Reference Encyclopedias *(http://www.dreamscape.com/frankvad/ reference-encyclopedias.html)* - na této adrese najdete odkazy na řadu on--line encyklopedií, ale také řadu dalších zajímavých a užitečných odkazú.Jen namátkou, mûzete odtud vyrazit třeba na stránku s encyklo-

pedií papouSkú *(www.ub.tu- -clausthal.de/ [p\\_welcome.html\)](http://www.ub.tu--clausthal.de/)*.

3) Odkazy na další encyklopedie najdete i na adrese *[www.alarice.com/](http://www.alarice.com/) encyclopedias.htm*.

### **Muzea a vyznamné vedecké instituce**

DalSí skupinou stránek, které si predstavíme, jsou stránky vyznamných muzeí a vědeckých institucí. Tady už není problém začít v České republice. Národní muzeum najdete na velmi snadno zapamatovatelné adrese*[www.nm.cz](http://www.nm.cz)*. Národní technické muzeum se skryvá na adrese *[www.radio.cz/ntm](http://www.cz-museums.cz)*. Na adrese *www.czmuseums.cz* najdete Asociaci českých a moravskoslezskych muzeí a galerií, kde je k dispozici mimo jiné i adresár ceskych muzeí a galerií. Oficiální stránky Akademie věd jsou na *[www.cas.cz](http://www.cas.cz)*. Jako zástupce zahranicních muzeí si uved'me stránky Smithonian Institute *([www.si.edu/](http://www.si.edu/) newstart.htm)*. Zajímavy mûze byt isouvisející odkaz*[www.siris.si.edu](http://www.siris.si.edu)*, kde najdete SIRIS (Vyzkumny informacní systém Smithsonianova institutu) - jde o interaktivní integrovany systém zajišťující přístup ke zdrojům vyzkumu, knihovnám a archivûm.

## **Knihovny a vedecké instituce**

Domovské stránky významných českých knihoven najdete na těchto adresách:

- 1) Knihovna Akademie věd České republiky - *[www.lib.cas.cz](http://www.lib.cas.cz)*
- 2) Národní knihovna Ceské republiky - *[www.nkp.cz](http://www.nkp.cz)*
- 3) Státní technická knihovna - *[www.stk.cz](http://www.stk.cz)*
- 4) Parlamentní knihovna Ceské republiky - *[www.psp.cz/kps/knih](http://www.psp.cz/kps/knih)*
- 5) Mestská knihovna v Praze *[www.mlp.cz](http://www.mlp.cz)*
- 6) Adresár VS knihoven najdete na adrese *? <http://platan.vc.cvut.cz/advs> todo=uvod.*

Za zapamatování stojí i adresa *[www.knihovna.cz](http://www.knihovna.cz)* (coz je vlastne on-line knihovna knihoven), kde najdete mimo jiné automatické vyhledávání v evidenční databázi všech knihoven v CR. Pokud jde o zahranicí, mûzeme si opet uvést jednoho vyznamného zástupce, a to knihovnu Kongresu Spojených států amerických, kterou najdete na adrese *[www.loc.gov](http://www.loc.gov)*. Tyto stránky jsou samozřejmě v angličtině. Za zmínku stojí i adresa *[www.ipl.org](http://www.ipl.org)*, kde najdete Internet Public Library -

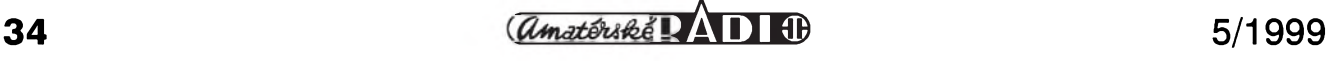

## **INTERNET**

první verejnou knihovnu Internetu. Na podadrese *[www.ipl.org/reading/](http://www.ipl.org/reading/) books/index.html* mûzete vyhledávat v kolekci více nez 7700 titulû, a to podle autora, názvu nebo Deweyovy predmëtné klasifikace. Virtuální knihovnu najdete také na adrese *<http://vlib.stanford.edu/Overview.html>* (anglicky).

NáS prehled si mûzeme doplnit www adresami několika významných zahraničních vědeckých institucí:

- 1) CERN (Evropská laboratoř pro fyziku částic) – *[www.cern.ch](http://www.cern.ch).*<br>Mimochodem v době, kdy byl zdejším pracovníkem, vymyslel Tim Berners-Lee www (World Wide Web) - to bylo v roce 1989, viz téz AR 7/98.
- 2) NASA (National Aeronautics and Space Administration) - americká kosmická agentura, kterou asi není nutné predstavovat, má domovské stránky na *[www.nasa.gov](http://www.nasa.gov).*
- 3) JPL (Jet Propulsion Laboratory) *[www.jpl.nasa.gov](http://www.jpl.nasa.gov).*
- 4) Bellovy laboratoře Bell Labs Innovations (*[www.bell-labs.com](http://www.bell-labs.com)*) právě zde přihlašují každoročně nejvíce patentû.

K doplnění si uveďme ještě adresu *[www.almaz.com/nobel](http://www.almaz.com/nobel)* (Nobel Prize Internet Archive), kde najdete informace o všem, co se týká Nobelových cen - informace o nositelích, odkazy na související stránky apod. Jde o velmi dobře zpracované stránky.

A jeStë adresy nëkolika vyznamnych českých vysokých škol:

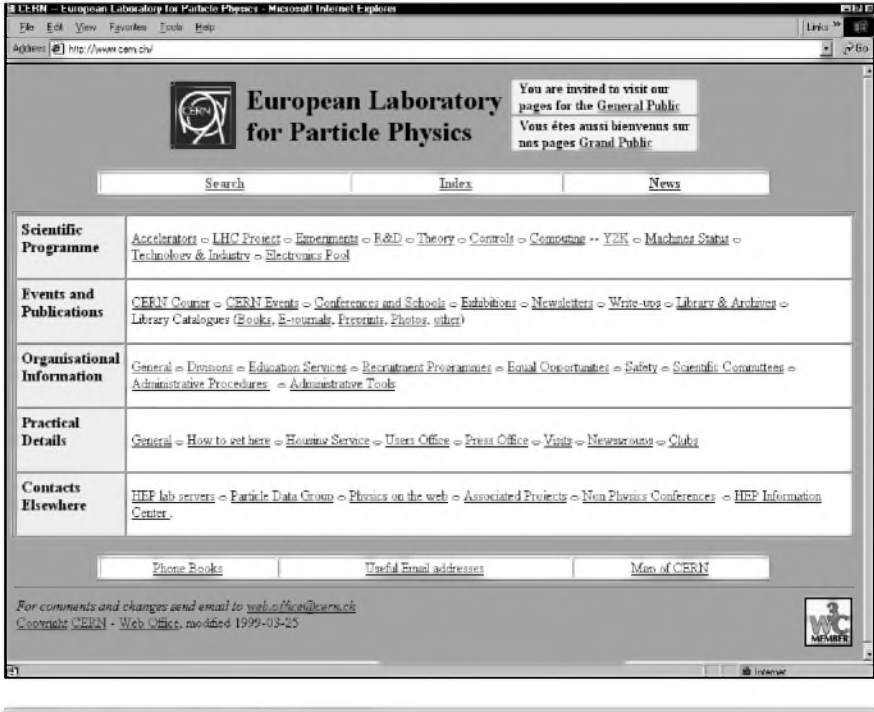

*Obr. 5. Domovská stránka CERN*

ČVUT (České vysoké učení technické) najdete na *[www.cvut.cz/](http://www.cvut.cz/) ascii/index.html*, Technickou univerzitu *Liberec na [www.vslib.cz](http://www.vslib.cz)*, Technickou univerzitu Brno na *[www.vutbr.cz](http://www.vutbr.cz)* a konecnë Karlovu univerzitu na *[www.cuni.cz](http://www.cuni.cz)*.

Na závër uved'me jeStë tu vûbec nejdůležitější adresu. Na stránce *[www.mujweb.cz/www/arlinks](http://www.mujweb.cz/www/arlinks)* jsem zřídil domovskou stránku pro články o Internetu, které na stránkách AR

vycházejí od poloviny loñského roku, a z nichz zatím poslední jste právë dočetli. V členění podle jednotlivých čísel zde vždy najdete všechny uverejnëné odkazy (je zde i archiv za všechna minulá čísla), takže je již napříště nemusíte pracně z časopisu opisovat. Upozorňuji jen, že nejde o stránku Amatérského radia, ale stránku autora tohoto příspěvku, která pro vás, jak doufám, bude užitečnou pomûckou.

## **Opticky mikrofon se svêtlovodnym kabelem**

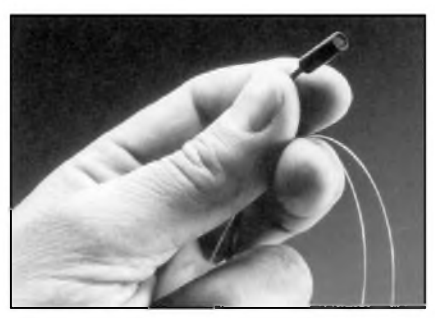

Známy vyrobce mikrofonû a sluchátek, firma Sennheiser electronic GmbH & Co, KG, vyvinula ve spolupráci s izraelskym partnerem Phone-Or opticky mikrofon. Nová technologie je kvalitativnë srovnatelná s dosud běžně užívanými principy, zachovává vysokou kvalitu snímání a přenosu a má přitom některé vyhodné vlastnosti.

Ve srovnání s dřívějšími technologiemi je princip optického snímání skutečně jednodušší. V principu je opticky mikrofon zalozen na modulaci svëtelného paprsku. Svëtlo je do mikrofonu přiváděno světlovodnym kabelem. Paprsek dopadá na membránu mikrofonu, opatrenou reflexní plochou. Prohybání membrány mëní intenzitu odrazeného svëtla. To je snímáno a svëtlovodnym kabelem vedeno zpët. Ve zdroji je pouzito dalSí zrcadlo, které vráceny paprsek usmërñuje na fotodiodu. Promënlivá intenzita vráceného svëtelného paprsku je ve fotodiodë prevedena na elektricky signál. Protože světlovodný kabel je schopen prenáSet signál i na pomërnë velké vzdálenosti, mûze byt svëtelny zdroj s fotodiodu a samotný snímač

(mikrofon) znacnë vzdálen. Protoze svëtlovodné vedení je prakticky netecné k elektrostatickému nebo elektromagnetickému rušení, je nový druh mikrofonu použitelný i v prostředích, ve kterých nebyly současné mikrofony schopny pracovat. DalSí predností optického mikrofonu je jsou i malé rozmëry, vzorek má vnější průměr pouze 3 mm. Výhodou je i konstrukce z plastû, takze mûze byt pouzit i v extrémnë silném magnetickém poli, jako je napríklad počítačový tomograf, pod vodou, při relativnë vysokych okolních teplotách, v explosivním prostředí apod.

DalSí informace naleznete na *[www.sennheiser](http://www.sennheiser). com.*

Elektor 5/99 s. 13

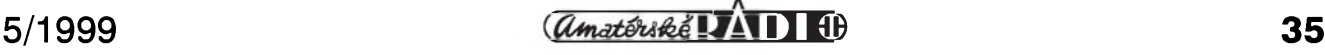

## **<sup>I</sup> Vojenská radiotechnika II. svetové války**

## **Nêmecká vozidlová rádiová souprava Fu5 (FuSEIOU) pancérovych vozu**

## **Rudolf Balek**

#### *(Pokracování)*

Prijímac Ukw.E.e je sedmielektronkovÿ devítiokruhovÿ VKV prijímac (schéma viz AR 4/99). Je určen jen pro príjem amplitudové modulovanÿch signálů, včetně tónové telegrafie. Hmotnost přijímače je 10,1 kg. Přijímač je klasické superhetové koncepce: E1 - řízený vstupní a laděný vf zesilovač, E2 - sméSovac, E3 - samostatnÿ místní oscilátor. Mf zesilovač je s elektronkami E4 a E5, diodovÿ usmérñovac-detektor E6 se zdrojem napétí AVC a E7 je nf koncový zesilovač s výstupním transformátorem VT pro pripojení sluchátek. Přijímač nemá BFO, mf kmitočet je 3 MHz, u první malé série byl 2 MHz. Elektronky jsou typu RV12P4000. E1 a E4 jsou rízeny napétím AVC. ReSení méné zdarilé, jedná se o lineární pentody s nevhodnou prevodní charakteristikou. Mohou se objevit sklony ke křížové modulaci, zejména při silnějších sigálech. Vf zesílení je "předladěno" potenciometrem

2 kΩ v katodě elektronky E4. AVC se odebírá z odporového délice u potenciometru hlasitosti 1 M $\Omega$  (s vypínačem). Rozsah AVC 1:10 až 1:20 umožňuje, že pri rûznÿch vzdálenostech vysílacú (tankû) nemusel radista obsluhovat hlasitost. Při vstupním vf napětí 5 mV je výstupní výkon 50 mW (což je "pokojová" hlasitost), při výstupním nf napétí napétí 6 V a velikosti Sumového napétí asi 1:3. Zhavení elektronek a osvětlovací žárovky stupnice 12 V/3 V je odebíráno z vozidlové baterie, olovéného akumulátoru 12 V o kapacité 105 Ah. Anodové napětí dodává rotační ménic EUa nebo U10 pri odbéru proudu z baterie 2,3 A. Napájecí obvody byly bohatě odrušeny filtry R/L/C v rozsahu potlačení rušení od 100 kHz do 50 MHz.

Signál z dvoumetrové tyčové antény je přiveden přes přepínač "blízko/ daleko" kapacitní vazbou na rízenou vstupní elektronku E1 - vf zesilovač s laděnou mřížkou a laděnou anodou. Vstupní obvod nemá mf odlaďovač, patrné z ùspornÿch dûvodû. Protiváhu P zastává kostra tanku. U stacionární velitelské stanice je použita drátová

zavěšená kolmá anténa a jako protiváha je volné položený vodič na zemi. RuSení a Sum je jednak přijat anténou jako atmosférické poruchy (46 dB - 1:200) a dále jako prûmyslové poruchy (18 dB

- 1:8). V přijímači šumí elektronky, především směšovač a některé další součásti. Zesílení přijímače nesmí být příliš velké, aby se nepřetížil směšovač a zamezilo se vzniku křížové modulace. Místní oscilátor je béznÿ zpétnovazební, kondenzátory v oscilačním obvodu jsou se zápornÿm teplotním koeficientem. Signál oscilátoru se privádí do katody směšovače E2 indukčně pomocí vazební smycky o jednom závitu. Oscilátor má stabilizované napětí stínicí mřížky a anody elektronky E3 doutnavkou D umísténou na predním panelu - slouzí zároveň ke kontrole činnosti. Vstupní cívky jsou vinuty holÿm Cu drátem na kalitovÿch kostrách. Místo jádra z vf železa (ztráty vířivými proudy) jsou doladěny měděným zatočeným a zajišténÿm Cu páskem v dutiné kostry cívky.

Cejchování stupnice je na zběžný pohled podobné císlování kanálú. Ve skutečnosti musíme počítat s jedním desetinnÿm místem - pak cteme údaj v MHz, nebo pridáme dvé nuly a čteme v kHz. Protože je přijímač jednoúčelový a úzkopásmový (1:22), je jeden cejchovací bod témér na zacátku a druhÿ na konci rozsahu: jsou oznaceny modre, znackou na 27,52 MHz a 33,32 MHz, kmitoctová vzdálenost 5,8 MHz. Cerná znacka oznacuje s malou chybou stred prijímaného pásma 30,3 MHz. DalSí znacky, kontrolní body, jsou označeny červeně na 28,3 MHz a 31,12 MHz. Necejchovaný možný příjem je asi od 27 MHz do 33,6 MHz, pochopitelné mimo cejchovanou stupnici.

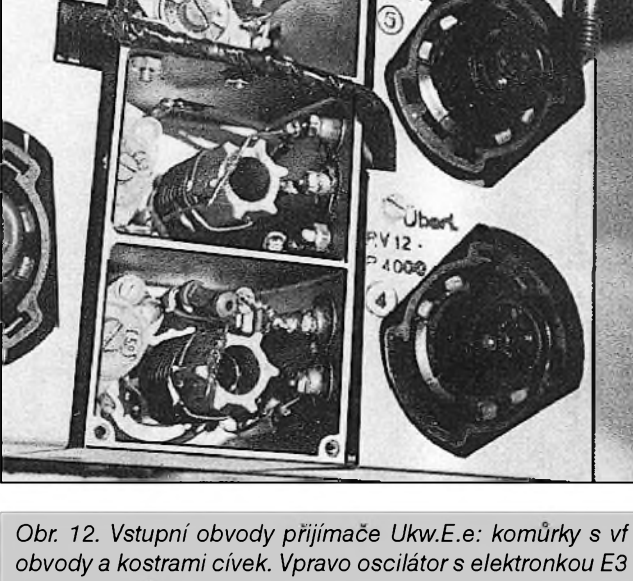

*a vf zesilovac s E1*

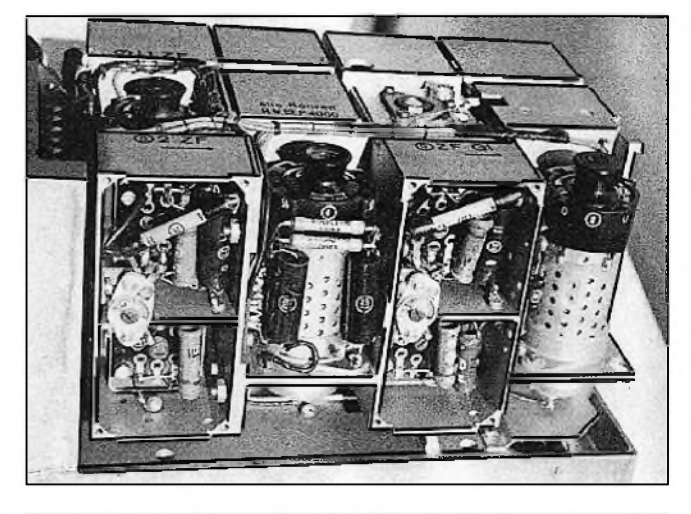

*Obr 13. Komurky s mf zesilovacem a vazebními kapacitními filtry. Uprostred E5, vpravo E6*

<span id="page-35-0"></span>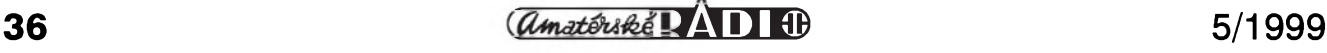

Precizní ladicí triál o kapacitě 3x 8 pF až 38 pF je frézovaný a uložený na keramice a má kulicková loziska. K jemnému ladění přijímaného signálu 50 kHz - jeden dílek stupnice, slouzí maly prídavny kondenzátor v oscilátoru, umístěný těsně na kostře triálu. Má hřídel vyvedený na panel jako "jemné ladění".

Podle závazného provozního predpisu se souhlas se stupnicí kontroloval často a zásadně vždy se změnou pracovních kmitočtů. Při žhavení odebíraném z akumulátoru a při anodovém napětí 130 V - jez bylo shledáno jako optimální - bylo rozladění přijímače po pětihodinovém nepretrzitém provozu 2,5 kHz, takže příjem byl stále v šíři přenášeného pásma mezifrekvence zesilovace, která byla 9 kHz, takze se prijímac nemusel dolaďovat. Zmenšením kapacity vazebních kondenzátorů-trimrů 3 až 5 pF se pásmo poněkud zúžilo, ale zmenšila se citlivost.

Cívky mf transformátorů, naladěné na 3 MHz, mají 27 závitů vf lankem ve třech komůrkách a hrníčku o průměru 18 mm. Běžný výstupní transformátor VT má převod 3:1 s impedancí pro sluchátka 2 kΩ. Nf útlumová charakteristika je rovná (3 dB) mezi 100 Hz a 3 kHz. Šum zmizí při naladění vysílače.

Přijímače se svislou žlutou čárou obdélníkem - vlevo vedle stupnice mají úpravu v nf cásti pro interkom, aby mohla být posádka okamžitě informována o celkové situaci v rádiovém provozu.

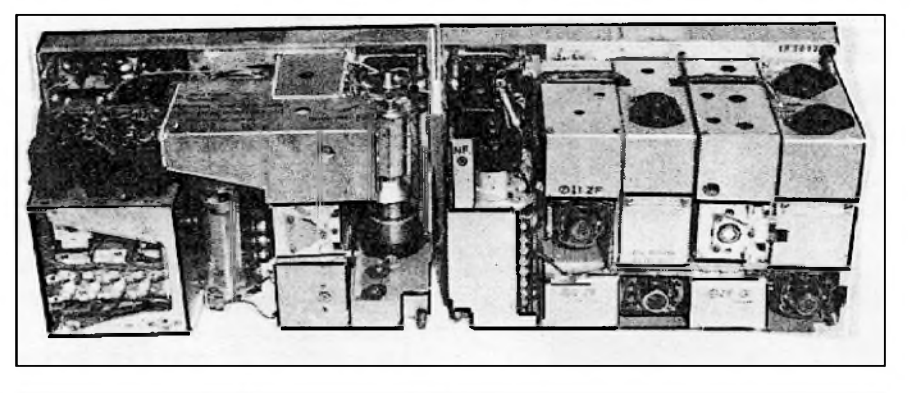

*Obr. 14. Fu5 - vysílac 10W.S.c a pfijímac Ukw.E.e pohled zezadu*

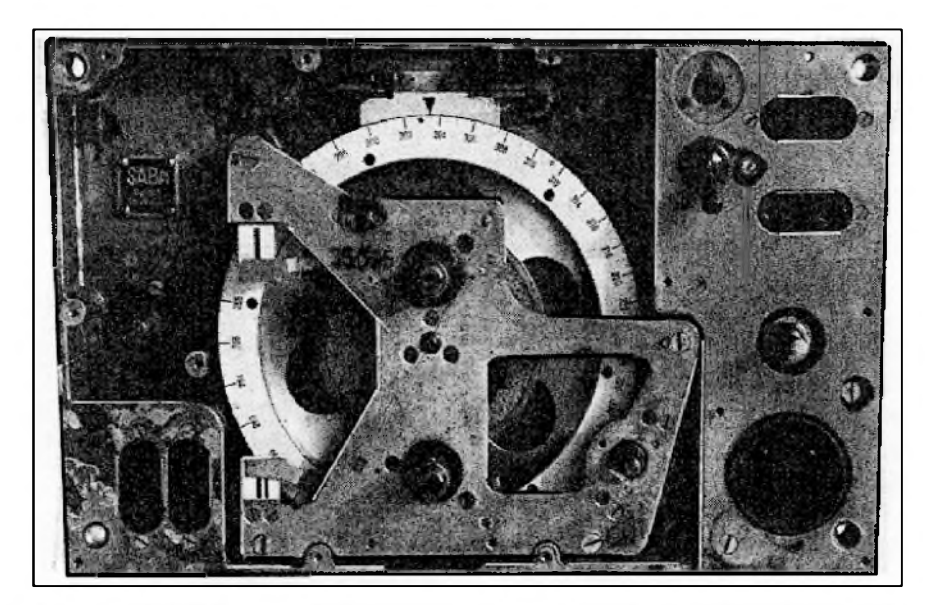

*Obr. 15. Prijímac Ukw.E.e bezpredního panelu. Stupnice zaujímá maximálníprostor. Uprostred stupnice jsou dva aretovací srouby. Stupnici vyrábéla bavorská firma SABA*

*(Pokracování)*

## **Ze sbírky telegrafních klícu OK1CZ**

![](_page_36_Picture_11.jpeg)

*Krásnou a rozsáhlou sbírku telegrafních klícu shromázdil Petr Doudéra, OK1CZ, z Prahy Na levém snímku jsou ruzná provedení britského klíce typu WT8 (první tri zleva) z II. svétové války a maly spy key pro vojenské clandestine*

![](_page_36_Picture_13.jpeg)

*radiostanice. Na pravém obrázku jsou americké klíce z II. svétové války typu J37 a J38, uprostfed klíc typu J45 - Clip-On The Leg.*

*-dva*

![](_page_36_Picture_17.jpeg)

## **J Radioamatérství jako celozivotní konícek**

**Ing. Jirí Pecek, OK2QX, Prerov**

![](_page_37_Picture_3.jpeg)

![](_page_37_Picture_4.jpeg)

Jeden z mých prvních vysílačů - PUSH-PUSH 2x EL11 (1962) Laboratoř ÚVOJM - pracoviště k vyhodnocování Dopplerova *efektu (1961)*

#### *(Pokracování)*

Podle dosavadního popisu by se zdálo, že kromě práce na kolektivce jsem neznal jinou zábavu, ale opak je pravdou. Dnes je až nepochopitelné, co jsme tehdy všechno stihli. Ano, televize jako dnešní největší "žrout času" nebyla nebo později sice byla v začátcích, ale koukat na trepající se pohlednici nebyl zrovna úchvatný zážitek, který by bylo nutné absolvovat dennë. Navíc jsme mëli jiné zábavy: na koleji existoval "poker klub" a "sdružení mariášníků", v obou jsem byl členem. A hrávalo se až do svítání. Navíc jsme mëli vÿbornÿ dixielandový orchestr s příznačným názvem ELEKTRON, ve kterém jsem hrál na basu a také zpíval, dokonce máme nahranou i gramofonovou desku - později jsme již hrávali zcela pravidelně v podëbradském Savoji a také na Záložně a v kolonádní kavárně (mimochodem - Marta Kubišová, která tam též vystupovala, má možná dodnes dva moje sešitky s texty písní, které si vypůjčila), v posledních trech letech studia se bez naší hudby neobešel žádný ples a děv-Cata také nepriSla zkrátka... Pokud nëco přicházelo o své penzum času, pak to bylo právë studium - ale i to se mi podařilo šťastně dokončit.

Nakonec jsem se i v Přerově dočkal klubové stanice - nëkdy v roce 1958 se poprvé ozvala stanice OK2KJU a hned z počátku jsem se podle svých tehdejších možností (ještě jsem studoval) zařadil

mezi její operátory. Hned při zřizování stanice v novém QTH ve mëstë jsem využil svých tehdejších zkušeností se stavbou a konstrukcí antén, natáhli jsme anténu VS1AA a pozdëji také GP, obdobnë jako byly na OK1KKJ, a nakonec jeStë dlouhÿ drát (s vlastnostmi vertikálu) na věž přerovského zámku.

I když pro mne nebyl problém na zařízení cokoliv opravit, vylepšit ap., komplexní konstruktérská práce mne nikdy nezaujala, pokud to nebylo vyvoláno nutností. S vědomím, že amatérsky nemohu konkurovat profesionálním vÿrobkûm hlavnë po mechanické stránce, se těžko konstruktérské nadšení získává. Navíc byl u nás permanentní problém se součástkami, vždy se muselo hledat náhradní a ne vždy optimální reSení elektrickÿch obvodû. Pri omezené míře volného času pak bylo nutné zvažovat, zda se zaměřit na konstruktérskou nebo provozní činnost.

U mne vítězila vždy ta druhá stránka, ovSem v klubu jsme mëli vÿborné konstruktéry - dnes již zesnulého Víťu Němce, OK2BDY, Vláďu Jelínka, OK2bDx, kterÿ je aktivní dodnes, i dalSí. Já se vrhnul do práce na kolektivce v Prerovë hlavnë poté, co jsem dokončil vysokou školu a v lednu 1960 nastoupil do zamëstnání v prerovském ÚVOJMu (Ústav vÿzkumu optiky a jemné mechaniky). Byl jsem tehdy též předsedou radioklubu a snažil jsem se ostatní vyprovokovat k nëjakému vÿraznému ùspëchu. Ten se dostavil již v roce 1961 prvním místem v mistrovství CSSRv práci na KV, v roce 1962 tretím a v dalSím roce jeStë druhÿm místem v této soutěži.

Od roku 1962 jsem již opět byl zamëstnán v Praze a na jednotlivé závody jsem musel dojíždět, ostatní se věnovali spíše běžnému provozu a práci na VKV než závodům. V roce 1962 nám lepší umístění "uteklo" díky poruše na automatickém klíči hned v úvodu Závodu míru. Jiný telegrafní klíč nebyl venku, skříně s materiálem v klubu byly zamčeny, a tak nezbylo, než odejet na kole rychle domů, kde jsem věděl, že leží stařičký poštovní klíč z Morse přístrojů - víceménë muzejní exponát. S tímto klíčem jsem sice ještě "vydřel" tuším páté místo v závodě, ovšem to znamenalo propad v celkovém hodnocení až na třetí místo MR.

I v zamëstnání jsem mël tu vÿhodu, že můj přímý nadřízený byl členem radioklubu a mël pochopení pro rûzné bastlírské pokusy a v mimopracovní dobë se dalo i lecos postavit, dalSí kolega v laboratoři byl také radioamatér a člen OK2KJU, v laboratoři jsme např. zaznamenávali signály prvního Sputniku a z Dopplerova efektu pak počítali vzdálenost družice při jednotlivých prûletech.

V únoru 1962 se na mne konečně usmálo Stëstí a já získal vlastní koncesi s volací značkou OK2QX. Při mé příslovečné smůle - koncese mi byla

<span id="page-37-0"></span>![](_page_37_Picture_17.jpeg)

![](_page_38_Picture_1.jpeg)

*Pohled do vysílacích prostor radioklubu IARC (4U1ITU) v budove ITU v Zenevë (1964)*

![](_page_38_Picture_3.jpeg)

*OK2QXjako operátor v prerovské kolektivnístanici OK2KJU (pocátek 60. let)*

vydána pouze na jeden den !!! Takze 1. 2. 1962 jsem pilnë vysílal a hned druhy den odeslal povolení zpët na MV/RKÚ. Tam jen prepsali letopocet platnosti z dvojky na pëtku... Dnes by to bylo urcitë povazováno za falSování úrední listiny.

Bohuzel, jiz od ledna toho roku jsem byl opët zamëstnán v Praze s bydlením zprvu v Podëbradech a od druhé poloviny roku 1963 v Praze. Tuto prechodnou dobu dvou let jsem zúročil k navázání osobních kontaktû s pracovníky tehdejšího ÚRK (Ústřední radioklub), poznal dokonale práci QSL sluzby a diplomovou agendu. Rychle jsem si postavil první vysílač pro třídu C typu PUSH-PUSH s 2x EL11, který po další mechanické úpravě již dostal i "kabát" a ktery mám dodnes schovany. S tím jsem v době "zájezdů" do Přerova navazoval svá první spojení v pásmech 160 a 80 m pod vlastní znackou. Natáhnul jsem si také svou první anténu LW o délce 54 m včetně svodu, podle návodu v americkém handbooku, která mi vydržela až do roku 1994, kdy již obestavëna vysokymi paneláky témër ze všech stran působila spíše jako napáječ okolních stavebních konstrukcí...

V létë roku 1962 jsem pûsobil jako instruktor v kurzu YL operátorek a tësnë pred tím slozil zkouSky pro trídu B. Kurz byl v Božkově, bylo tam instalováno zařízení pro všechna pásma a já ho pochopitelnë vyuzíval. Za první tri dny jsem navázal řadu hezkých DX spojení, dokonce s expedicí Gusa Browninga; ovšem pak přišlo avízo odposlechové služby, že OK2QX/1 (takto se tehdy předávala značka při vysílání mimo vlastní QTH) vysílá v pásmu 21 MHz, ac má dosud trídu C. Nepomohla ani prímluva tehdejSího tajemníka ÚRK se

zdůvodněním, že zkoušky jsou již složené, a já musel ještě na svou značku na vySSích pásmech zapomenout, nez se vyřídily administrativní formality. Koupil jsem si tehdy vysílac ECO-BU -4xFD-PA (2x 6V6, 4x 6L6 a RV12P35) s pásmovými filtry Labgear. Blok filtrů byl nakonec to jediné, co z púvodního vysílace zústalo. Napred jsem doplnil diferenciální klícování, pak modulaci závěrnou elektronkou a v konečné verzi i osazení moderními elektronkami EF800, 2x QQE03/12, GU50, na modulátoru EF86 a EL86. To jsem jiz opět pracoval v Přerově, podařilo se mi k dobře seřízené EL10 postavit vynikající konvertor, jehož "duchovním otcem" byl OK2BbC - myslím, ze lepáí přijímací zařízení jsem nikdy neměl a donedávna s ním jeden přerovský posluchač vyhrával soutěže. Umožňoval perfektní BK provoz, dokonce o několik let později i s vysílačem o čistém výkonu "out" 1 kW.

Hned v prvním roce, kdy jsem měl vzpomenuté zařízení doma, přišlo první vítězství v MR na KV. Od 1. 1. 1965, kdy jsem získal třídu A včetně povolení mimorádného príkonu, zacala éra mych nejúspeánejáích radioamatérskych let. V období 1964-76, tedy behem 12 let 4x první místo v MR na KV a s vyjimkou roku 1972 vždy nejhůře na 3. místě! Již v roce 1963 jsem vyhrál své první tři mezinárodní závody a do dneáního dne mám za 1.-3. místo v mezinárodních závodech více než 250 diplomů. Až do roku 1969 k tomu stacila pouhá LW anténa, pak jsem postavil vertikál 12AVQ na 14-28 MHz, ale o tom pozdeji. I kdyz závody byly hlavním predmetem mého zájmu, mnozství navazovanych spojení pomohlo i k získávání váemoznych jinych diplomú, od 100 OK az po 5BDXCC jich mám pres 500. Nikdy mne vSak nebavilo samoúčelně "honit země" (svědčí o tom také nevýrazné skóre v DX žebříčku), i když do "full DXCC" mi chybějí jen ctyri (FO/M, P5, KH5K, 3Y/P), a to s pouzitím jen 100 W out v posledních témër 20 letech! Jen presun zálib do jiných oblastí (a nyní také finanční nárocnost, uvázíme-li 7 az 10 \$ za diplom + poStovné, zatím co dríve to znamenalo nejvýše 60 Kč za 10 IRC a poštovné) znamenal, že o desítky dalších jsem již nežádal.

Nëkdy v roce 1964 se do Ceskoslovenska dostaly podmínky nového diplomu CPR, který začal vydávat mezinárodní radioklub se sídlem v Zenevě při ITU, IARC. Byl jsem vždy druhy za Harrym, OK3EA, ktery získal tento diplom jako první na svëtë za 1000, 5000 a konecnë i za 10 000 zaslanych reportû o spojeních se stanicemi mimo vlastní ITU zónu, a za to přišlo pozvání od Mirka, OK1WI, ktery tehdy v ITU pracoval, k návátëvë IARC k oficiálnímu predání diplomu. Kdyz jsem pak v závëru roku 1968 zaslal daláích 10 000 reportû, byl jsem první, kdo^ získal "extra" třídu, další pozvání do Ženevy, cestné clenství v IARC, bronzovou medaili ITU a cenu - vertikální anténu HY-GAIN 12AVQ.

Návátëvu jsem spojil s okruzní cestou vlakem po Evropë a ponëvadz se mnou byla i manzelka, na mne pripadlo noSení tëzkych kufrû, na ni lehoucké antény. Dodnes vSak, kdyz vzpomene na tuto cestu, slyším "..jo to bylo tehdy, co jsem musela tahat anténu.."! Radím tedy, radioamatérské propriety si radëji noste vždy sami!

*(Pokracování)*

![](_page_38_Picture_15.jpeg)

# **K Nedejme jim sanci**

Už moje babička říkávala "Krade se cím dál víc". Po listopadu 1989 jsme se zbavili policejního státu, také za to ale nécím platíme: nékolikanásobnym nárůstem kriminality. Represivní složky minulého režimu zdůvodñovaly své bujení a dobré bydlo ochranou majetku v socialistickém vlastnictví, a na ochranu pétikoruny se vydávaly třeba desetitisíce. V normálních zemích je ochrana pfed kriminalitou vécí ekonomické a politické úvahy občanů: nalezení vyváženého kompromisu mezi tím, jak úcinnou ochranu si pfejí a jak velké dané jsou ochotni za ni platit, i mezi tím, jak velké pravomoci jsou ochotni svéfit policii a jak velkého dílu svobody se tak vzdát. Vyspélé zemé hledají rozumnou míru kompromisu desítky let a nezdá se, že by se jim to v úplnosti zdafilo. I nám to nutné bude trvat desítky let. Stejné jako ve vsem jiném, i zde musíme pfestat spoléhat na to, co nékdo jiny - stát - za nás zafídí bez naseho pficinéní, a důkladně se zamyslet, co pro svou ochranu můžeme udělat sami.

Kriminalita se nevyhybá ani radioamatérům. Jen radioklub, jehož jsem clenem, byl béhem devadesátych let dvakrát vykraden se škodou čtvrt miliónu korun. Jiné to není ani v ciziné - vykrádáni jsou jednotlivci i kluby. Ve své vétsiné jsme lidmi, ktefí mají do kapsy spís hloubéji. Pokud využijeme dobrodiní současné moznosti dovézt si z blízké ciziny transceiver z druhé ruky, je to často na úkor zivotní úrovné rodiny, vybavení domácnosti atp.

Ale vysvétlujte to notorickému narkomanovi, kterému ke koupi jeho denní dávky chybí posledních pár pétek! Vysvétlujte to morálné labilnímu mladíkovi, ktery tolik touzí po motorce, po videu nebo po té pékné macaté erosence z blízkého "salonu"! Ve chtivých představách takových lidicek si radioamatér povídá s celym svétem, k tomu musí mít radiostanici, a ta jisté není levná. Primitivní myslení napovídá, ze co radioamatér, to člověk bohatý. Tragický případ OK3UL by i po letech mél byt vystrahou. Pro lupu lacné lumpy je "vybrat" byt radioamatéra stejné lákavé, jako byt sbératele postovních známek, starozitností nebo obrazů.

![](_page_39_Picture_5.jpeg)

*Motiv kresby prevzat z QSL lístku PA3CKX*

Kdyby se nekdo pokusil vydávat katalogy sbëratelû starozitností, sami sberatelé by se mu pëknë podëkovali a rychle ho klepli pfes prsty. Katalogy radioamatérû, tj. callbooky, jsou vydávány desítky let, aniz by se nad tím někdo vážněji zamyslel. Callbooky v tradicním pojetí jsou typickym pfíkladem tradice, která se pfezila. Můžeme říci "bohužel", ale praktické ohledy pfevazují: callbooky mohou pouzívat nejen amatéfi, ale také nekalé živly. Pro ně co callbook, to seznam adres bohatsích lidí a tedy soubor tipû pro bytaře.

Je pravda, ze byt uveden v callbooku patfí k tradici ham rádia desítky let. U nás jde navíc i o politikum: jak známo, minulá věrchuška tuze nerada viděla československý callbook s odůvodněním, že jsou tam zveřejněny také adresy vojáků a policistů. S přemýšlivostí době vlastní se věc řešila tak, že u řady značek bylo místo adresy uvedeno "QSL via CRC...". Případný "diverzant" tak pohodlně dostal do ruky solidní pfehled osob, které s velkou pravdepodobností byly vojáky a policisty...

Samozřejmě: pro aktivního radioamatéra je zveřejnění v callbooku - i callbook samotný - přínosem. Avsak na Internetu vidíme, ze amatérské spolky od prezentace národních callbookû upoustejí (napfíklad RSGB), pfípadne je hrají do autu (v DL je internetovský callbook proklamativně "unofficial"). Hlavní roli zde hraje zkvalitñující se evropsky standard ochrany osobních dat: to, ze se jako koníčkem zabývám vysíláním, v žádném pfípade neopravñuje stát, radioamatérské spolky ani soukromé vydavatele, aby poskytovali vefejne moji adresu nebo i dalsí osobní údaje.

Podle lidí, u nichz mechanické lpení na tradici pfevládá nad zdravym rozumem, v callbooku musí byt všichni držitelé koncesí, ať chtějí nebo ne, a af opravdu vysílají nebo ne, jinak pry callbook nemá smysl. Ale ani s naším zákonem není slučitelné, aby byl kdokoli zvefejnen v callbooku, pokud si to nepfeje. Praxe je, bohuzel, jiná.

Callbookû se nemusíme vzdát. Avsak uvést adresu bez rizik mûzeme jen tehdy, půjde-li výhradně o poštovní doručovací adresu bez viditelného vztahu k vaší osobě a místě bytu. To znamená uvedení pouhé volací značky a p. o. boxu, což stále ještě dobře splňuje účel věci. Jenže vydavatelé callbookû se naprosto nezajímají, zda a jak si kdo přeje být zveřejněn - jejich cílem jsou zbytnelé bichle a CD ROMy, za něž lze co nejsnáze inkasovat co nejvíc peněz. Výsledkem je obsáhly seznam nikoli amatérû aktivních na pásmech, ale držitelů koncesí, z nichž ve skutečnosti doopravdy vysílá jen část, a seznam navíc rychle pozbyvá aktuálnosti, protože pouze ti, kdo skutečně potřebují být zveřejněni, sdělují vydavateli novou adresu při stěhování, změnu značky atp... Samotným uživatelům je větší část takového seznamu samozřejmě pro kočku.

I QSL lístky se mohou dostat do nepovolaných rukou, třeba mylným doručením poštovní zásilky. Uvedení adresy na QSL je pfevazujícím zvykem, a nejeden amatér se k tomu navíc rád pochlubí i popisem svého zařízení. Je to stejně chytré, jako veřejně oznamovat, jak cenné věci mohou u mne pfípadní zlodeji najít.

Ještě veřejnější jsou sama amatérská pásma. Díky snadné dostupnosti skenerů a jiných rádií, i díky tomu, že povídání na radioamatérskych pásmech je komukoli snadno srozumitelné, sleduje nás obvykle

![](_page_39_Picture_14.jpeg)

## **Setkanf radioamatérû VELKÉ MEZIRÎCÎ 1999**

Setkâni radioamatérû, CB-ckârû a priznivcû vSech oborû radioamatérské činnosti se uskuteční ve dnech **28. 5. az 30. 5. 1999** v prostorâch autokempu motelu "JESTŘABEC" ve Velkém Mezirici. Je to v blizkosti sjezdu z dálnice D1 Velké Meziříčízâpad na 141. km a v blizkosti silnice c. 602 Jihlava - Brno na odbocce asi <sup>1</sup> km zâpadne od Velkého Mezirici. Příjezd vlakem: do železniční stanice Velké Mezirici-zastâvka. V autokempu je budova motelu, další ubytovací objekty kempu, velky prostor pro stany a karavany s moznosti pripojky el. proudu.

## **Program:**

*Patek 28. 5. 1999:* 12.00 prezentace, 17.00 tâborâk, 20.00 vecere a zâbava s hudbou.

*Sobota 29. 5. 1999:* od 06.00 prezentace, pak snidane, radioamatérskâ burza, prednâSky, tombola, 13.00 obed, od 14.00 volny program, 16.00 rozneni selete, 20.00 vecere, společenský večer s hudbou a večerní tombola.

*Nedele 30. 5. 1999:* 08.00 snidane, volný program, 12.00 oběd, závěr.

*Pfiklady cen ubytovâni a stravo*vání: Ubytování v motelu 140 Kč lůžko/den, ubytování v kempu 50 Kč, karavan 20 Kc. Celodenni strava  $100 \text{ K}$ č.

Po celou dobu setkâni bude v provozu zařízení radioklubu OK2RVM na kmitoctech 145,500 MHz, kanâl S20 a dâle na prevâdeci OK0A, 145,750 MHz, kanâl R6 a na CB pâsmu kanâl c. 28. Pro ûcastniky, kteri pouziji hromadnych dopravnich prostredkû,

- hlavně na převáděči - daleko víc posluchacû, nez bychom si vûbec mohli představit a než by nám bylo milé. I pri práci na pásmech bychom meli ve vlastnim zájmu daleko vice myslet na to, co říkáme.

Úplne bezné je treba vypráveni, ze manzelka je s detmi na dovolené a já za nimi na tyden také pojedu, nebo ze o vikendu celá rodinka vyrazi na chatu... Jak cenné jsou to informace pro bytare, ktery sis callbookem v ruce ke znacce pripoji adresu a pak uz mûze vyrazit téměř najisto! A co víc by si takový živel mohl ještě přát, než naše vyprávění, jaký jsme si právě pořídili

![](_page_40_Picture_11.jpeg)

zajistí poradatelé odvoz do mista setkání od restaurace "Bílý koníček" v blizkosti krizovatky s odbockou na Trebic.

V sobotu 29. 5. v dopolednich hodinách bude v provozu mistni STK, která se nachází přímo v areálu kempu. Tato stanice tech. kontroly bude v provozu pouze pro úcastniky setkání radioamatérů. O podrobnější informace se obrafte a zavazné prihláSky k ubytováni, stravováni a prohlidce STK podávejte na:

**OK2USG** - Milan, tel. (0619) 2841 nebo PR box OK 0 PHL,

**OK2VMJ** - Zdeněk, tel. (0619) 2853 nebo PR box OK0PHL,

případně prostřednictvím převáděče OK0A nebo OK0H.

Srdečně vás zvou a na vaši návštěvu se těší pořadatelé.

### **OK2VMJ**

## **Drobnosti...**

• Zemřel další ze "staré gardy" známych radioamatérû. Poválecni pametnici AM signalû na pásmu 80 m si jistě vzpomenou na značku DL1CU, "Felixe" Körnera, který tam býval

nový transceiver, výkonný počítač, satelitní přijímač nebo hifi aparaturu...

Je to jen pár let, co si rozumnější lidé dávali pozor před montáží satelitní antény na vlastní okno či balkón tenkrát byval satelit hodne cennym vybavením a parabola daleko viditelně ukazovala na byt, kde lze najit lecos zajimavého. I dnes bychom meli dát pozor, aby svody antén neukazovaly zjevně právě na náš byt.

Pochlubit se na verejnosti (a hlavne před známými a kamarády) všelijakymi nápadnymi radioamatérskymi samolepkami, reklamami a ještě nápadnějšími anténami na autě, to

denním hostem. Vydával také časopis věnovaný posluchačům "Der Kurzwellenhörer", spolupracoval úzce s DARC a také pro CB-ckáre vydával casopis CB Radio. Zemrel 5. ríjna 1998.

• V Nemecku se vrátili ke starym volacím znackám DM byvalé NDR! Kdo mel zájem, mohl se do konce loňského roku přihlásit o svou púvodní znacku s prefixem DM a za poplatek 50 DM mu byla vydána. Skutečně se na pásmu objevila celá řada těchto značek.

• Pokud má někdo zájem si zavysílat z území Morokulie (spolecné území na hranicích mezi Svédskem a Norskem), může si "zabukovat" termín u SM4IM, Gärdesgatan 5, S-67331 Charlottenberg, Sweden.

## **...a perlicky**

• Vynikající technik se pře se svým šéfem o nějaké technické řešení problému. Namohou se shodnout az nakonec technik prohlásí: "V pořádku šéfe, máte pravdu, neboť jste služebně chytřejší"

• YU1SM náhodou vyfotografoval svého přítele YU1WN krátce před tím, nez jej postihl infarkt. Fotografie mu pak donesl ukázat do nemocnice a po návratu se jej kolegové v radioklubu ptají: "Tak co - líbily se fotografie?" "Bodejť by ne - vždyť tak dobře nevypadal ani na své svatbě".

Tentýž YU1WN se po návratu z nemocnice rozplýval při jednom spojení na pásmu nad pécí, kterou mu tam poskytovali:

"...a byly tam nejhezčí, nejlepší a nejšikovnější sestřičky, co znám. Však taky většina amatérů, co mne navštěvovali, tam chodila kvůli nim". **QX**

patří mezi částí amatérů k bontonu. OvSem jen do doby, nez nechaji auto pres noc na nehlidaném parkoviSti nebo na ulici...

Bylo by možné zmínit ještě mnohé jiné neopatrnosti, za něž už nejeden z nás draze zaplatil. Poukaz na slozitosti kolem tradice callbookû každého nepotěší a vyvolá asi polemiku. Cílem tohoto textu však není ani někoho potěšit, ani lámat si hlavu s tim, zda nevznikne polemika. Cílem je doporučit: Nedejme jim Sanci.

![](_page_40_Picture_35.jpeg)